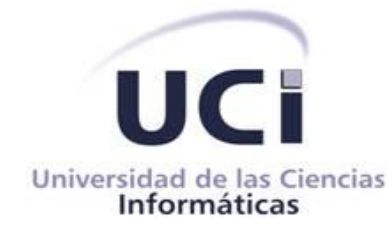

# *Universidad de las Ciencias Informáticas*

# *Facultad 9*

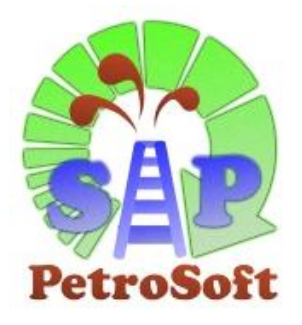

*Sistema integrado de procedimientos para la gestión de proyectos del Polo Productivo PetroSoft*

*Trabajo de Diploma para optar por el título de Ingeniero en Ciencias Informáticas*

> *Autor: Yasser Mirabal Lima Tutor: M.Sc. Febe Ángel Ciudad Ricardo*

> > *Ciudad de La Habana, Cuba Junio de 2009*

 *"Porque mejor es la sabiduría que las piedras preciosas; y todo cuanto se puede desear, no es de compararse con ella." Rey Salomón.*

# *Agradecimientos*

*En primer lugar agradezco a Dios por su inmensurable amor y misericordia, por darme la bendición de ser padre, por tener una esposa maravillosa y una hija preciosa, por permitirme estudiar estos cinco años en esta excelente universidad, porque me da fuerzas y aliento en todo momento. A Él le debo todo lo que soy. Agradezco a mi esposa Grisel por llenar de alegría mi vida, por su amor, fidelidad, ayuda, por confortarme y alentarme. Estoy orgulloso de ser tu esposo. Te amo con todo mi corazón. A mis padres Norma y Filiberto por sus consejos, enseñanzas, por su preocupación por mí en cada momento, por su cuidado, sacrificio, ejemplo y apoyo. Este logro es gracias a ustedes. Los admiro y quiero mucho. A mis hermanas Yigani y Gissele y a mi hermano Yadián por su confianza, cariño y dedicación. Los quiero con locura. A mis suegros Grisel y Santiago por quererme como un hijo más. Gracias por su ayuda y sustento. A los hermanos de mi iglesia por sus oraciones. A mi tutor M.Sc. Febe Ángel Ciudad Ricardo por brindarme su conocimiento, ayuda y apoyo. A usted va acreditado el éxito de este trabajo. A mi amigo y hermano en Cristo Emilio Francisco Taillacq Trueba por su sincera amistad y ejemplo. Gracias por ser un gran amigo. A mi amigo Raúl José García Expósito por su incondicional ayuda en todo momento. Sé que siempre podré contar con tu amistad. A mis compañeros de grupo por compartir tantas alegrías juntos. A todos mis maestros y profesores de los distintos niveles de enseñanza que han influenciado en mi formación profesional, principalmente a mi maestra de primaria María Josefa Hernández Carrillo. A los profesores M.Sc. Yaimí Trujillo Casañola, Lic. Gretchen Guillermo Hernández y al Ing. Alexey Díaz Domínguez por haber contribuido al desarrollo de esta investigación. Muchas gracias por su ayuda y el tiempo que me dedicaron. A todas aquellas personas que de una forma u otra, directa o indirectamente, me dieron su aporte imprescindible en mi paso por la universidad, y a las que hicieron posible la conformación de este Trabajo de Diploma.*

# *Dedicatoria*

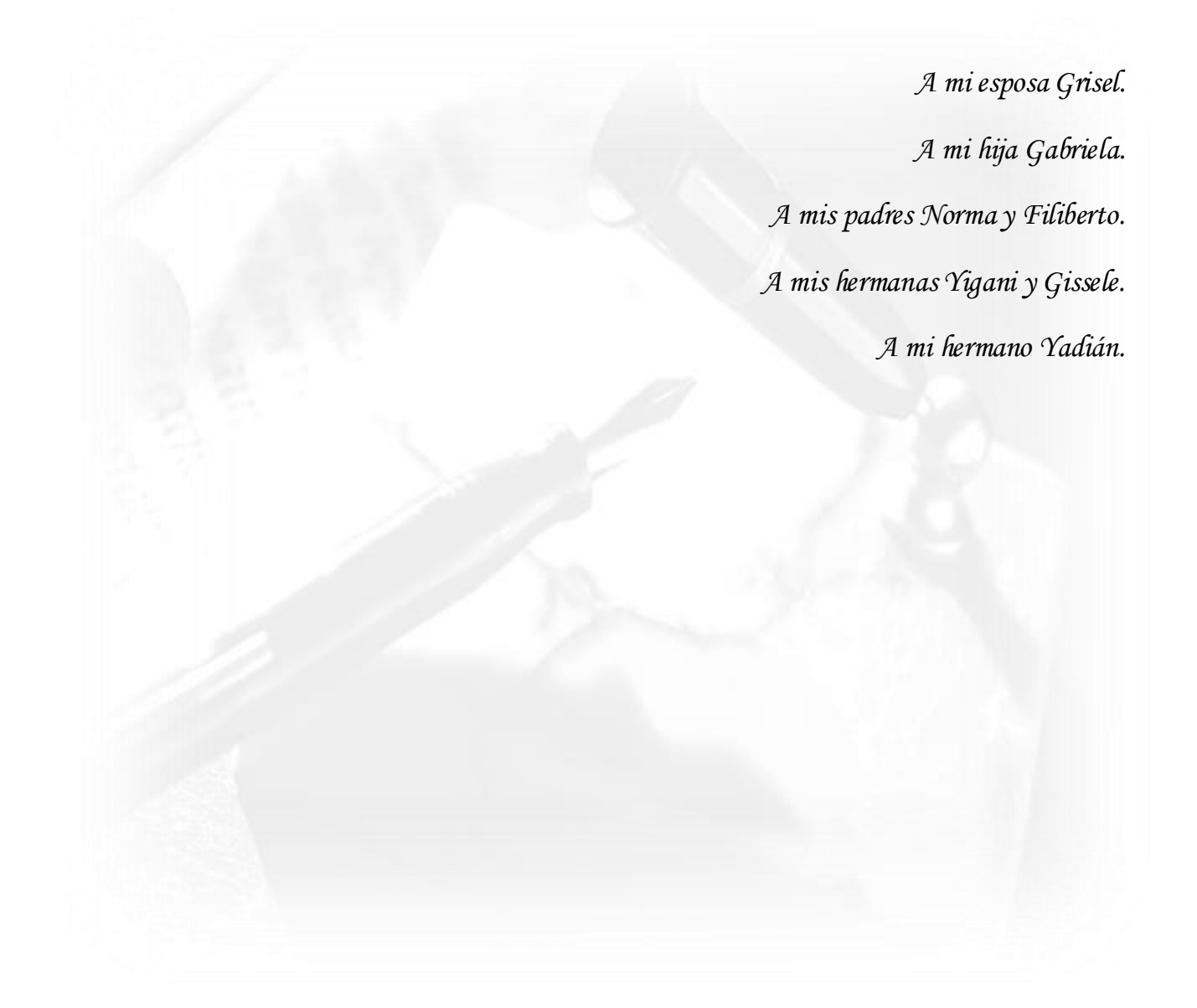

# **Datos de Contactos**

**Tutor:** Febe Ángel Ciudad Ricardo. Ingeniero en Informática, Máster en Informática Aplicada. Profesor Asistente de Ingeniería de Software, Gestión de Software, Metodología de la Investigación Científica y Seminario de Tesis – UCI. Jefe del Departamento de Práctica Profesional e Ingeniería y Gestión de Software – Facultad 9. Dirección: Universidad de las Ciencias Informáticas (UCI), Edificio: 40, Apto: 40104. Teléfono Oficina: +53 – 7 – 8372557 E-mail: [fciudad@uci.cu](mailto:fciudad@uci.cu)

# **Resumen**

En la medida que la ciencia y la técnica se desarrolla e incide en el avance de tecnologías de punta, con personal altamente calificado, con equipamiento de alta tecnología y con el desarrollo de la informática y las comunicaciones, se hace necesario aplicar técnicas novedosas para garantizar la gestión del proyecto acorde con el desarrollo actual del entorno, creando las condiciones para lograr proyectos de calidad, en los plazos establecidos y en el marco del presupuesto, logrando un desarrollo armónico entre las tecnologías, los recursos humanos y los métodos de dirección, con el objetivo de obtener productos competitivos en el marco del perfeccionamiento empresarial.

En la Universidad de las Ciencias Informáticas (UCI) existe en estos momentos un notable crecimiento de los proyectos productivos lo que implica un esfuerzo superior en la aplicación de buenas prácticas para el desarrollo de un software con calidad, debido a esto la Gestión de Proyectos ha llegado a ser una de las disciplinas con más grado de implantación dentro de esta importante institución.

El presente trabajo investigativo ha tenido como principal objetivo evaluar la Gestión de Proyectos en el proceso de desarrollo de software en el Polo Productivo Petrosoft, perteneciente a la Facultad 9 de la UCI, el cual ha arrojado un significativo número de problemas que obstaculizan el desarrollo y correcta evolución del mismo. Teniendo en cuenta las deficiencias detectadas, se decidió realizar un estudio acerca de las técnicas, modelos estratégicos y mejores prácticas tanto a nivel nacional como internacional que se llevan a cabo para una correcta administración y gestión de proyectos informáticos, con el propósito de desarrollar un sistema integrado de procedimientos que posibilite un óptimo funcionamiento de la estructura organizativa del polo productivo y sus proyectos.

#### **Palabras Claves**

Proceso, Gestión, Sistema, Técnicas, Procedimientos.

# **Índice**

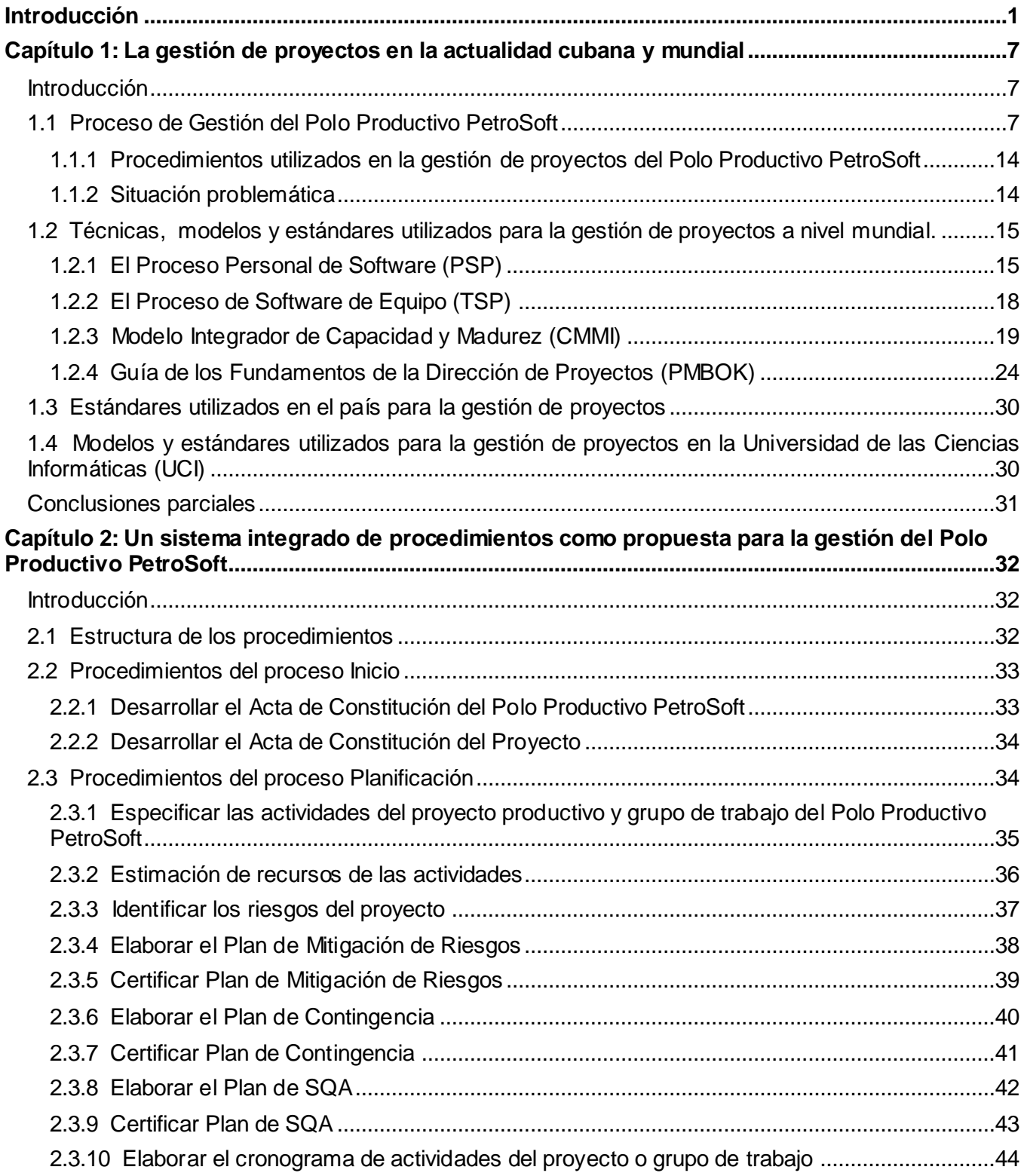

#### Índice

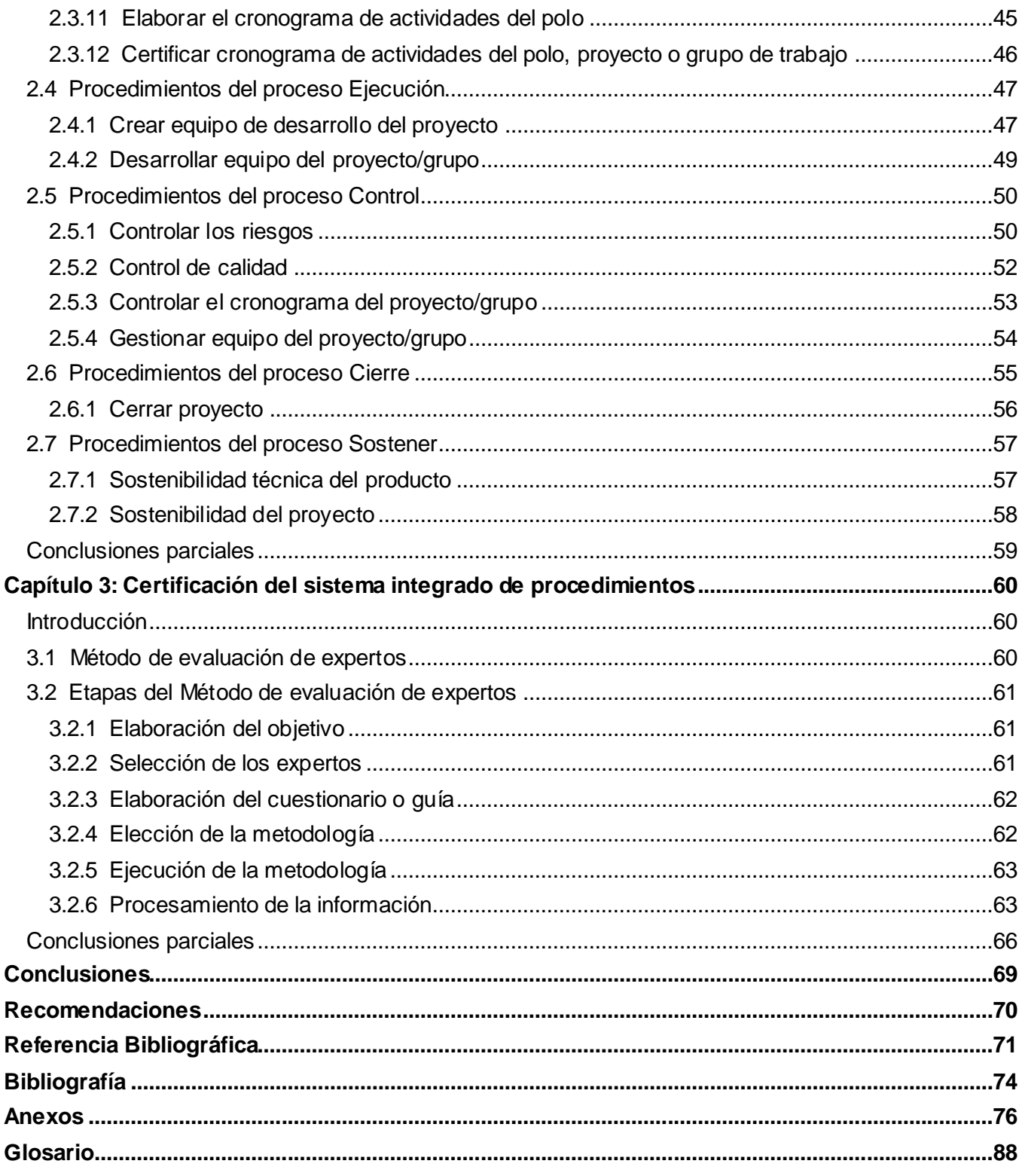

# **Índice de Tablas y Figuras**

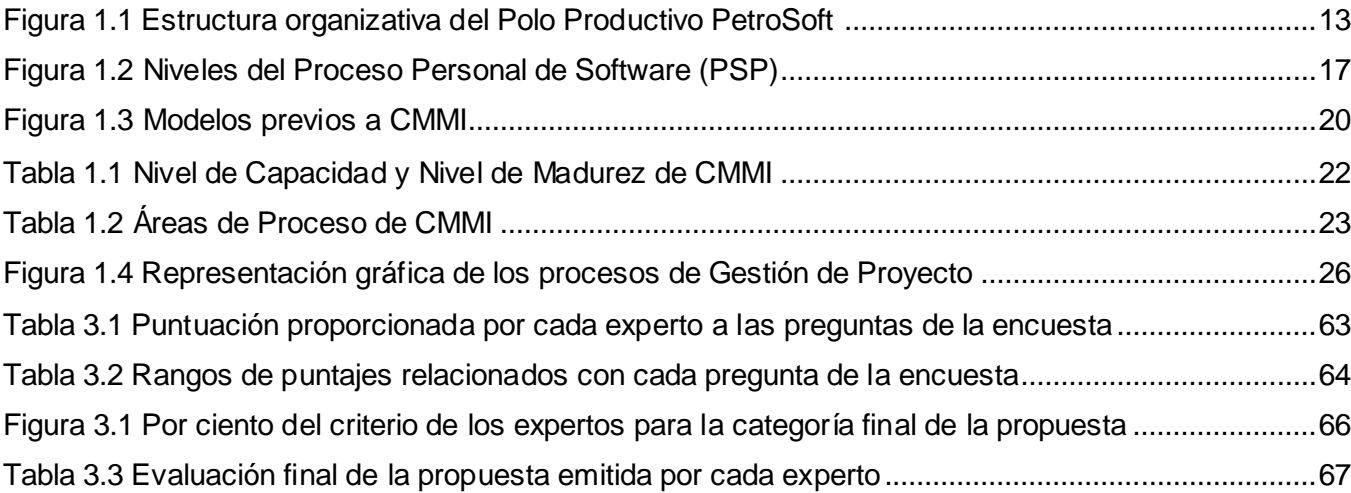

# <span id="page-9-0"></span>**Introducción**

*"Como el software, al igual que el capital, es el conocimiento incorporado, y puesto que el conocimiento está inicialmente disperso, el desarrollo del software implícito, latente e incompleto en gran medida, es un proceso social de aprendizaje. El proceso es un diálogo en el que se reúne el conocimiento y se incluye en el software para convertirse en software. El proceso proporciona una interacción entre los usuarios y los diseñadores, entre los usuarios y las herramientas de desarrollo, y entre los diseñadores y las herramientas de desarrollo (tecnología). Es un proceso interactivo donde la herramienta de desarrollo se usa como medio de comunicación, con cada iteración del diálogo se obtiene mayor conocimiento de las personas involucradas".* (Baetjer, 1997)

Actualmente se desarrolla toda una revolución en el área de la Ingeniería de Software y los paradigmas con los cuales se vislumbraba el desarrollo del mismo hace tres, cinco o diez años no son los mismos hoy día. La producción de software constituye un sector de enorme importancia mundial, se encuentra en el centro de todas las grandes transformaciones, sobre todo si se considera que los temas de primer orden en estos momentos, como lo son la economía digital, la evolución de las empresas y la administración del conocimiento, se resuelven con un software.

Los proyectos informáticos se imponen en la "nueva era del conocimiento". Debido a ello una fábrica de software debe ser capaz de manufacturar productos con calidad aceptada en el ámbito mundial bajo criterios de rentabilidad, planificación, diseño y organización.

Durante la vida de un proyecto informático ocurren una serie de procesos los cuales garantizan que los requisitos del cliente, ya sean nuevos o modificados, se transformen en un producto que sea económico, factible y funcione de manera eficiente, garantizando estos dentro de muchos parámetros de calidad. Para que dicho proceso de desarrollo sea exitoso existen varias áreas o disciplinas productivas, algunas de ellas tienen mucho vigor en determinadas etapas como por ejemplo análisis en la fase de elaboración, mientras que otras están presentes en todo el transcurso de vida del software y son las que garantizan en gran medida todo el éxito del resto de las demás disciplinas, esto se debe a que son ellas las que ayudan a mantener un ambiente de desarrollo medible, controlado y disciplinado. Dicho de otra manera se está haciendo referencia a las disciplinas de Gestión de Proyectos, Gestión de Configuración y Control de Cambios y Gestión del Entorno.

Introducción

En todo proyecto de software existe la necesidad de tener una adecuada gestión del mismo, para esto se debe contar con el personal capacitado, seleccionar el mejor proceso de acuerdo al problema que se vaya a tratar, y por supuesto una excelente planificación, con el fin de obtener un producto a tiempo y de calidad.

Cuando se desea realizar una gestión adecuada, eficaz y eficiente en la gestión de proyectos de software, es necesario que se ponga en funcionamiento cuatro características muy importantes en esta gestión, las cuatro P: persona, producto, proceso y proyecto. El gestor de proyectos muchas veces se olvida que el éxito o fracaso de los proyectos depende fundamentalmente del equipo humano con el que trabaje. (Pressman, 2001) El gestor debe basarse en procesos válidos y que verdaderamente le sirvan a su proyecto, no construir soluciones elegantes para problemas equivocados. Todo proyecto debe tener consigo una planificación previa, no se debe aventurar al éxito sin antes conocer los beneficios y coste de cada uno de los proyectos. La ejecución de las cuatro características marcará el rumbo del éxito del gestor y de sus proyectos.

No cabe duda que una buena gestión es imprescindible para obtener un software de buena calidad, pero ¿qué significa realmente la palabra "gestión"? Analicemos primeramente la definición que ofrece el Diccionario de la Real Academia Española (DRAE) en su Vigésima Segunda Edición.

Gestión: "*Acción y efecto de gestionar"*.

Gestionar: *"Hacer diligencias conducentes al logro de un negocio o de un deseo cualquiera"*.

El término gestión, por lo tanto, implica el conjunto de trámites que se llevan a cabo para resolver un asunto o concretar un proyecto. La gestión es también la dirección o administración de una empresa o de un negocio.

Existen diferentes tipos de gestión. La gestión social, gestión del conocimiento, gestión ambiental, gestión de proyectos, entre otras. En la presente investigación se indagará específicamente en la Gestión de Proyectos de Software. Muchos autores han aportado sus definiciones acerca de este tema, el Dr. Roger Pressman, uno de los ingenieros de software más reconocido internacionalmente según el Instituto de Ingenieros Eléctricos y Electrónicos (IEEE con sus siglas en inglés), del cual es miembro, da la siguiente definición:

Gestión de proyectos de software: "*Implica la planificación, supervisión y control del personal, del proceso y de los eventos que ocurren mientras evoluciona el software desde la fase preliminar hasta la implementación operacional"*. (Pressman, 2001)

Introducción

La gestión de Proyectos ha existido desde tiempos muy antiguos, históricamente relacionada con proyectos de ingeniería de construcción de obras civiles, como los proyectos de ingeniería hidráulica en Mesopotamia, donde entraban en juego la logística o la creación de equipos de trabajo, con sus categorías profesionales definidas, o la cultura ingenieril desarrollada por el Imperio Romano, donde aparece el control de costes y tiempos y la aplicación de soluciones normalizadas. Pero es a partir de la Segunda Guerra Mundial cuando el avance de estas técnicas desde el punto de vista profesional ha transformado la administración para proyectos en una disciplina de investigación. (Domingo, 2005)

La industria del software cada día va incrementándose más y más, por lo que es indispensable emplear una serie de técnicas y métodos para realizar una adecuada gestión, las cuales se emplean en disímiles partes del mundo.

En Cuba el desarrollo del software se ha acrecentado en los últimos años (MINREX, 2005). Se han creado muchas instituciones en el país que contribuyen al crecimiento informático, una de las más reconocidas y que más aportes ha ofrecido en este campo es la Universidad de las Ciencias Informáticas (UCI), en la cual existe en estos momentos un alto crecimiento de los proyectos productivos, agrupados en lo que se ha denominado *Polos Productivos*, lo que conlleva a un esfuerzo superior en la aplicación de buenas prácticas para el desarrollo de software con calidad. La Gestión de Proyectos ha llegado a ser una de las disciplinas con más grado de implantación dentro de esta importante institución, convirtiéndose en un reto para los que tienen la responsabilidad de llevarla a la práctica en cada uno de los polos productivos de la UCI.

El Polo Productivo PetroSoft, perteneciente a la Facultad 9 de la Universidad de las Ciencias Informáticas (UCI) fue creado en el curso 2008 - 2009, cuya misión es *"formar recursos humanos preparados para identificar, integrar o desarrollar los sistemas informáticos que conformarán la plataforma de soluciones de la industria petrolera, contribuyendo a la optimización y mejoramiento de los procesos en este negocio tanto desde el punto de vista técnico como científico"* (Ciudad, y otros, 2008). Los proyectos del Polo Productivo PetroSoft están integrados por estudiantes de tercero, cuarto y quinto año; y además cuenta con 31 profesores, donde en su mayoría son recién graduados de la universidad antes mencionada. Para muchos estudiantes, principalmente los que cursan el tercero y cuarto año de la carrera, es su primera participación en proyectos de software, por lo que se evidencia la falta de experiencia del personal tanto en estudiantes como en los profesores, aunque este último grupo consta de conocimientos más avanzados en la materia, lo cual contribuye en gran medida en el correcto funcionamiento de un proyecto informático y según Pressman, es una característica fundamental que debe tener todo ingeniero de software.

En la caracterización del objeto de estudio y a través de la aplicación de métodos científicos empíricos, como entrevistas y observación, se detectaron las siguientes deficiencias:

- $\checkmark$  Los roles en los proyectos fueron asignados a los estudiantes sin conocer sus conocimientos previos en cada rol, esto trajo consigo el desarrollo de aplicaciones con duplicación de esfuerzos y que se atrasara en gran medida el plan del proyecto.
- $\checkmark$  No existe conocimiento científico acerca del área petrolera sobre la cual se estaba trabajando.
- $\checkmark$  No se impartieron cursos optativos con el fin de conocer al menos las principales técnicas, procedimientos y métodos empleados en la industria del petróleo y por los cuáles este es sometido.
- $\checkmark$  El escaso conocimiento acerca de los métodos y procedimientos que se emplean para la gestión de proyectos de software trajo consigo incapacidad para dirigir el proyecto correctamente y afrontar decisiones correctas ante los problemas que se presentaban.
- $\checkmark$  Las reuniones que debían programarse al menos una vez por semana con todo el equipo, se hacían rara vez cada dos o tres semanas y sólo con una parte del equipo. Sobre este acápite (Humphrey, 1999) plantea que esta actividad es indispensable para establecer las relaciones interpersonales y mantener a todos los integrantes del equipo motivados y comprometidos con el proyecto.

Estas deficiencias han originado irregularidades en el Polo Productivo PetroSoft, que influyen negativamente en la gestión de cualquier proyecto de software, tal y como se establece en (Stepanek, 2005). Teniendo en cuenta que las actividades de gestión son fundamentales para el éxito de un proyecto y dada las insuficiencias mencionadas, se identificó el siguiente **problema científico**:

### *Insuficiente integración de los grupos de trabajo del Polo Productivo PetroSoft, lo que produce deficiencias en la gestión de los proyectos productivos del mismo*.

Para dar respuesta al problema planteado anteriormente se definió que el **objetivo general** de esta investigación esté encaminado a *diseñar un sistema integrado de procedimientos para la gestión de proyectos del polo productivo PetroSoft de la UCI*, el cual va a ser cumplido centrando el análisis en el *proceso de gestión de proyectos del Polo Productivo PetroSoft*, siendo este el **objeto de estudio**.

El conjunto de principios que serán planteados como solución de esta investigación tendrán su incidencia final en los *Procedimientos para la gestión de proyectos de los polos productivos de la Universidad de las Ciencias Informáticas*, lo cual determina el **campo de acción** de la misma.

Para cumplir el objetivo definido se realizaron las tareas siguientes:

- 1. Caracterizar los procedimientos de gestión de proyectos; así como los más actuales que se utilizan hoy en Cuba y el mundo.
- 2. Evaluar el estado actual del proceso de gestión de los proyectos del Polo Productivo PetroSoft.
- 3. Elaborar un sistema integrado de procedimientos para la gestión de proyectos del Polo Productivo PetroSoft.
- 4. Validar el sistema integrado de procedimientos propuesto a través de los métodos científicos escogidos.

# La idea a defender sustenta que: *si se utilizan un conjunto de procedimientos para la gestión de los proyectos de manera integrada se logrará una disminución de los ciclos de vida de los proyectos productivos del Polo Productivo PetroSoft*.

Para la realización de las tareas se emplearon los métodos siguientes:

#### **Métodos Teóricos**

- 1. Histórico-Lógico: Se utilizó para investigar qué métodos y procesos de gestión son los más utilizados internacionalmente y los empleados en la Universidad de las Ciencias Informáticas.
- 2. Análisis y Síntesis: Se empleó para comprender y enunciar los principios y técnicas para evaluar la gestión de proyectos de software así como para describir y resumir los lineamientos para medir el estado actual de los procesos de gestión del Polo Productivo Petrosoft.
- 3. Inductivo-Deductivo: Estos métodos se emplearon para darle solución a los problemas existentes en el Polo Productivo Petrosoft a partir del estudio de los distintos estándares y procedimientos generales empleados en la gestión de proyectos a nivel internacional.

#### **Métodos Empíricos:**

- 1. Entrevistas: Se emplearon con el objetivo de conocer la estructura organizativa del polo y para conocer las funciones de cada grupo de trabajo y sus deficiencias.
- 2. Observación no participante: Este método se utilizó para ampliar y afirmar la información obtenida a través de las entrevistas.

El presente trabajo está compuesto por tres capítulos que se estructuran de la forma que se describe a continuación:

**Capítulo 1:** Contiene los conceptos necesarios para el desarrollo del trabajo. Se realiza un estudio del estado del arte del campo de acción definido en la investigación a nivel nacional e internacional. Se especifican los argumentos que esclarecen el objeto de estudio y se efectúa una comparación entre una colección de modelos y técnicas dedicadas a la gestión de proyectos con el propósito de seleccionar el más favorable para consumar el objetivo de la investigación.

**Capítulo 2:** En esta sección se presenta el conjunto de procedimientos para lograr la integración entre los proyectos del Polo Productivo PetroSoft con un enfoque sistémico.

**Capítulo 3:** En este capítulo se describe la certificación del sistema de procedimientos propuesto a partir de una consulta a expertos.

# <span id="page-15-0"></span>**Capítulo 1: La gestión de proyectos en la actualidad cubana y mundial**

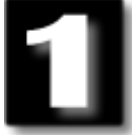

## <span id="page-15-1"></span>**Introducción**

El modo en que se organiza y gestiona un proyecto de software es de vital importancia para su completo éxito. Dentro del mundo del desarrollo informático, históricamente ha existido un enemigo difícil de vencer: la organización correcta y efectiva del trabajo. El éxito de los proyectos proviene del esfuerzo en construir e implantar prácticas, técnicas, métodos y procedimientos que guíen el desarrollo de los proyectos de software en todo su ciclo de vida.

El Instituto de Ingeniería de Software (SEI, con sus siglas en inglés) y el Instituto de Gestión de Proyectos (PMI, con sus siglas en inglés) son dos prestigiosas instituciones cuya función principal está enfocada en la investigación y creación de modelos, métodos y procesos empleados en la gestión de proyectos con la finalidad de obtener productos informáticos, entre otros resultados, con la máxima calidad requerida.

En este capítulo se desarrolla un análisis de las técnicas empleadas por los dos institutos antes mencionados y su utilización tanto a nivel nacional como internacional. Se indaga además en las normas y estándares empleados en nuestro país para la gestión de proyectos y los procedimientos utilizados en los proyectos del Polo Productivo PetroSoft perteneciente a la Universidad de las Ciencias Informáticas (UCI).

# <span id="page-15-2"></span>**1.1 Proceso de Gestión del Polo Productivo PetroSoft**

En la introducción del presente trabajo investigativo se define que el objeto de estudio es el Proceso de Gestión del Polo Productivo PetroSoft. Para una mayor comprensión del mismo se hace indispensable comenzar analizando una serie de conceptos que definen el proceso de forma general y específicamente el proceso de gestión de software.

El Diccionario de la Real Academia Española (DRAE) define el concepto de "proceso" de la siguiente manera:

Proceso: *"conjunto de las fases sucesivas de un fenómeno natural o de una operación artificial".*

Otro concepto más preciso, lo ofrece (Blaya, 2006) al plantear que un proceso es *"un conjunto de actuaciones, decisiones, actividades y tareas que se encadenan de forma secuencial y ordenada para conseguir un resultado que satisfaga plenamente los requerimientos del cliente al que va dirigido".*

En resumen, cuando se habla de proceso de gestión de proyectos de software, no es más que el conjunto de actividades orientadas al desarrollo y la planificación durante el ciclo de vida del software.

En el tiempo de surgida la Universidad de las Ciencias Informáticas (UCI), se ha trabajado siempre sobre un modelo pedagógico basado en la interacción de los procesos de formación, producción e investigación. Precisamente para el logro de este objetivo, en el centro de altos estudios se han desarrollado diferentes modalidades de organización, siendo la que ha alcanzado mayor madurez, el concepto de Polo Productivo, que toma los mejores elementos de los llamados "Centros de Estudio" creados por el Ministerio de Educación Superior (MES) en las universidades cubanas para potenciar el trabajo científico–técnico y productivo en pos de una mejor formación en áreas específicas del conocimiento de las ciencias. (Ciudad, y otros, 2008)

El Polo Productivo *PetroSoft - Soluciones Informáticas para la Industria Petrolera* se concibió en la Facultad 9, en el curso 2008 – 2009. Es un gran reto para todos los integrantes de este polo lograr la construcción de los sistemas necesarios para esta rama de la industria petrolera en Cuba y la exportación de estas soluciones a clientes internacionales. Es una tarea de gran responsabilidad, donde además se requiere compromiso y dedicación, para lograrla se trazó la siguiente estrategia:

#### **Estrategia**

#### Misión:

Grupo de formación, investigación y producción multidisciplinario, dedicado a: formar recursos humanos preparados para identificar, integrar o desarrollar los sistemas informáticos que conformarán la plataforma de soluciones de la industria petrolera, contribuyendo a la optimización y mejoramiento de los procesos en este negocio tanto desde el punto de vista técnico como científico.

#### Visión:

Insertarse como grupo de formación, investigación y producción dentro los principales productores de software, en cuestión de desarrollo de plataformas y sistemas óptimos y seguros para el manejo y control de procesos de negocio en la industria petrolera; así como en las comunidades científicas con impacto en esta industria.

Para el correcto funcionamiento y desarrollo de este polo se plasmaron los siguientes objetivos:

#### **Objetivos estratégicos**

- 1. Formar los recursos humanos de pregrado con una gran solidez técnica y científica en el campo de la ingeniería en ciencias informáticas y su especialización en sistemas para la industria petrolera.
- 2. Capacitar los recursos humanos tanto de pregrado como de posgrado capaces de generar conocimientos y soluciones informáticas para la industria petrolera.
- 3. Identificar necesidades y oportunidades de desarrollo dentro del negocio petrolero tanto en la industria nacional como internacional.
- 4. Garantizar homogeneidad, interoperabilidad y seguridad en los sistemas informáticos del negocio petrolero.
- 5. Fortalecer ecosistema tecnológico en las soluciones generadas en el polo. (Ciudad, y otros, 2008)

Para cumplir los objetivos y hacer realidad la Misión y Visión del polo, se definieron los roles listados a continuación:

- 1- El Líder de Proyecto es el encargado de la formación-producción-investigación dentro de la misión específica de su proyecto productivo y dirige a los recursos humanos tanto de pregrado como especialistas que se desempeñan en un rol específico dentro el proyecto en un tiempo finito.
- 2- El Analista Principal que establece la línea base, la estrategia de comunicación, los patrones de diseño, la metodología de organización y controla y dirige a los Analistas de Sistema.
- 3- El Planificador es el que controla y planifica las tareas del equipo, el horario de trabajo, las tareas de cada integrante del proyecto, controla el desarrollo del mismo conforme al plan e informa del estado del proyecto.
- 4- El Gestor de Riesgos que es el que coordina y gestiona el Proceso de Gestión de Riesgos, delimita su alcance y dominio, planifica las actividades, identifica los riesgos y su prioridad y elabora el Plan de Contingencia contra riesgos del Proyecto.
- 5- El Administrador del Sistema mantiene el ambiente de desarrollo y administra el sistema, controla su seguridad y funcionamiento. Es el responsable de la correcta instalación y configuración del producto en el lugar de destino, define las herramientas a utilizar.
- 6- El Gestor de Capacitación y Desarrollo de RRHH, el cual controla el funcionamiento de los Equipos de Producción e Investigación del Proyecto y le propone al Líder de Proyecto el Plan de Trabajo realizando luego su gestión.
- 7- El Líder de Desarrollo guía al equipo de desarrollo en todo momento, es el responsable del ensamblaje de los componentes del subsistema y de las pruebas del mismo, propone la información persistente necesaria.
- 8- El Administrador de Configuración el cual define y controla el proceso de control de cambios y de la instalación y configuración del producto en el lugar de destino. Define las herramientas a utilizar.
- 9- El Analista de Sistema (resume las actividades del rol de Analista del negocio, Diseñador y Especificador de los casos de Uso), dirige y coordina los procesos de estudio del negocio, la extracción de requisitos y desarrollo de los modelos de negocio, sistema, casos de uso, análisis, diseño y despliegue definiendo la funcionalidad y límites del sistema; es el responsable del diseño del sistema, dentro de los límites de: los requisitos, la arquitectura, y el proceso de desarrollo del proyecto.
- 10- El Arquitecto es el líder técnico del equipo y el encargado de seleccionar un estilo arquitectónico apropiado a los requisitos derivados durante el análisis de la ingeniería del sistema y de los requisitos del software. Es el principal tomador de decisiones respecto a la manera en que será construida la aplicación por los programadores del equipo.
- 11- El Programador es el encargado de la implementación del código mediante el lenguaje de programación definido para la creación del software.
- 12- El Diseñador de la Interfaz de Usuario es el encargado de diseñar la interfaz con el trabajo artístico que requiera y establecer las pautas de diseño.
- 13- El Analista Funcional colabora y certifica el proceso de extracción de requisitos y es el coresponsable del diseño instruccional del sistema.
- 14- El implementador-integrador construye los Modelos de Diseño, implementación y despliegue del sistema.
- 15- El Diseñador de Base de Datos define los gestores de base de datos, diseña la base de datos y garantiza su integridad referencial.
- 16- El Diseñador de Pruebas quien define la estrategia de pruebas y asegura su correcta implementación así como diseñar las pruebas de software en sus diferentes etapas de desarrollo.
- 17- El Revisor Técnico es el que ejecuta las pruebas según los protocolos definidos, las documenta y confecciona las listas de no conformidad.
- 18- El Documentador es el encargado de organizar y escribir los documentos que se generan en los proyectos. Debe conocer el estándar que se utilizan para la confección de los mismos. (Ciudad, y otros, 2008)

Aún cuando todos estos roles están bien definidos teóricamente y los estudiantes y profesores que lo desempeñan conocen sus funciones, existen deficiencias a la hora de poner en práctica estos importantes roles, la falta de experiencia y en ocasiones de responsabilidad han provocado incumplimiento en las metas de trabajo propuestas. La asignación de los roles es una tarea de gran importancia, según Pressman en un estudio publicado por el Instituto de Ingenieros Eléctricos y Electrónicos (IEEE), se les preguntó a varios vicepresidentes ingenieros de grandes industrias tecnológicas sobre el factor más importante que proporciona el éxito en un proyecto de software, todos dieron similares respuestas, uno de ellos respondió de la siguiente manera: *"El ingrediente más importante que contribuyó al éxito de este proyecto fue tener gente lista … pocas cosas más importan en mi opinión … Lo más importante que se puede hacer por un proyecto es seleccionar el personal … El éxito de la organización de desarrollo del software está muy, muy asociado con la habilidad de reclutar buenos profesionales "* (Pressman, 2005). El autor de esta investigación comparte el criterio citado y considera que es importante seleccionar el personal, aunque hay otros aspectos también de importancia como son: una buena planificación, control y poseer un conjunto de procedimientos que también conduzcan al éxito en un proyecto de software.

Un aspecto significativo en la gestión de proyectos lo es sin duda la estructura en los equipos de trabajo tal y como lo establece el estudio desarrollado por (Constantine, 1993). Para ello existen diferentes organigramas de trabajo en equipo descritos por diferentes autores. El Diccionario de la Real Academia Española (DRAE) define el concepto de "organigrama" de la siguiente manera:

Organigrama: *"sinopsis o esquema de la organización de una entidad, de una empresa o de una tarea".*

El esquema de dirección a seguir fue estipulado por el líder del polo, adoptando el organigrama *Descentralizado-Controlado (DC).* Este equipo de ingeniería de software tiene un jefe definido que coordina tareas específicas y jefes secundarios que tienen responsabilidades sobre subtareas. La resolución de problemas sigue siendo una actividad del grupo, pero la implementación de soluciones se reparte entre los subgrupos por el jefe de equipo. La comunicación entre subgrupos e individuos es

horizontal. También hay comunicación vertical a lo largo de la jerarquía de control, tal y como lo establece la creadora del modelo. (Mantei, 1981)

Aunque se está de acuerdo con el organigrama establecido, existen deficiencias en la aplicación del mismo según comentaba el líder del proyecto en la entrevista que se le realizó, pues el mismo está ejerciendo responsabilidades sobre distintas tareas que les corresponden a otros jefes secundarios.

Según (Pressman, 2005) y otros autores consultados como (Sommerville, 2005) y (Stepanek, 2005), el rendimiento de un equipo es inversamente proporcional a la cantidad de comunicación que se debe entablar, los proyectos muy grandes son mejor dirigidos por equipos con estructura DC, donde se pueden formar fácilmente subgrupos.

Para definir la estructura organizativa se instituyeron cinco grupos de trabajo integrados por estudiantes y profesores a los cuales fueron asignados los roles previamente descritos. Estos grupos son:

#### **1. Grupo de Desarrollo Humano**.

Los objetivos de este grupo son organizar la documentación que genera el polo en el repositorio del mismo y el trabajo de capacitación y formación pregraduada y posgraduada de todos los miembros del polo. Para facilitar la especialización en cada uno de los objetivos se establecieron cuatro equipos de servicios: Equipo de Formación y Capacitación, Equipo de Gestión del Conocimiento, Equipo de Biblioteca de Soporte y Equipo de Gestión Documental.

#### **2. Grupo de Gestión y Asesoramiento Técnico a Proyectos**.

Este grupo de trabajo tiene como propósito garantizar que los productos terminados cumplan con los requisitos de calidad establecidos en la universidad, evaluando a su vez la arquitectura y planificando cada una de las tareas a realizar en todos los proyectos del polo. Los equipos creados para garantizar el cumplimiento de estas actividades son: Equipo de Arquitectura, Equipo de Calidad, Equipo de Economía y Planificación, Equipo de Conceptualización de Líderes de Proyecto y Equipo de Ensamblaje.

#### **3. Grupo de Procesamiento de Datos**.

Los miembros de este grupo tienen como objetivo dominar las tecnologías correspondientes a las bases de datos para procesar y almacenar los datos y ficheros. Se estableció el Equipo de Análisis y Diseño y el Equipo de Desarrollo para alcanzar el objetivo. Estos equipos funcionan en conjunto con los dos grupos de trabajo restantes.

#### **4. Grupo de Interpretación de Datos**.

Los integrantes de este grupo tienen que dominar las tecnologías utilizadas para emplear algoritmos matemáticos y físicos para la interpretación de los datos procesados además de la modelación y tratamiento de imágenes.

#### **5. Grupo de Aplicación y Presentación de Información**.

Este último grupo tiene como finalidad presentar visualmente la información luego de su interpretación y diseñar las interfaces de comunicación de los sistemas.

En la **Figura 1.1** se pueden apreciar los cinco grupos de trabajo y los equipos asociados a cada uno de ellos, dirigidos en su totalidad por la Directiva del Polo.

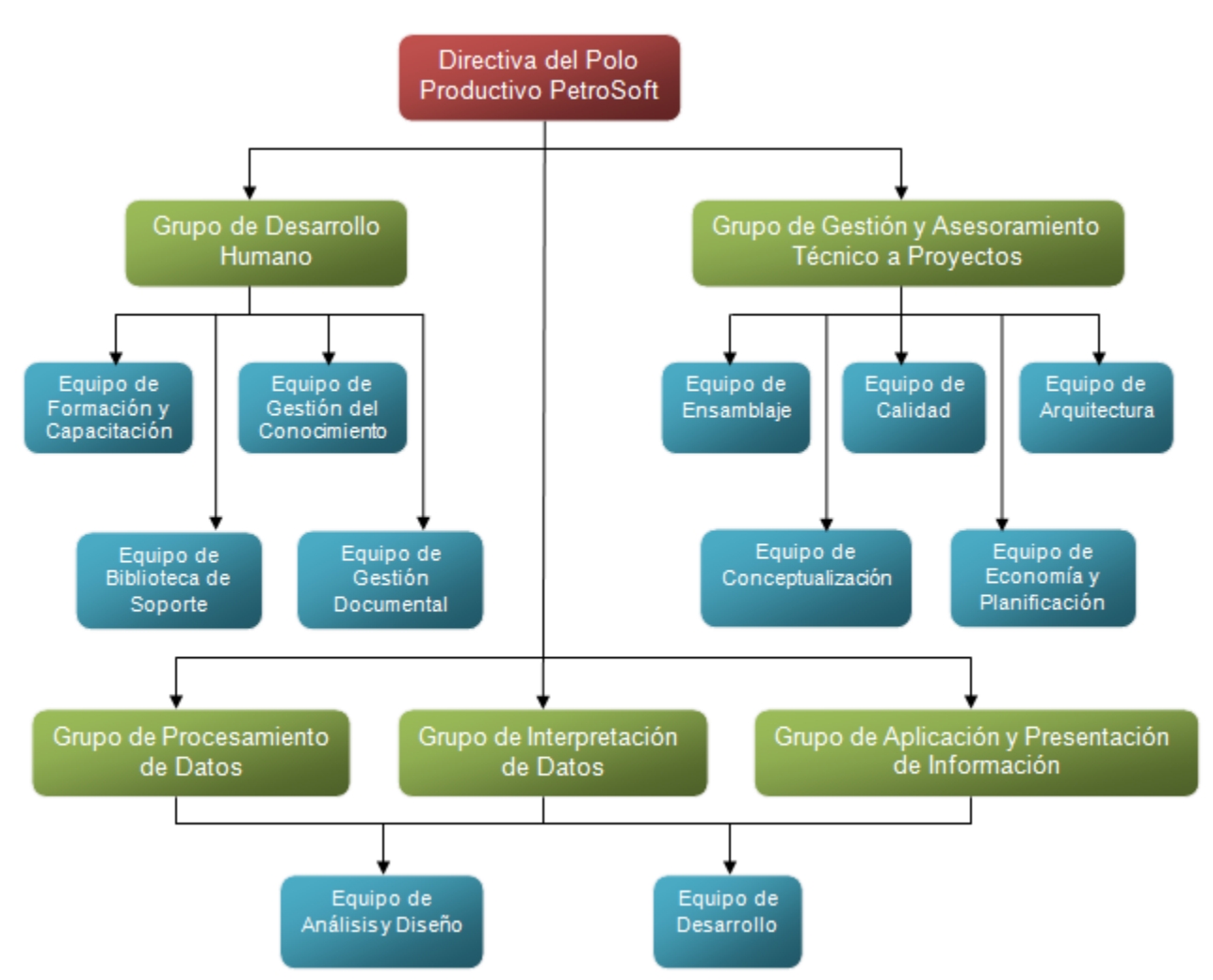

**Figura 1.1 Estructura organizativa del Polo Productivo PetroSoft**

*Sistema integrado de procedimientos para la gestión de proyectos del Polo Productivo PetroSoft.* 13 *Universidad de las Ciencias Informáticas. Junio, 2009.*

Cada uno de estos grupos y equipos de trabajo tienen funcionalidades bien definidas donde la mayoría tiene un cumplimiento directo a través de los procedimientos elaborados.

# <span id="page-22-0"></span>**1.1.1 Procedimientos utilizados en la gestión de proyectos del Polo Productivo PetroSoft**

En el polo se llevan a cabo una serie de procedimientos, los cuales son: Procedimiento de Planificación y Estimación de Tiempo (Guillermo, 2009), Procedimiento de Presupuesto de Proyectos (Guillermo, 2009) y Procedimiento de Aprobación y Evaluación de Arquitectura de Proyectos (Sánchez, 2008). Estos procedimientos posibilitan una adecuada gestión en cada área donde estos se desarrollan.

Los procedimientos mencionados son los únicos que se encuentran documentados y aprobados en Junta Directiva del polo. Han surgido una serie de dudas e indecisiones en el momento de ejecutar una acción ante determinadas circunstancias ya que no se conoce con exactitud qué actividades realizar para enfrentar la situación, esto ha provocado que no se cumplan en el tiempo previsto las tareas definidas en el cronograma de trabajo. Es una responsabilidad de los líderes de cada grupo de trabajo definir, documentar y distribuir a todos los integrantes de su grupo los procedimientos que serán utilizados en todo el ciclo de vida del proyecto.

#### <span id="page-22-1"></span>**1.1.2 Situación problemática**

Los procedimientos que se aplican en el Polo Productivo PetroSoft (citados en la Sección 1.1.1) no cubren todas las áreas de gestión de proyecto, sólo son aplicados a las áreas de Gestión del Tiempo del Proyecto, Gestión de los Costes del Proyecto y Gestión de la Calidad del Proyecto, esto no quiere decir que en estas tres áreas no se necesiten aplicar más procedimientos, restan aún seis áreas de gestión en las cuales no se han definido mecanismos de gestión.

En adición a las deficiencias detectadas y que fueron mencionadas en la introducción de esta investigación, se encuentran las que se listan a continuación:

- La reducida experiencia de los estudiantes en la creación de software ha provocado incumplimiento en las tareas asignadas puesto que no se concluyen en el tiempo planificado.
- $\checkmark$  Los integrantes de un mismo proyecto se encuentran distribuidos en tres laboratorios, esto obstaculiza el control que debe tener el líder del proyecto con sus integrantes.

 $\checkmark$  Existe poca comunicación entre los diferentes equipos de trabajo e incluso entre los integrantes de un mismo grupo, en donde la motivación y el compromiso para hacer las tareas orientadas son escasos.

Estas insuficiencias están enmarcadas en el área de Gestión de los Recursos Humanos del Proyecto y el Grupo de Desarrollo Humano es el encargado de eliminar las mismas mediante una serie de procedimientos (que no están definidos) encaminados a elegir correctamente el equipo de trabajo, capacitar y controlar el desarrollo del mismo. Los diferentes líderes de proyecto se reúnen sólo con los estudiantes que asumen los principales roles (arquitecto, programador y analista) y no con todos los miembros del equipo como tiene que ser, según afirma el Dr. Humphrey en su libro "Introducción al Proceso Software en Equipo". Estas deficiencias están relacionadas también con el área de Gestión de los Riesgos del Proyecto y los procedimientos para identificar y controlar los mismos están omisos.

Para que la estructura organizativa gane en eficiencia y eficacia y se cautericen las deficiencias es necesario implementar procedimientos en cada área de gestión del proyecto. Al mismo tiempo, se hace imprescindible lograr el funcionamiento sistémico y la integración de dichos procedimientos para lograr una cohesión entre todos los grupos de trabajo del Polo Productivo PetroSoft.

## <span id="page-23-0"></span>**1.2 Técnicas, modelos y estándares utilizados para la gestión de**

## **proyectos a nivel mundial.**

La gestión de proyectos comprende las herramientas y técnicas (procesos o metodologías) tanto para el uso personal, en equipo o a nivel organizacional. Los modelos y estándares creados constituyen una guía para lograr alcanzar las metas trazadas en cualquier proyecto, ya sea informático o de otra categoría.

A continuación se describen un conjunto de técnicas y modelos confeccionados por un grupo de expertos y profesionales en la gestión de proyectos de software.

## <span id="page-23-1"></span>**1.2.1 El Proceso Personal de Software (PSP)**

*"El Proceso Personal de Software (PSP) fue diseñado para ayudar a los ingenieros del software a hacer bien su trabajo. Muestra cómo aplicar métodos avanzados de ingeniería a sus tareas diarias. Proporciona métodos detallados de planificación y estimación, muestra a los ingenieros cómo controlar su rendimiento frente a estos planes y explica cómo los procesos definidos guían su trabajo."* (Humphrey, 2001)

Un principio de PSP fundamental es que cada individuo tiene su propio estilo de trabajo y que un método que sea efectivo para un ingeniero puede que no sea adecuado para otro. Así pues, el PSP ayuda a que los ingenieros organicen y planifiquen mejor su trabajo para que puedan encontrar los métodos que sean mejores para ellos.

#### **Principios de PSP**

PSP mantiene los siguientes principios:

- La calidad de un sistema de software está determinada por la calidad de sus peores componentes.

- La calidad de un componente de software está gobernada por el individuo que lo desarrolla.

- La calidad de un componente de software está gobernada por la calidad de los procesos usados para desarrollarlo.

- La clave para la calidad son las habilidades individuales del desarrollador, compromiso y disciplina personal de proceso.

- Como un profesional del software, usted es responsable de su proceso personal.

- Usted debe medir, monitorear y analizar su trabajo.

- Usted debe aprender de sus variaciones de desempeño.

- Usted debe incorporar lecciones aprendidas en sus prácticas personales.

#### **Niveles del PSP**

El Proceso Personal de Software (PSP) presenta 7 niveles de procesos, donde cada nivel se conforma en el nivel anterior mediante la incorporación de algunos pasos de procesos para el mismo. Esto minimiza el impacto de los cambios de procesos en el ingeniero, quién necesita solamente adaptar las nuevas técnicas en una línea base de prácticas existentes. **(Figura 1.2)**

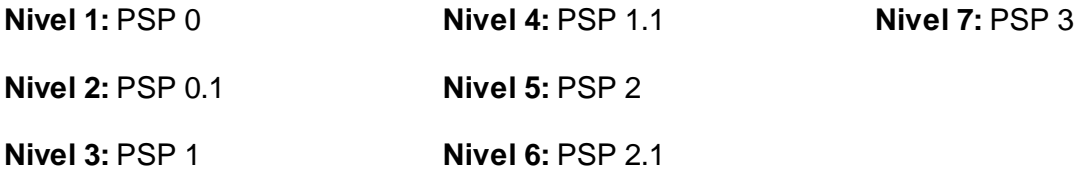

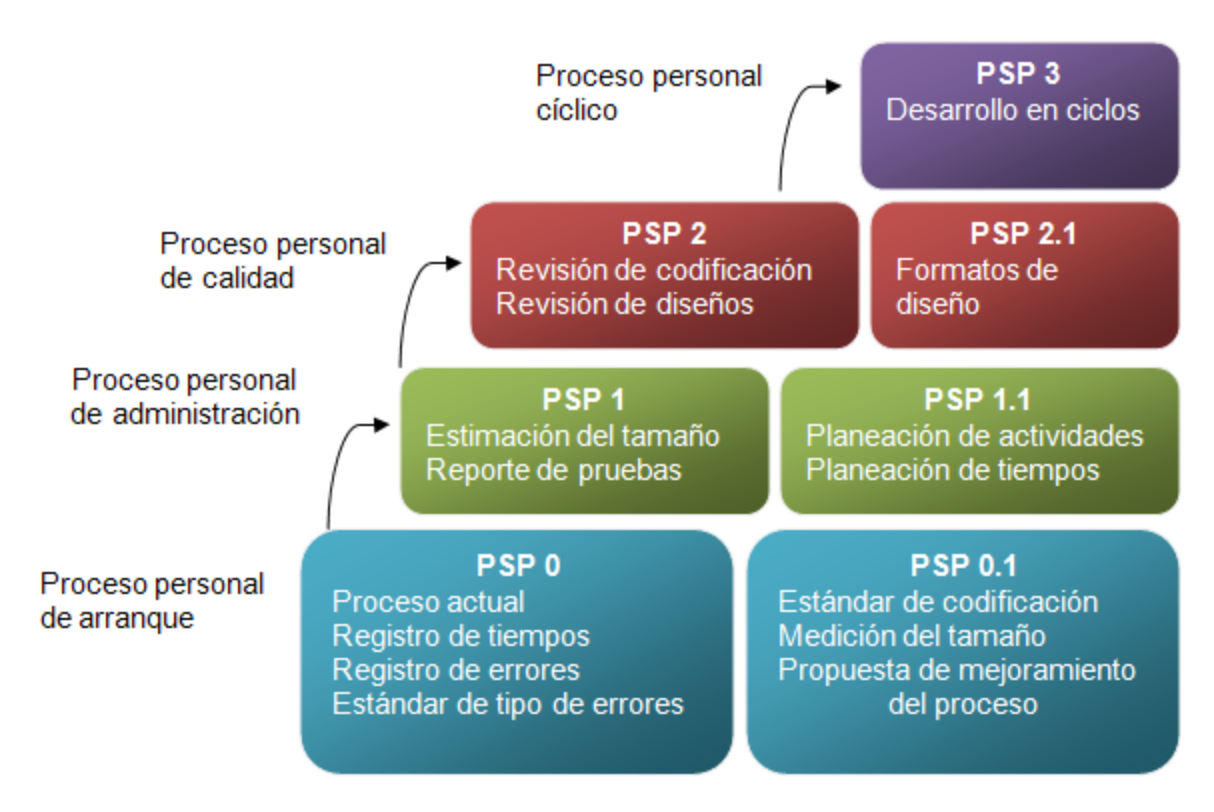

**Figura 1.2 Niveles del Proceso Personal de Software (PSP)**

#### **Componentes del PSP**

**Guiones:** Documentan el Proceso. Contienen los criterios de entrada de cada etapa del proceso, las etapas/pasos y los criterios de salida. Su propósito es guiar al Ingeniero para usar el proceso.

**Mediciones:** Miden el proceso y el producto. Proveen la visibilidad de cómo está trabajando el proceso y del estado actual del trabajo.

**Formas:** Proveen un medio consistente y conveniente para recolectar y almacenar datos.

**Estándares:** Proveen definiciones consistentes que guían el trabajo y la recolección de datos.

La deficiencia más significativa que presenta PSP, está relacionada con la dificultad de los programadores de prever todas las tareas y etapas del desarrollo, las cuales resultan un poco complejas para un solo programador, es por eso que en muchas ocasiones se requiere la participación de otros programadores. Para resolver este problema se forma un equipo de trabajo y se ponen en práctica las técnicas que establece el Proceso de Software de Equipo (TSP) (Descrito en la próxima sección)

A pesar de que el PSP es un proceso de auto-mejora que ayuda a controlar, administrar y mejorar la manera en que se trabaja individualmente resulta engorroso para el desarrollador realizar procedimientos formales para conocer la forma en que trabaja; como son: conocer las líneas de código que se generan por hora, cuánto tiempo invierten al corregir un error y en realizar pruebas. En las entrevistas realizadas a los líderes del los distintos proyectos del Polo Productivo PetroSoft, todos concordaron en una misma idea: *los integrantes no aplican las técnicas que estable PSP*. En algunos casos es porque las desconocen, ya que son estudiantes que cursan el tercer año de la carrera y la asignatura Gestión de Software se impacte en el cuarto año académico, aún así el Grupo de Desarrollo Humano no ha definido *los procedimientos* necesarios para corregir esta deficiencia. Es importante resaltar también que el objetivo de la investigación está enfocado en los proyectos del polo como organización y no en los integrantes de los mismos.

#### <span id="page-26-0"></span>**1.2.2 El Proceso de Software de Equipo (TSP)**

El Proceso de Software de Equipo (TSP) es un proceso que está basado en el Modelo de Capacidad y Madurez (CMM). TSP está diseñado para ayudar a controlar, administrar y mejorar la forma en que trabaja un equipo de software.

Tiene como objetivo construir y sostener un entorno de equipos que trabajen de manera cohesionada. Estos equipos deben atender las necesidades del negocio, mejorar la calidad, y reducir los costes y tiempos. El propósito del TSP, es ayudar a los miembros de un equipo de software a formar el equipo, establecer sus relaciones de trabajo, determinar los roles de los miembros, ponerse de acuerdo en las metas del equipo y las metas y funciones de cada uno de sus miembros. Por otra parte ayuda a los miembros del equipo a ser cooperativos y a lograr un trabajo personal disciplinado, de forma tal que planifique y le dé seguimiento a su propio trabajo y sobre la base de producir productos con calidad; siempre orientados a alcanzar las metas del equipo. (Humphrey, 1999)

Debido a que los proyectos no dependen de un solo individuo; sino que participa un equipo de trabajo el TSP es un proceso de desarrollo muy utilizado por muchas instituciones y compañías de todo el mundo. (SEI, 2006)

TSP tiene como prerrequisito el conocer PSP ya que los conceptos individuales de este son retomados e integrados al trabajo en equipo, también incluye una serie de requerimientos como:

- 1. Contar con personal suficientemente capacitado.
- 2. Que el personal tenga la capacidad de trabajar en equipo.
- 3. Debe haber convivencia en el equipo para facilitar la comunicación.

4. Tienen que realizarse roles de trabajo y cada integrante debe estar en el área en la que mejor se desarrolla para que sea más eficiente.

El TSP es sin duda alguna un proceso infalible para tener software de la mejor calidad (Humphrey, 1999), los programadores solo tienen que adecuarse a él y utilizarlo de manera apropiada para obtener todos los beneficios que a ellos les trae. Otro elemento importante de TSP es que para crear un equipo de trabajo efectivo se necesita la *determinación y definición clara de roles* para cada uno de los integrantes del mismo. Precisamente esta es una de las deficiencias que se detectaron en los proyectos del Polo Productivo PetroSoft, por lo que cabe la pregunta ¿Será beneficioso utilizar los procedimientos y técnicas que propone TSP si la organización tiene escasos conocimientos de PSP y los roles en el proyecto no están definidos correctamente?

### <span id="page-27-0"></span>**1.2.3 Modelo Integrador de Capacidad y Madurez (CMMI)**

El Departamento de Defensa de los Estados Unidos tenía muchos problemas con el software que encargaba desarrollar a otras empresas, los presupuestos eran elevados y las fechas se alargaban más y más. ¿Quién no se ha encontrado con este tipo de problemas si ha trabajado con una empresa de software?

Como esta situación les parecía intolerable convocó un comité de expertos para que solucionase estos problemas, en el año 1983 dicho comité concluyó *"Tienen que crear un instituto de la ingeniería del software, dedicado exclusivamente a los problemas del software, y a ayudar al Departamento de Defensa"*. Convocaron un concurso público en el que dijeron: *"Cualquiera que quiera enviar una solicitud tiene que explicar cómo van a resolver estos 4 problemas"*, se presentaron diversos estamentos y la Universidad Carnegie Mellon ganó el concurso en 1984, creando el Instituto de Ingeniería de Software (SEI, con sus siglas en inglés).

El SEI desarrolló el Modelo de Capacidad y Madurez (CMM, con sus siglas en inglés), el cual es un modelo para la mejora de procesos que proporciona a las organizaciones los elementos esenciales para procesos eficaces. En el año 2000 el SEI implementó una nueva estrategia y trató de unir en forma coherente varios modelos que eran utilizados en conjunto dentro de una organización y que generaban repetición de contenido provocando que el proceso de mejora llevado a cabo en la organización fuera más difícil y costoso, surgiendo así el Modelo Integrador de Capacidad y Madurez (CMMI, con sus siglas en inglés). Estos modelos integrados por CMMI **(Figura 1.3)** eran modelos enfocados en el desarrollo de sistemas de software (SW-CMM), en la ingeniería de sistemas (SECM) y en el desarrollo de productos integrados (IPD-CMM).

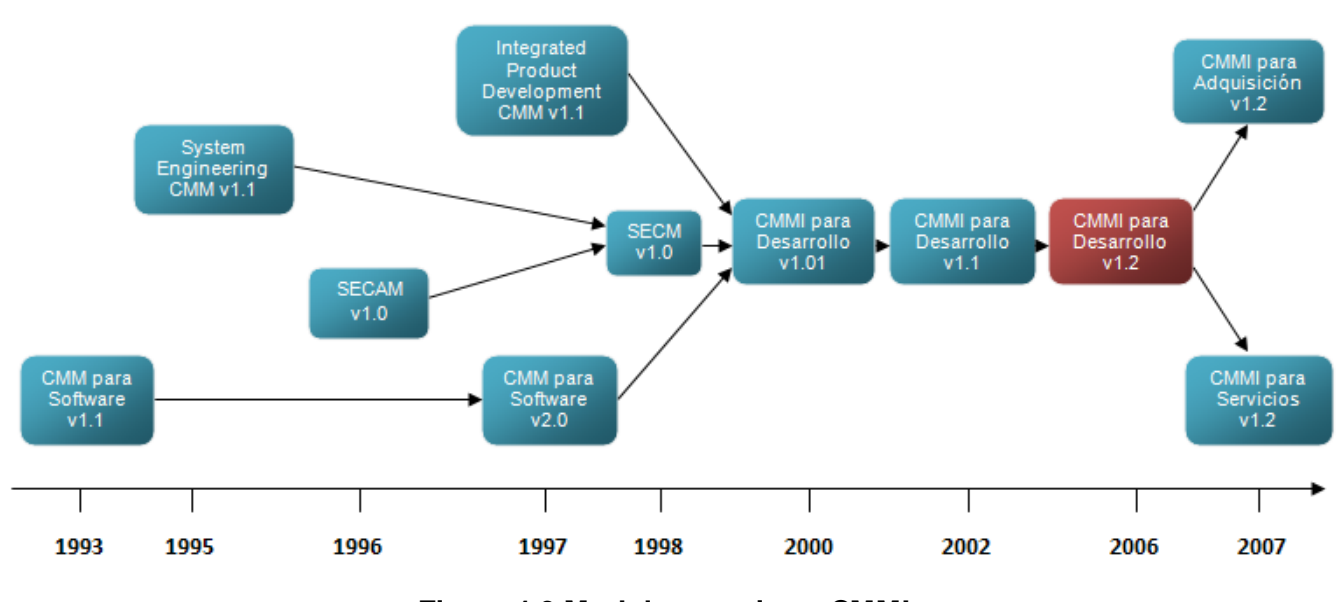

**Figura 1.3 Modelos previos a CMMI**

CMMI define 22 áreas de procesos, las cuales son un conjunto de prácticas relacionadas que cuando son implementadas colectivamente, satisfacen un conjunto de objetivos considerados importantes para mejorar las mismas. En la **Tabla 1.2** se indican los nombres de las áreas de procesos junto con uno de los dos tipos de representaciones que propone CMMI, las cuales entregan una guía para efectuar las actividades de mejora de los procesos y es utilizada en el método de evaluación. Según el modelo se tienen dos formas para mejorar:

- Escalonada: Esta representación usa un conjunto predefinido de áreas de procesos para definir un camino para la mejora de toda la organización y se usan niveles de madurez para certificar la misma.
- $\checkmark$  Continua: Esta representación permite que una organización seleccione un área específica para hacerle una mejora. Esta representación usa niveles de capacidad para caracterizar una mejora relativa a un área de proceso individual.

Ambas representaciones indican formas para implementar la mejora del proceso y lograr metas del negocio. Además indican esencialmente el mismo contenido y usan el mismo modelo de componentes, pero están organizados de diferentes maneras. **(Tabla 1.1)**

Los Niveles de Capacidad de CMMI son:

- **Incompleto**: El proceso no se realiza, o no se consiguen sus objetivos.
- **Ejecutado**: El proceso se ejecuta y se logra su objetivo.
- 
- **Gestionado**: Además de ejecutarse, el proceso se planifica, se revisa y se evalúa para comprobar que cumple los requisitos.
- **Definido**: Además de ser un proceso gestionado se ajusta a la política de procesos que existe en la organización, alineada con las directivas de la empresa.
- **Cuantitativamente gestionado**: Además de ser un proceso definido se controla utilizando técnicas cuantitativas.
- **Optimizando**: Además de ser un proceso cuantitativamente gestionado, de forma sistemática se revisa y modifica o cambia para adaptarlo a los objetivos del negocio. Mejora continua.

Un nivel de madurez es un sistema evolutivo y bien definido para alcanzar el proceso de madurez de software. Cada nivel de madurez tiene dentro de sí mismo parámetros que permiten la mejora continua. Alcanzar un nivel dentro de la escala de CMMI significa seguir en busca de mejores prácticas y a la vez mantener los logros alcanzados. (Paulk, y otros, 2006)

Los Niveles de Madurez de CMMI son:

- **Inicial:** La organización usualmente no provee un ambiente estable para soportar los procesos, ya que si se obtiene algún éxito es debido a los esfuerzos heroicos de los integrantes y no al uso de procesos probados.
- **Gestionado:** Cada proyecto de la organización cuenta con una serie de procesos para llevarlos a cabo y los integrantes están capacitados para asumir las tareas propuestas.
- **Definido:** Los procesos son descritos en procedimientos en donde se describen detalles bien esclarecidos como: propósito, entradas, actividades, roles, medidas, pasos de verificación y salidas. Además los mismos cumplen con los estándares adoptados por la organización.
- **Cuantitativamente gestionado**: Se establecen objetivos cuantitativos para medir la calidad y realización de los procesos, los cuales son manejados durante todo el ciclo de vida del proyecto.
- **Optimizando:** La organización completa está volcada en la mejora continua de los procesos. Se hace uso intensivo de las métricas y se ponen en práctica conceptos y tecnologías innovadoras.

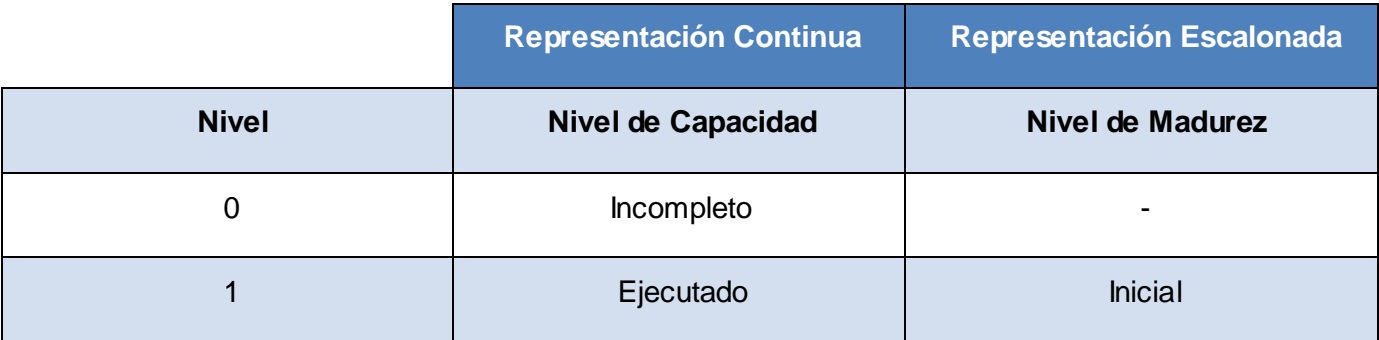

*Sistema integrado de procedimientos para la gestión de proyectos del Polo Productivo PetroSoft.* 21 *Universidad de las Ciencias Informáticas. Junio, 2009.*

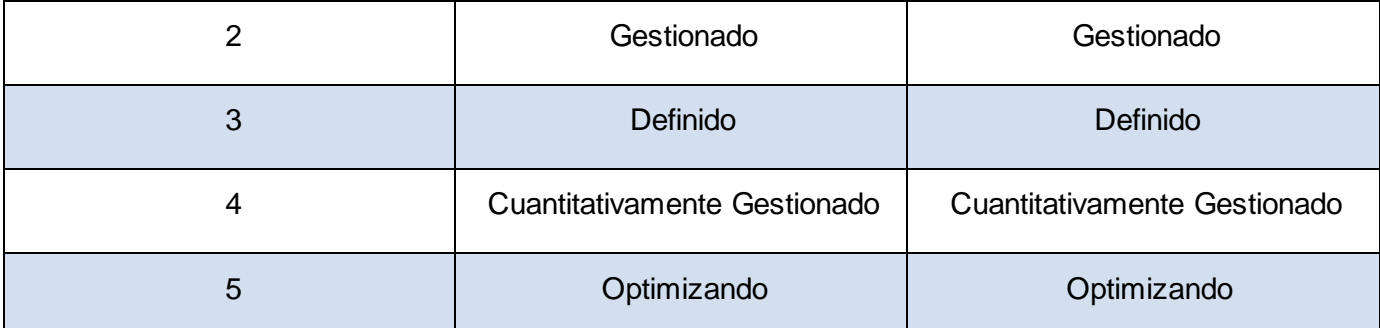

#### **Tabla 1.1 Nivel de Capacidad y Nivel de Madurez de CMMI**

En la **Tabla 1.2** representada a continuación se relacionan las áreas de procesos, cada una de ellas es implementada para alcanzar el nivel de madurez correspondiente y se agrupan de acuerdo a cuatro categorías: Administración de Procesos, Administración de Proyectos, Ingeniería y Soporte. Este agrupamiento es realizado para mostrar cómo se relaciona cada área de proceso dentro de una categoría.

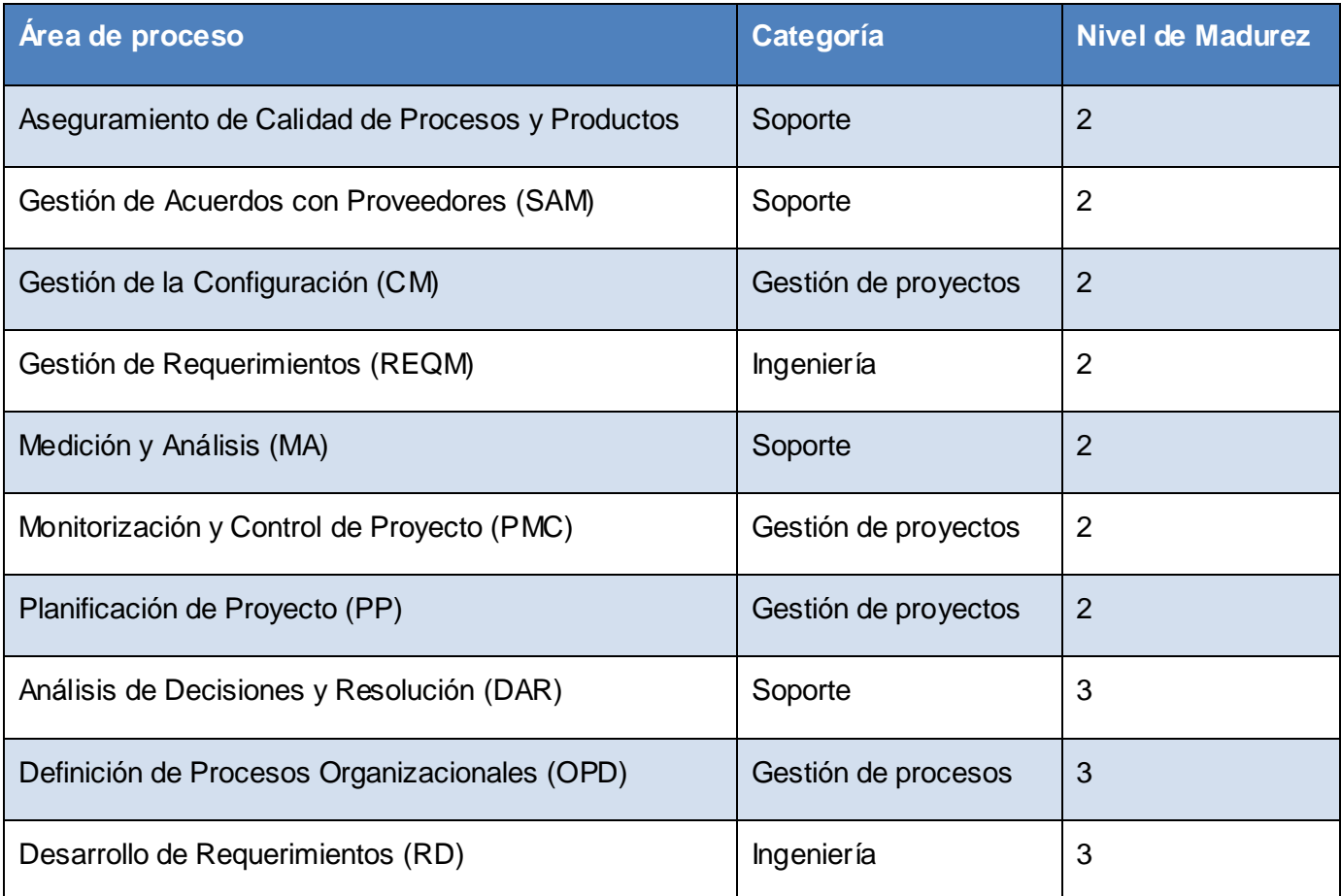

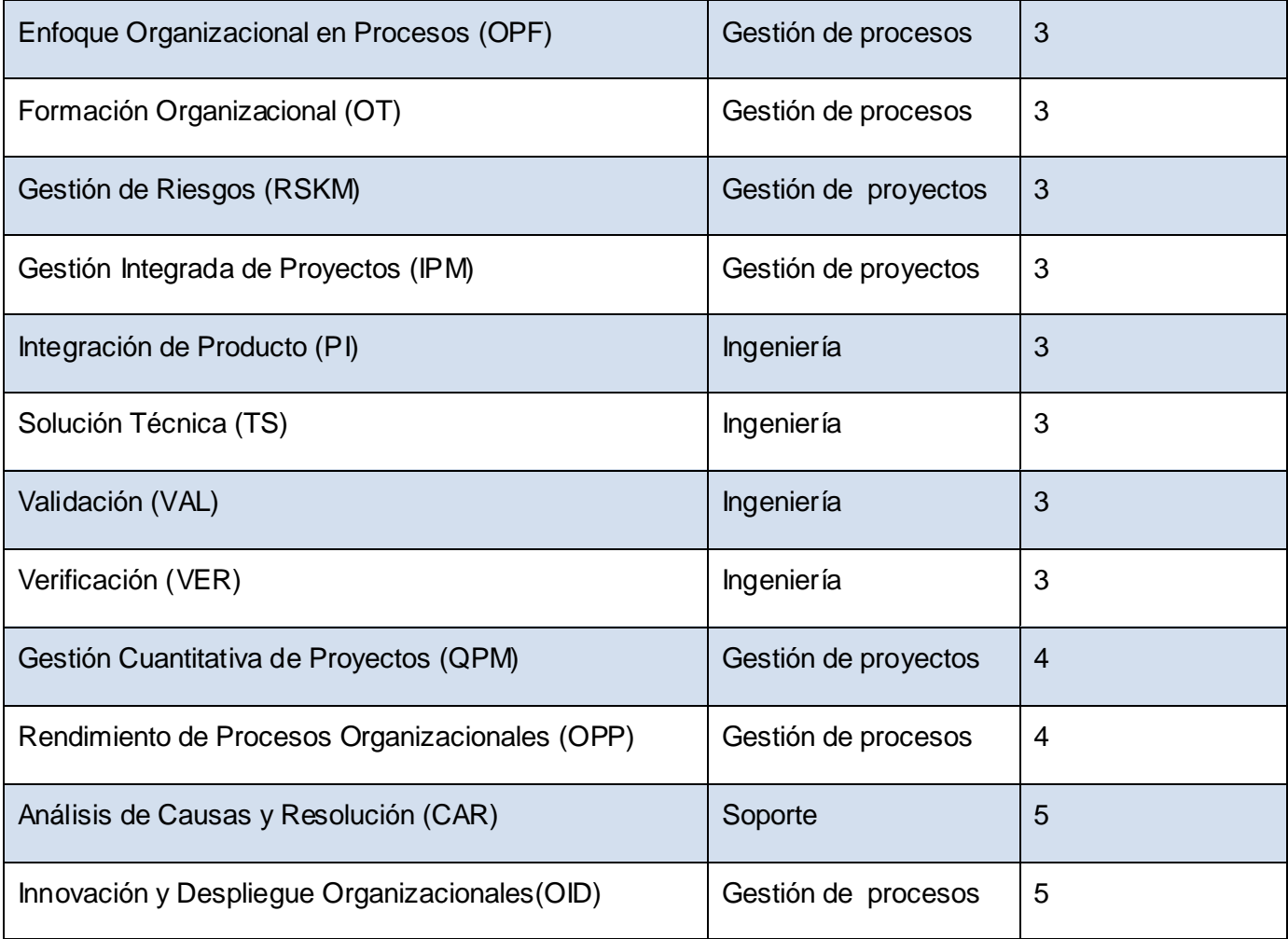

#### **Tabla 1.2 Áreas de Proceso de CMMI**

Es importante resaltar que el modelo CMMI *no es un proceso*, sino que *describe las características* de procesos eficaces (SEI, 2007), permitiendo así la mejora de los mismos. Enfocándose en el propósito de CMMI resultaría ventajoso implementar este modelo en el Polo Productivo PetroSoft, pero al identificar los *pocos procedimientos* que se emplean sería más conveniente trazar primero un conjunto de procedimientos bien estructurados y específicos para luego aplicar CMMI y lograr una mejora en los mismos.

Luego de implantar CMMI en una organización, la misma debe tener definidos, implantados y en ejecución una serie de procesos propios y acordes a su ámbito, estructura y tamaño. El mejor comienzo para definir esos procesos es la utilización de los estándares (Paulk, y otros, 2006).

### <span id="page-32-0"></span>**1.2.4 Guía de los Fundamentos de la Dirección de Proyectos (PMBOK)**

El auge e incrementos de los proyectos de software trajo consigo la creación de nuevos estándares a nivel mundial para un mejor funcionamiento y control del mismo, el Diccionario de la Real Academia Española (DRAE) define la palabra "*estándar"* de la siguiente manera:

Estándar: "*que sirve como tipo, modelo, norma, patrón o referencia"*.

Según la Organización Internacional para la Estandarización (ISO), un estándar es "*un conjunto de acuerdos documentados que contienen especificaciones técnicas u otros criterios precisos para ser usados constantemente, como reglas, lineamientos o definiciones de características. Todo esto con la finalidad de asegurar que los materiales, productos, procesos y servicios son óptimos para su propósito*". (Moreno, 2004)

Un estándar es el documento aprobado por consenso por un organismo reconocido, que proporciona reglas, pautas y/o características para uso común, con el objeto de obtener un óptimo nivel de resultados en un contexto dado. (Heredia, 1995)

En 1987, el Instituto de Gestión de Proyectos (PMI, con sus siglas en inglés) creó un estándar en la gestión de proyectos y publicó la primera edición de la Guía de los Fundamentos de la Dirección de Proyectos (PMBOK, con sus siglas en inglés) en un intento por documentar y estandarizar información y prácticas generalmente aceptadas en la gestión de proyectos. La edición actual, la cuarta, provee de referencias básicas a cualquiera que esté interesado en la gestión de proyectos. Posee un léxico común y una estructura consistente para el campo de la gestión de proyectos. El PMBOK es una colección de procesos y áreas de conocimiento generalmente aceptadas como las mejores prácticas dentro de la gestión de proyectos. El PMBOK es un estándar reconocido internacionalmente (IEEE Std 1490-2003) que provee los fundamentos de la gestión de proyectos que son aplicables a un amplio rango de proyectos, incluyendo construcción, software, ingeniería, entre otros.

*"La finalidad principal de la Guía del PMBOK ® es identificar el subconjunto de Fundamentos de la Dirección de Proyectos generalmente reconocido como buenas prácticas. "Identificar" significa proporcionar una descripción general en contraposición a una descripción exhaustiva. "Generalmente reconocido" significa que los conocimientos y las prácticas descritos son aplicables a la mayoría de los proyectos, la mayor parte del tiempo, y que existe un amplio consenso sobre su valor y utilidad. "Buenas prácticas" significa que existe un acuerdo general en que la correcta aplicación de estas habilidades, herramientas y técnicas puede aumentar las posibilidades de éxito de una amplia variedad de proyectos diferentes. "Buenas prácticas" no quiere decir que los conocimientos descritos deban* 

## *aplicarse siempre de forma uniforme en todos los proyectos; el equipo de dirección del proyecto es responsable de determinar lo que es apropiado para cada proyecto determinado."* (PMI, 2004)

La Guía del PMBOK, según el Instituto de Gestión de Proyectos, es el estándar más ampliamente reconocido para manejar y administrar proyectos. El PMBOK reconoce 5 procesos básicos y 9 áreas de conocimiento comunes a casi todos los proyectos. Estos procesos básicos son:

- *Inicio*
- *Planificación*
- *Ejecución*
- *Control*
- *Cierre*

Estos cinco grupos de procesos que establece el PMBOK fueron analizados por la M.Sc. Yaimí Trujillo Casañola, la cual ejerce su profesión en el curso 2008-2009 en la Dirección de Calidad de Software de la UCI. En su exposición de maestría (Trujillo, 2007) propuso adicionar un sexto proceso vinculado al área de la Gestión de Proyectos de Software nombrado:

*Sostener*.

El autor del presente trabajo comparte el criterio propuesto por la investigadora antes citada y utilizó este grupo de proceso para la elaboración del objetivo de la investigación.

El proceso de *Inicio* es en el que se concibe de manera general el proyecto y es el primer proceso que se debe realizar. El siguiente proceso es *Planificación*, en donde se planifican las principales tareas relacionadas con el desarrollo del proyecto, las cuales están muy vinculadas con el proceso de *Ejecución* que es el que continúa, estos dos procesos en muchas ocasiones se desarrollan a la par, el mismo encierra las técnicas y métodos a utilizar para proporcionar al cliente un producto satisfactorio.

El cuarto proceso es *Control* que incluye todos los subprocesos en los que se comprueba el desarrollo del proyecto, este proceso no se realiza en un momento determinado del proyecto sino a lo largo de todo el ciclo de vida. El penúltimo proceso es *Cierre* que plantea cómo deben desarrollarse las actividades para la correcta liberación del producto y el sexto proceso es *Sostener* que consiste en chequear el producto posventa para darle mantenimiento de forma sistemática para evitar insatisfacciones por parte del cliente. **(Figura 1.4)**

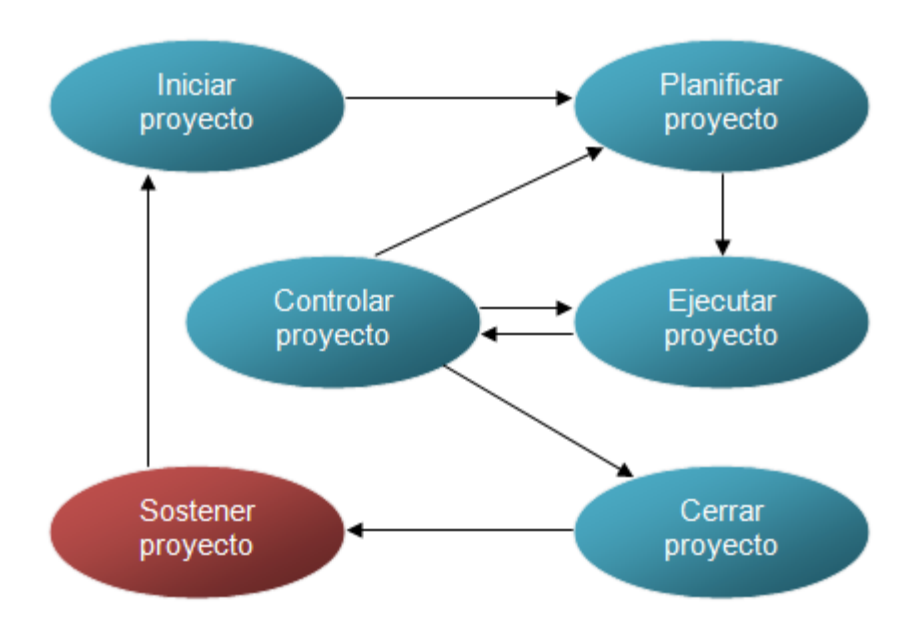

**Figura 1.4 Representación gráfica de los procesos de Gestión de Proyecto**

#### Descripción del proceso **Iniciar proyecto**.

Este proceso comienza cuando se le asigna a la empresa u organización la responsabilidad de desarrollar los productos. En él se definen los objetivos del proyecto y le brinda al cliente las posibles mejoras a su solicitud. Analiza todas las alternativas posibles, los requerimientos, determina el alcance y la factibilidad o no del proyecto. Se establecen los objetivos del proyecto: una descripción básica del alcance del proyecto, los productos entregables y un pronóstico de los recursos para el análisis de inversión de la organización. La participación del cliente en este proceso puede ayudar a mejorar la aceptación del producto cuando ya se encuentra listo para ser entregado.

#### Descripción del proceso **Planificar proyecto**.

Este proceso define como debe desarrollarse el proyecto, determina el costo y la planificación estimada, riesgos y tiempo requerido para finalizar el trabajo. Este proceso coordina la cantidad de integrantes que tendrá el proyecto y asignan los roles, además gestiona los recursos necesarios para el desarrollo de los proyectos. El proceso es de vital ayuda para el grupo de dirección de un proyecto a la hora de planificarlo y gestionarlo con éxito. Desarrolla el plan de gestión del proyecto, identifica, define y madura el alcance del proyecto, el coste y la planificación de las actividades.

A medida que vaya surgiendo nueva información del proyecto, este proceso de planificación se encargará de: identificar y resolver nuevas dependencias, requisitos, riesgos, oportunidades y

restricciones. En cada salida que genere se pondrá énfasis en los aspectos relacionados con: el alcance, la tecnología, los riesgos y los costes. El proceso de retroalimentación y refinamiento no puede ser por tiempo indefinido por lo que los procedimientos establecidos identifican cuando concluye el esfuerzo de planificación. Estos procedimientos se verán afectados por la naturaleza del proyecto, los límites establecidos, las actividades de seguimiento y control correspondientes, así como por el entorno en el cual se desarrolle el proyecto.

#### Descripción del proceso **Ejecutar proyecto**.

En esta etapa se elaboran los productos ejecutando el proceso definido para su desarrollo. Contiene las actividades que se encargan del trabajo definido en el plan de gestión del proyecto con el objetivo de cumplir con los requisitos propuestos. Implica coordinar personas y recursos, así como integrar y realizar las actividades del proyecto.

#### Descripción del proceso **Controlar proyecto**.

Este proceso supervisa y vigila todas las acciones realizadas, con el fin de asegurar que se cumple con las especificaciones y objetivos planificados. Se encarga de observar la ejecución del proyecto, de forma que se puedan identificar los posibles problemas oportunamente y adoptar las acciones correctivas necesarias. El beneficio clave es que el rendimiento del proyecto se observa y se mide regularmente para identificar las variaciones respecto al plan de gestión del proyecto. Con el constante monitoreo del proyecto se conoce en qué estado se encuentra y en qué área necesita atención extra, también se encarga de supervisar todo el esfuerzo del proyecto y ayuda en la toma de decisiones dentro del proyecto.

#### Descripción del proceso **Cerrar proyecto**.

Una vez concluido el proyecto, este proceso se encarga de ejecutar el proceso de liberación del producto antes de ser entregado y verificar que se cumplieron todos los requisitos iniciales. Se encarga además de terminar formalmente todas las actividades de un proyecto o de una fase del proyecto, verifica que se ha terminado el flujo de procesos previstos.

#### Descripción del proceso **Sostener proyecto**.

Consiste en chequear el funcionamiento del producto posventa para darle mantenimiento. Vigilar de manera sistemática si el producto funciona con éxito para evitar insatisfacciones por parte del cliente. Controla los distintos cambios que se pueden producir a lo largo de la ejecución del proyecto y aplica medidas para corregir los errores detectados durante la ejecución.
La sostenibilidad de un proyecto abarca varios temas desde los relacionados con el soporte y mantenimiento del producto, hasta hacer un estudio del impacto que tuvo la entrega de un producto al cliente. Un proyecto informático no termina aunque se haya entregado el producto, por lo general la primera versión de un proyecto puede generar una serie de procesos que den la posibilidad de continuidad de futuros proyectos o versiones del producto. El término sostenibilidad se refiere a utilizar algo que a su vez se mantenga en el tiempo por lo que se pretende lograr que los procesos de desarrollo de software mantengan un seguimiento y no sean desplazados a corto plazo.

Las nueve áreas del conocimiento mencionadas en el PMBOK son:

#### **1. Gestión de la Integración del Proyecto**.

El Área de Conocimiento de Gestión de la Integración del Proyecto incluye los procesos y actividades necesarios para identificar, definir, combinar, unificar y coordinar los distintos procesos y actividades de dirección de proyectos dentro de los Grupos de Procesos de Dirección de Proyectos.

#### **2. Gestión del Alcance del Proyecto**.

La Gestión del Alcance del Proyecto incluye los procesos necesarios para asegurarse que el proyecto incluya todo el trabajo requerido, y sólo el trabajo requerido, para completar el proyecto satisfactoriamente. La gestión del alcance del proyecto se relaciona principalmente con la definición y el control de lo que está y no está incluido en el proyecto.

#### **3. Gestión del Tiempo del Proyecto**.

La Gestión del Tiempo del Proyecto incluye los procesos necesarios para lograr la conclusión del proyecto a tiempo.

#### **4. Gestión de la Calidad del Proyecto**.

Los procesos de Gestión de la Calidad del Proyecto incluyen todas las actividades de la organización ejecutante que determinan las políticas, los objetivos y las responsabilidades relativos a la calidad de modo que el proyecto satisfaga las necesidades por las cuales se emprendió. Implementa el sistema de gestión de calidad a través de la política, los procedimientos y los procesos de planificación de calidad, aseguramiento de calidad y control de calidad, con actividades de mejora continua de los procesos que se realizan durante todo el proyecto, según corresponda.

#### **5. Gestión de Costes del Proyecto**.

La Gestión de los Costes del Proyecto incluye los procesos involucrados en la planificación, estimación, preparación del presupuesto y control de costes de forma que el proyecto se pueda completar dentro del presupuesto aprobado.

#### **6. Gestión del Riesgo en Proyectos**.

La Gestión de los Riesgos del Proyecto incluye los procesos relacionados con la planificación de la gestión de riesgos, la identificación y el análisis de riesgos, las respuestas a los riesgos, y el seguimiento y control de riesgos de un proyecto; la mayoría de estos procesos se actualizan durante el proyecto. Los objetivos de la Gestión de los Riesgos del Proyecto son aumentar la probabilidad y el impacto de los eventos positivos, y disminuir la probabilidad y el impacto de los eventos adversos para el proyecto.

#### **7. Gestión de los Recursos Humanos del Proyecto**.

La Gestión de los Recursos Humanos del Proyecto incluye los procesos que organizan y dirigen el equipo del proyecto. El equipo del proyecto está compuesto por las personas a quienes se les han asignado roles y responsabilidades para concluir el proyecto.

#### **8. Gestión de las Comunicaciones del Proyecto**.

La Gestión de las Comunicaciones del Proyecto es el Área de Conocimiento que incluye los procesos necesarios para asegurar la generación, recogida, distribución, almacenamiento, recuperación y destino final de la información del proyecto en tiempo y forma. Los procesos de Gestión de las Comunicaciones del Proyecto proporcionan los enlaces cruciales entre las personas y la información, necesarios para unas comunicaciones exitosas.

#### **9. Gestión de las Adquisiciones del Proyecto**.

La Gestión de las Adquisiciones del Proyecto incluye los procesos para comprar o adquirir los productos, servicios o resultados necesarios fuera del equipo del proyecto para realizar el trabajo.

La guía del PMBOK ayuda a los líderes de proyectos a obtener una visión de cuáles son los procedimientos esenciales a llevar a cabo en una organización en las nueve áreas del conocimiento que el mismo establece.

### **1.3 Estándares utilizados en el país para la gestión de proyectos**

En Cuba, el Ministerio de la Informática y las Comunicaciones (MIC), es el organismo encargado de regular, dirigir, supervisar y controlar la política del Estado y del Gobierno en cuanto a las actividades de tecnologías informáticas y telecomunicaciones. Entre sus principales funciones está la de establecer, regular y controlar la política para el desarrollo, producción y comercialización del software y controlar el cumplimiento de los estándares y normas establecidos en los mismos (MIC, 2002). Uno de los principales organismos que regula el MIC es la Empresa Nacional de Software más conocida como Desoft S.A. cuyo objetivo principal es ofrecer soluciones integrales en tecnologías de la información para la informatización de la sociedad cubana. (Desoft, 2008) Para lograr ese objetivo y lograr la integración en sus productos Desoft emplea las normas cubanas NC ISO 9000:2005, NC ISO/IEC 90003:2006 y NC ISO 9001:2001, las cuales están relacionadas con la gestión de la calidad de los productos de software logrando así cumplir con las expectativas de sus clientes como MIC, Ministerio de Educación (MINED), Ministerio de Salud Pública (MINSAP), Oficina Nacional de Administración Tributaria (ONAT), entre otras.

# **1.4 Modelos y estándares utilizados para la gestión de proyectos en la Universidad de las Ciencias Informáticas (UCI)**

La Dirección de Calidad de Software de la UCI es un centro de referencia de calidad y órgano de certificación de software, conocido y acreditado a nivel nacional. Cuenta con especialistas altamente calificados y un alto por ciento de ellos certificados internacionalmente, con un laboratorio certificado según las normas ISO/IEC 17025 y con todos los procesos definidos e institucionalizados. Su misión es la de garantizar el crecimiento continuo de una producción de software con calidad, usando para ello procesos, estándares y modelos de desarrollo de software.

En entrevista realizada a Jandrich Domínguez Fortún, el cual ejerce su profesión en la Dirección General de Producción, se tomaron los estándares que son utilizados para la gestión de proyectos en la universidad, los cuales son:

- $\checkmark$  NC ISO/IEC 9126-1:2005 Ingeniería de Software Calidad del Producto Parte 1: Modelo de la Calidad.
- $\checkmark$  ISO 19011:2002 Directrices para la auditoría de los sistemas gestión de la calidad y/o ambiental.
- $\checkmark$  NC ISO 9001:2001 Sistemas de gestión de la calidad.

 $\checkmark$  NC ISO/IEC 90003:2006 Ingeniería de Software – Directivas para la Aplicación de la NC ISO 9001:2001 al Software de Computación.

En el mes de abril del curso 2008-2009 la Dirección de Calidad comenzó una nueva etapa del programa de mejora de procesos, utilizando el modelo de CMMI y revisando las siete áreas de procesos del segundo Nivel de Madurez. Además se inició con la capacitación de los grupos de trabajo responsables de la definición de Planificación de Proyectos (PP) y Monitoreo y Control de Proyectos (PMC).

### **Conclusiones parciales**

Muchos proyectos fracasan por tener una débil gestión (Stepanek, 2005), debido a ello los planes se atrasan, los gastos estimados son mayores, hay discrepancias entre los equipos de trabajo, en fin, todo es un caos. Para darle solución a estos problemas se han creado modelos, técnicas y estándares aplicados al individuo, al equipo y a la organización como lo es el caso de PSP, TSP, CMMI y el PMBOK. Los tres primeros pueden usarse de forma combinada para mejorar las capacidades de un proyecto, eso fuera posible si cada uno de los integrantes del mismo conocieran y aplicaran los principios que establece PSP, ya que es la base y sustenta el correcto desarrollo tanto de TSP como CMMI (Humphrey, 2005). Producto de los pocos procedimientos definidos en el polo los cuales abarcan solamente tres áreas de la gestión de proyectos, sería favorable confeccionar un conjunto de procedimientos agrupados en los grupos de procesos que identifica el PMBOK para erradicar las deficiencias detectadas.

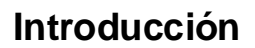

A partir de los problemas encontrados en los proyectos del Polo Productivo PetroSoft y analizar las técnicas y métodos utilizados en la gestión de proyectos, se seleccionó la *Guía de los Fundamentos de la Dirección de Proyectos (PMBOK Tercera Edición)* para cumplir el **objetivo general** de la investigación.

Es necesario que el lector comprenda tres términos importantes: *sistema*, *integrar* y *procedimiento*.

El Diccionario de la Real Academia Española (DRAE) en su Vigésima Segunda Edición define estos vocablos de la siguiente manera:

Sistema: *"Conjunto de reglas o principios sobre una materia racionalmente enlazados entre sí".*

Integrar: *"Completar un todo con las partes que faltaban".*

Procedimiento: "*Método de ejecutar algunas cosas".*

En este capítulo se propone un conjunto de acciones y actividades especificadas en una serie de pasos lógicos y claros, en las cuales se generan documentos que en ocasiones son utilizados para iniciar otras actividades con el objetivo de lograr una eficaz gestión e integración entre los grupos de trabajo del Polo Productivo PetroSoft. En otras palabras, se refiera a elaborar un *sistema integrado de procedimientos*.

### **2.1 Estructura de los procedimientos**

Los procedimientos están organizados en seis grandes procesos: Inicio, Planificación, Ejecución, Control, Cierre y Sostener. Estos procedimientos se desarrollan a lo largo de todos los proyectos de software sin tener presente la metodología que se aplica. Se utilizó la plantilla IPP-1000:2008 que es empleada en la UCI como guía para describir los procedimientos y se le agregaron los campos **Grupo de proceso**, **Área del conocimiento**, **Precedencia**, **Entradas**, **Estilos de comunicación** y **Salidas**. Los procedimientos están conformados en una tabla, de esta forma se obtiene una mayor comprensión y claridad en los mismos.

# **2.2 Procedimientos del proceso Inicio**

En este epígrafe se describen los procedimientos y actividades que forman parte de los diferentes elementos de la gestión de proyectos vinculados al proceso Inicio, los cuales son:

- **Desarrollar el Acta de Constitución del Polo Productivo PetroSoft.**
- **Desarrollar el Acta de Constitución del Proyecto.**

#### **2.2.1 Desarrollar el Acta de Constitución del Polo Productivo PetroSoft**

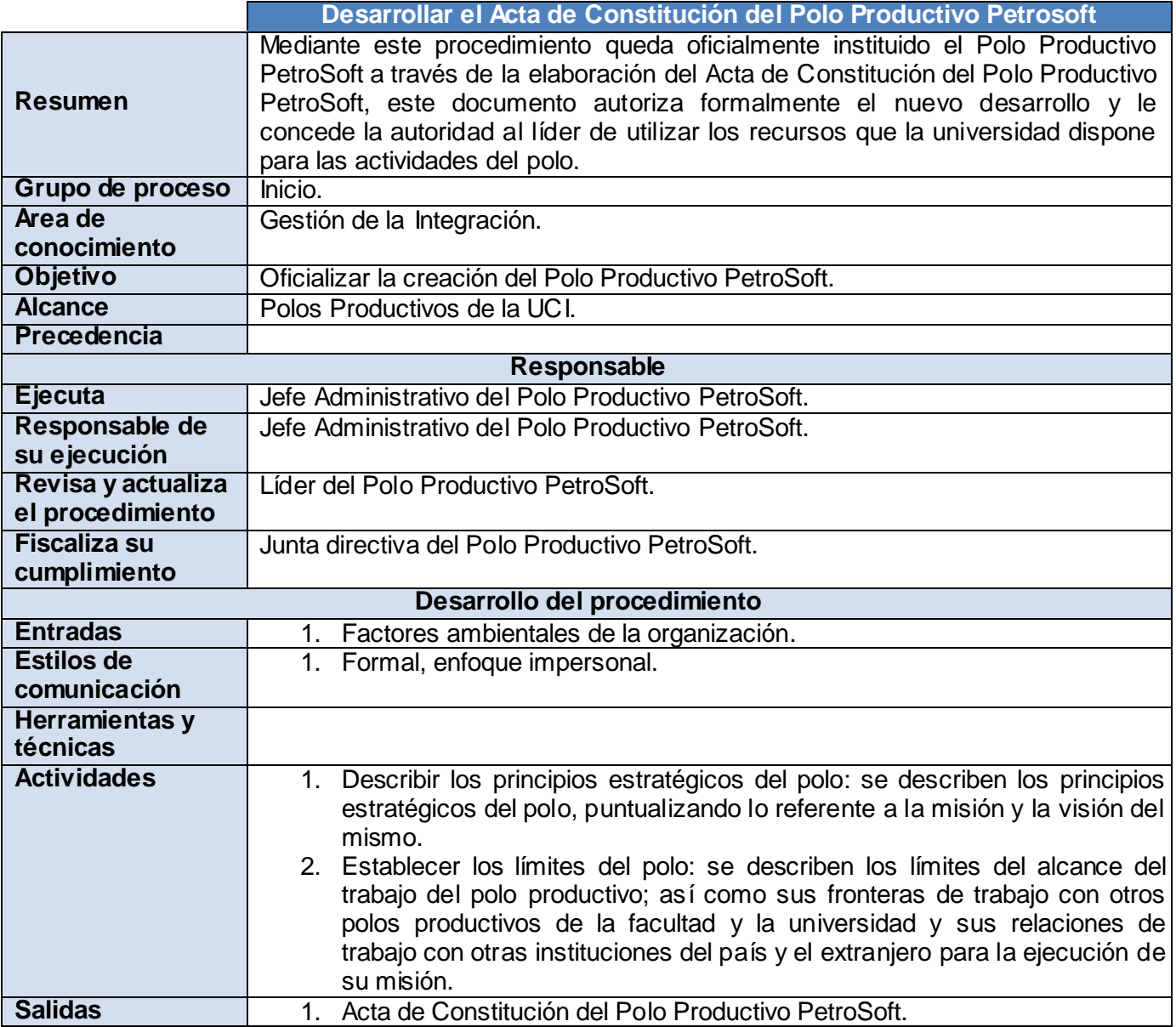

*Sistema integrado de procedimientos para la gestión de proyectos del Polo Productivo PetroSoft.* 33

#### **2.2.2 Desarrollar el Acta de Constitución del Proyecto**

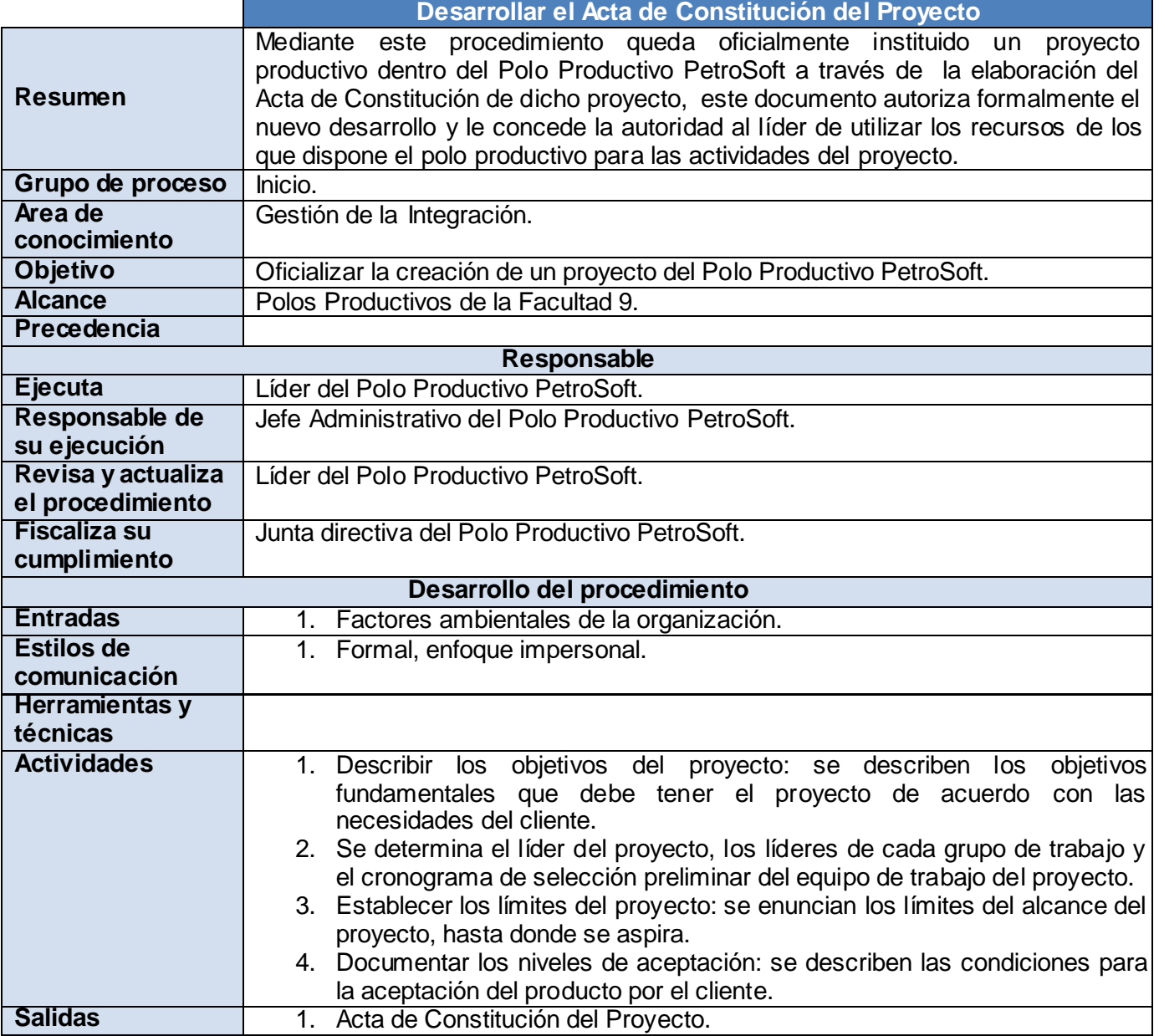

# **2.3 Procedimientos del proceso Planificación**

En este epígrafe se describen los procedimientos y actividades que forman parte de los diferentes elementos de la gestión de proyectos vinculados al proceso Planificación, los cuales son:

- **Especificar las actividades del proyecto productivo y grupo de trabajo del Polo Productivo PetroSoft.**
- **Estimación de recursos de las actividades.**
- **Identificar los riesgos del proyecto.**
- **Elaborar el Plan de Mitigación de Riesgos.**
- **Certificar Plan de Mitigación de Riesgos.**
- **Elaborar el Plan de Contingencia.**
- **Certificar Plan de Contingencia.**
- **Elaborar el Plan de SQA.**
- **Certificar Plan de SQA.**
- **Elaborar el cronograma de actividades del proyecto o grupo de trabajo.**
- **Elaborar el cronograma de actividades del polo.**
- **Certificar cronograma de actividades del polo, proyecto o grupo de trabajo.**

#### **2.3.1 Especificar las actividades del proyecto productivo y grupo de trabajo del**

#### **Polo Productivo PetroSoft**

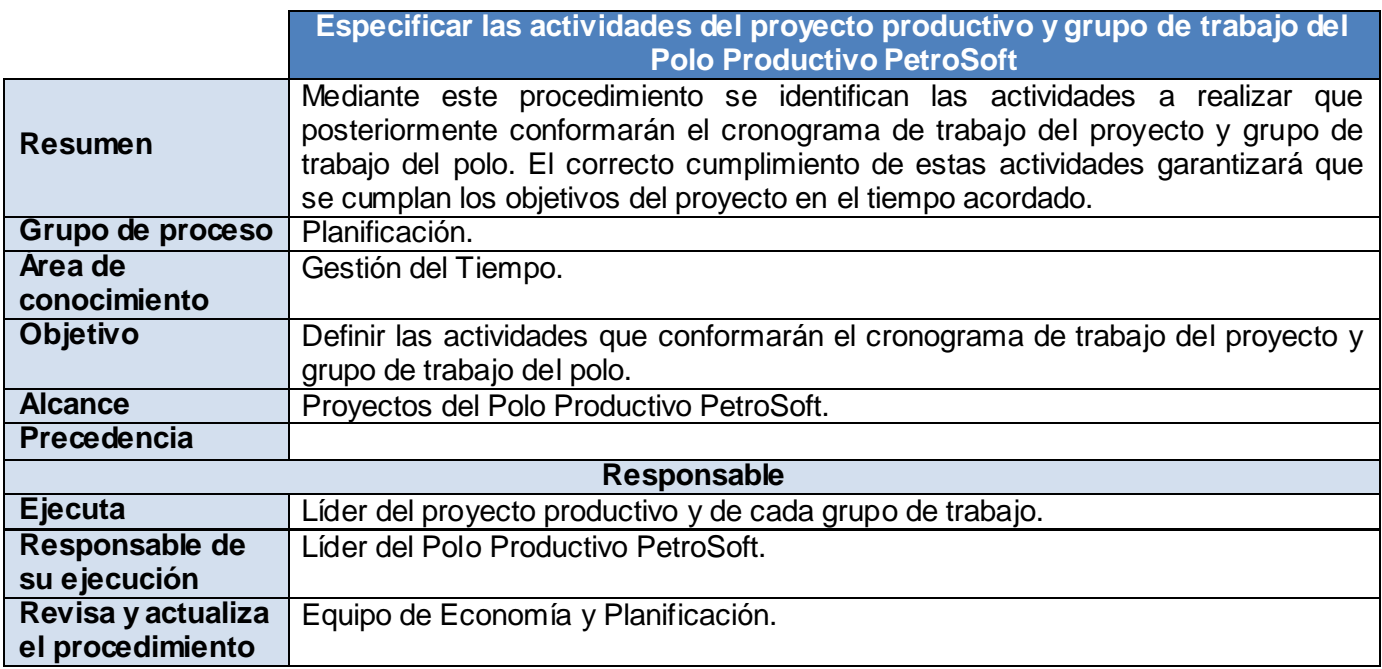

*Sistema integrado de procedimientos para la gestión de proyectos del Polo Productivo PetroSoft.* 35

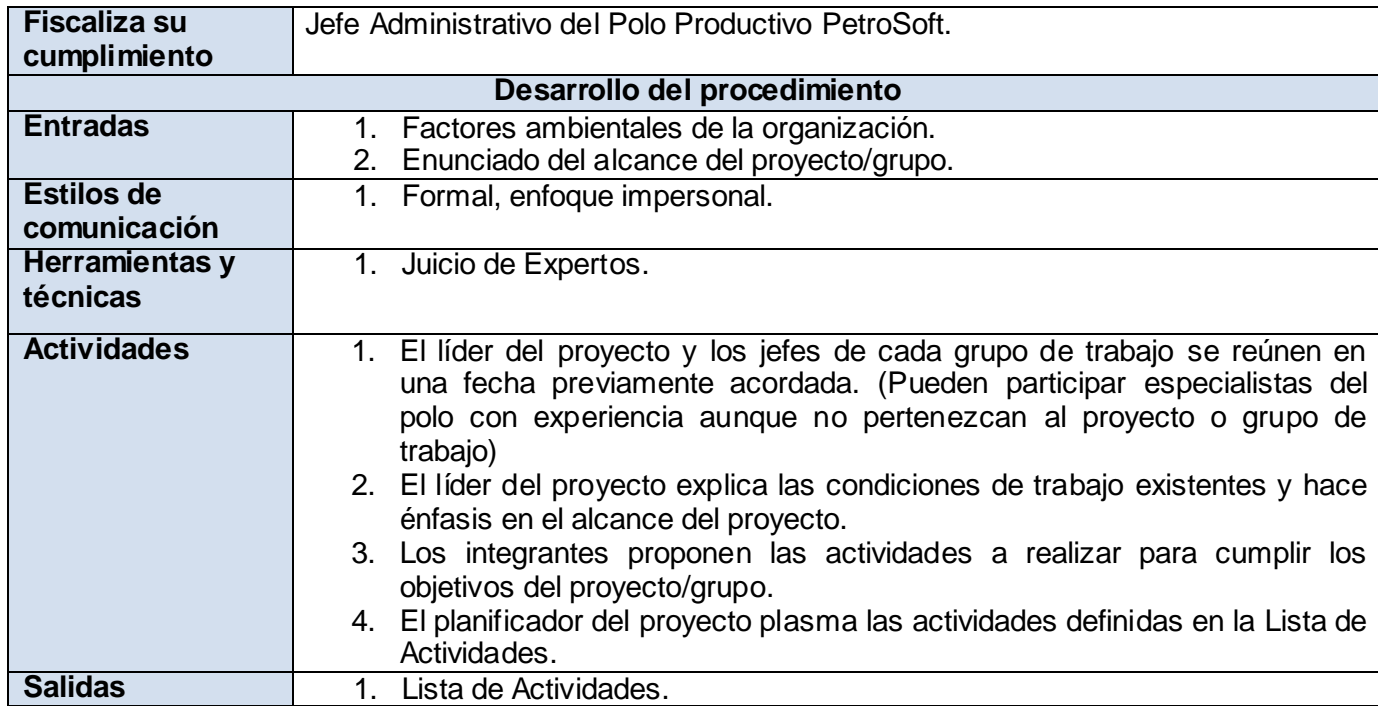

# **2.3.2 Estimación de recursos de las actividades**

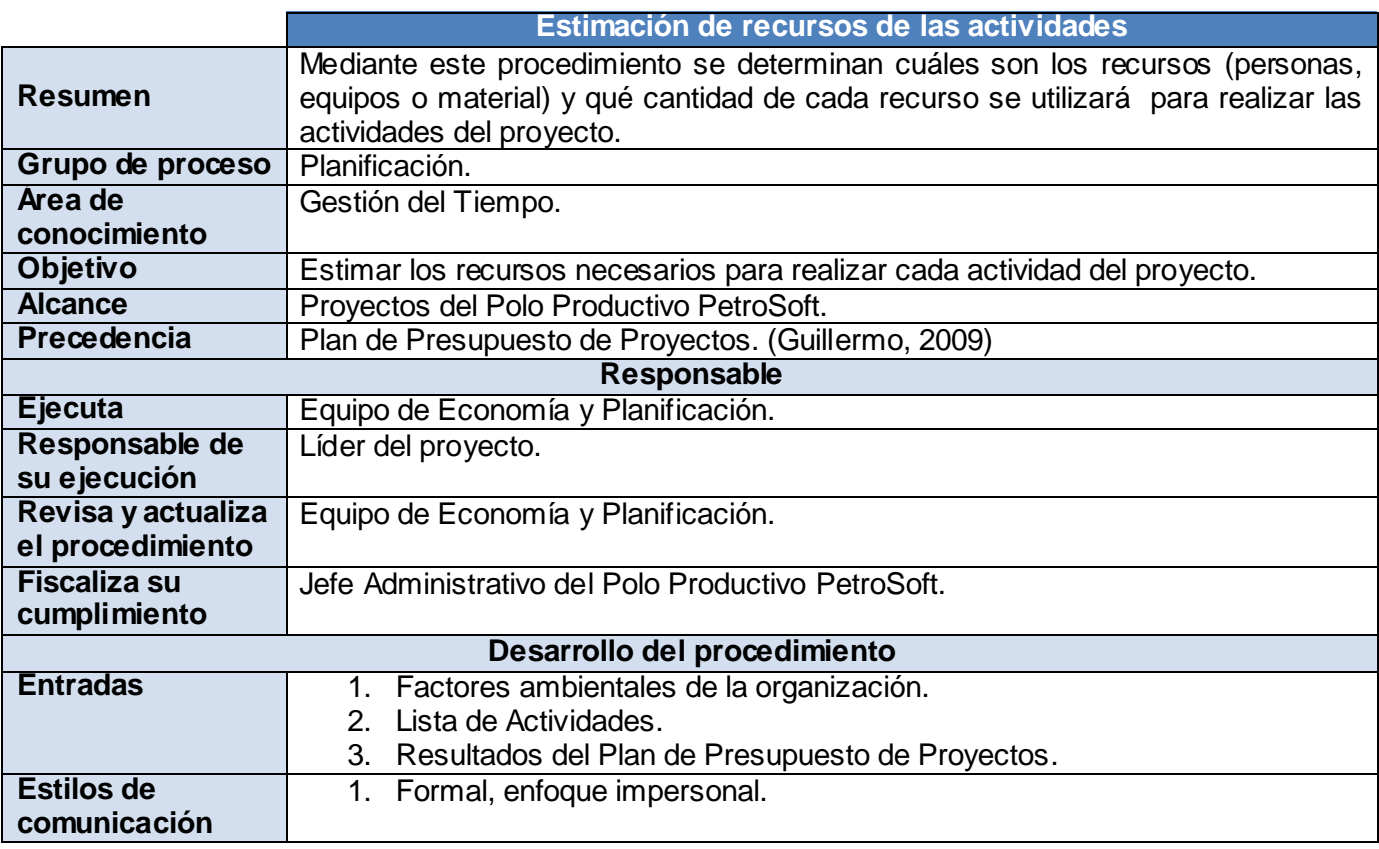

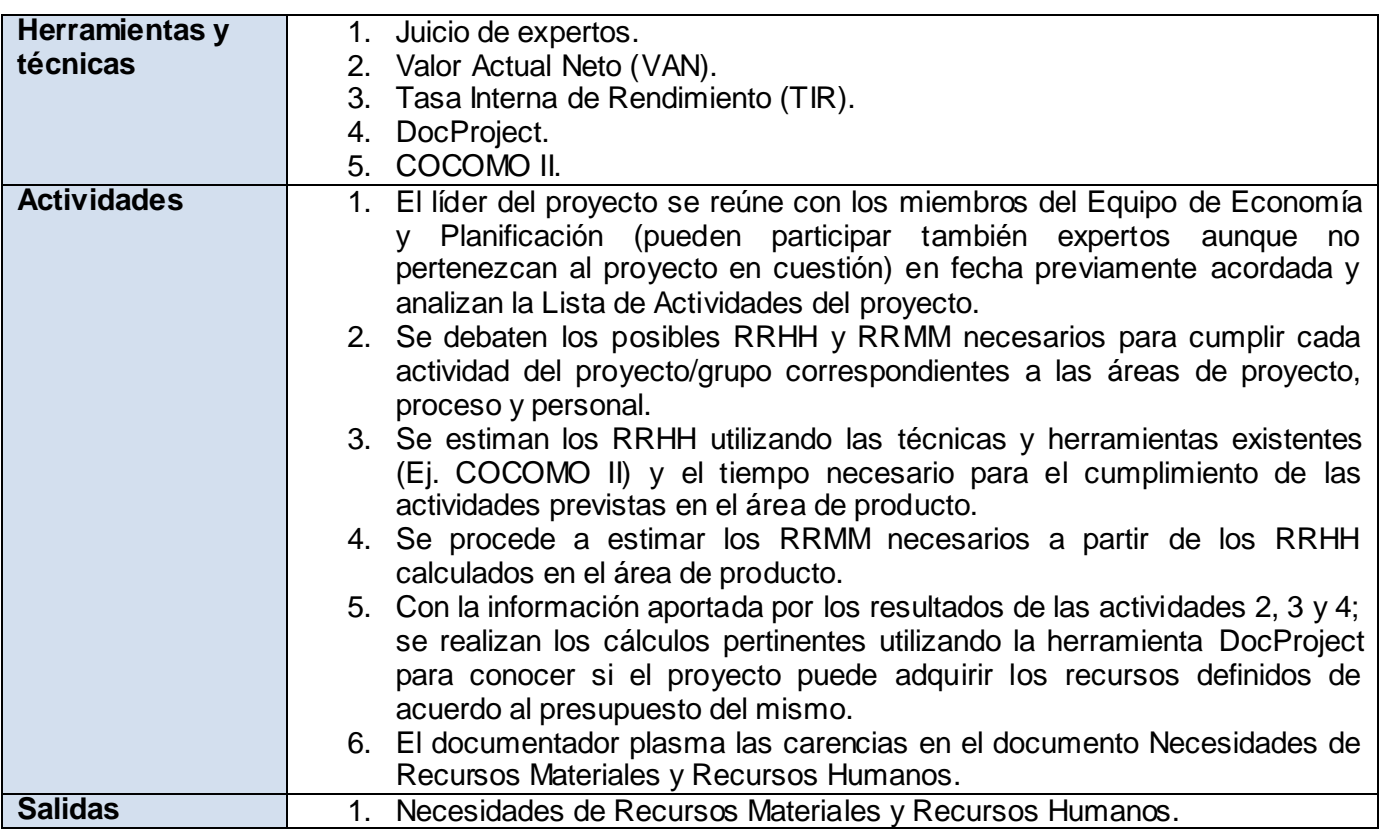

## **2.3.3 Identificar los riesgos del proyecto**

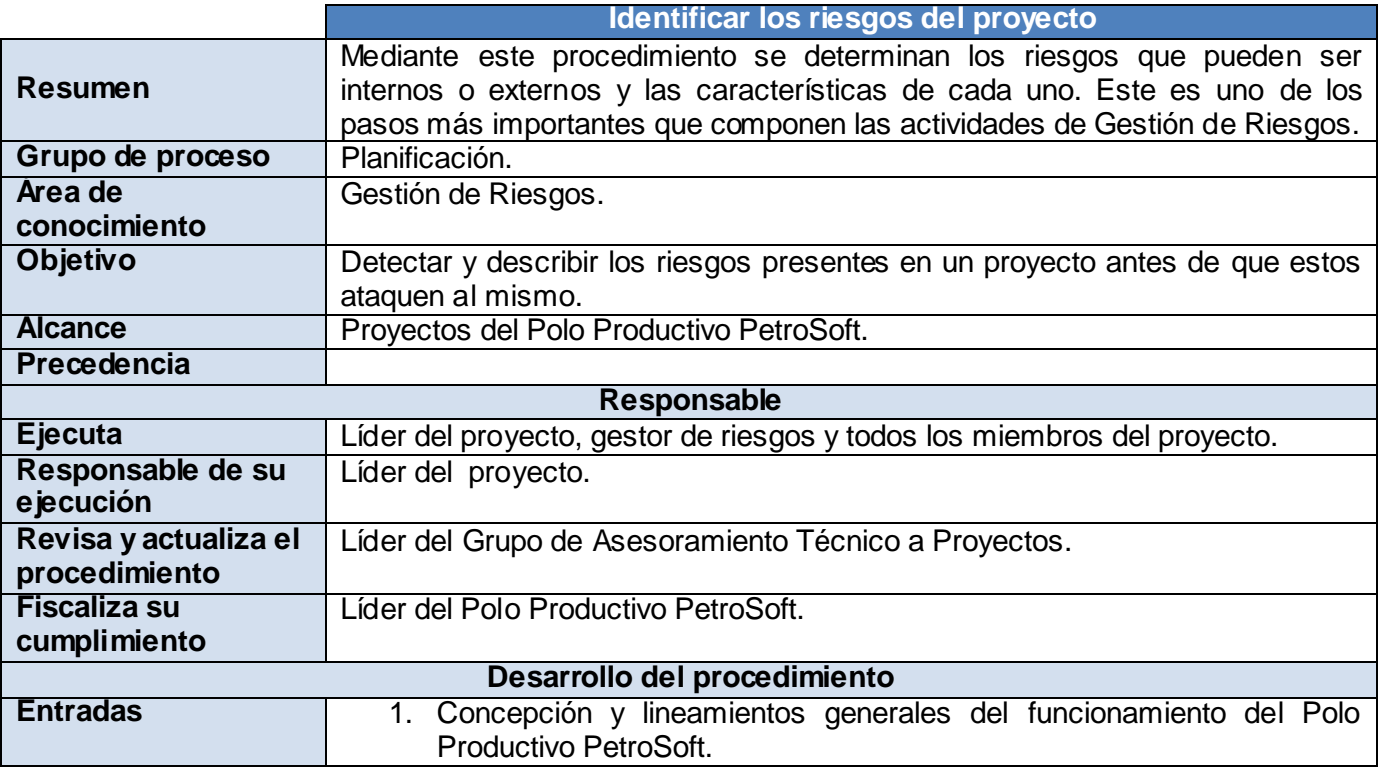

*Sistema integrado de procedimientos para la gestión de proyectos del Polo Productivo PetroSoft.* 37

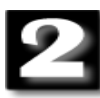

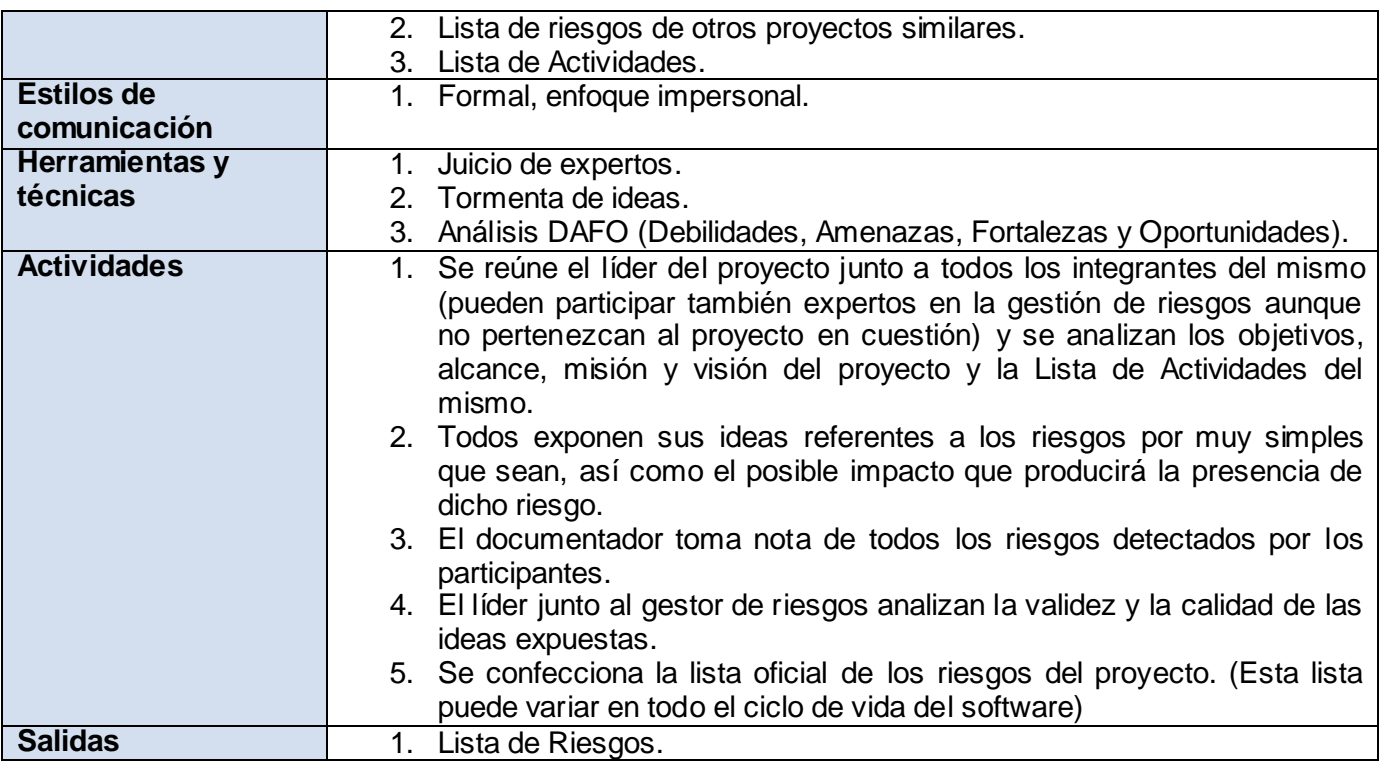

# **2.3.4 Elaborar el Plan de Mitigación de Riesgos**

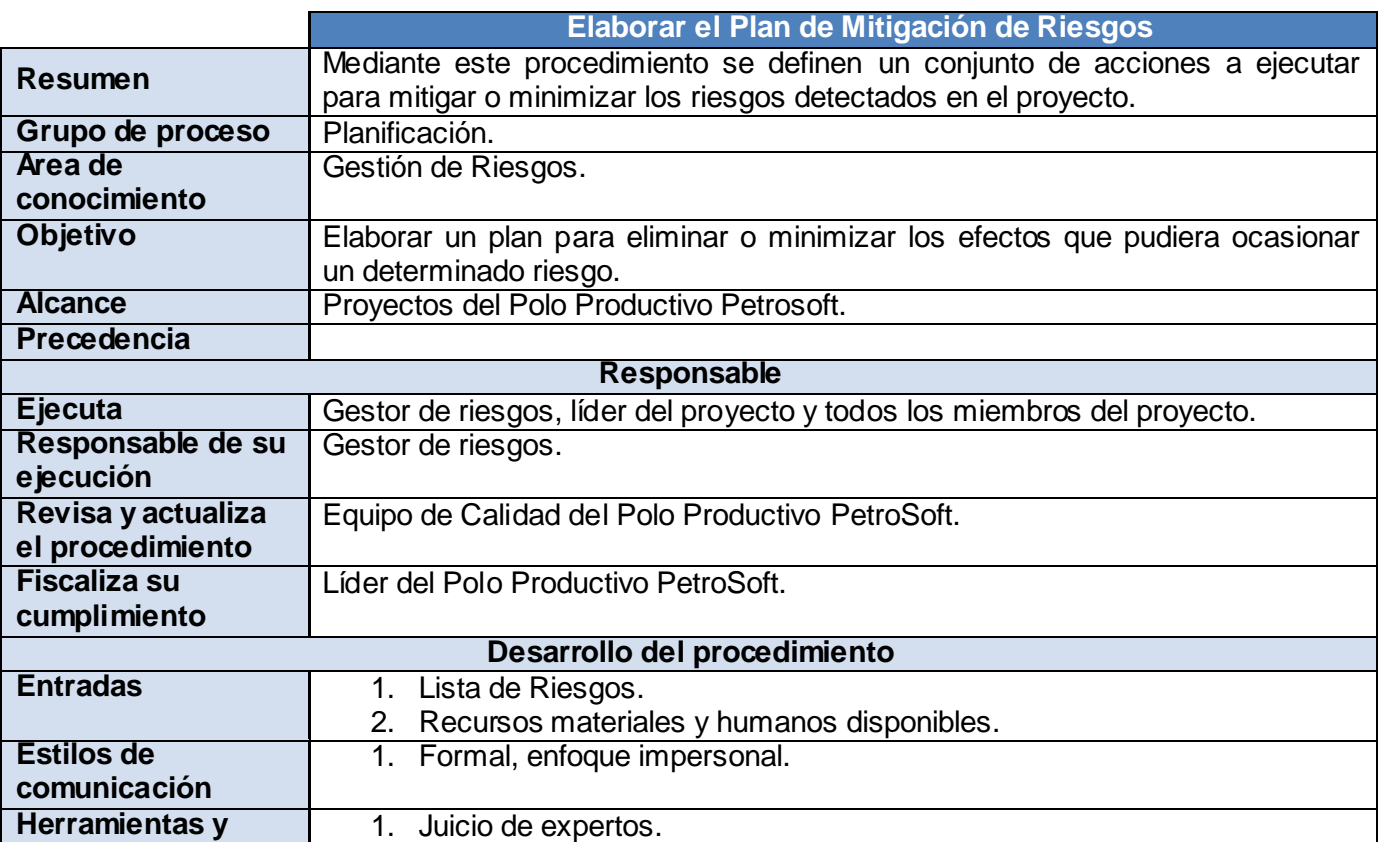

*Sistema integrado de procedimientos para la gestión de proyectos del Polo Productivo PetroSoft.* 38

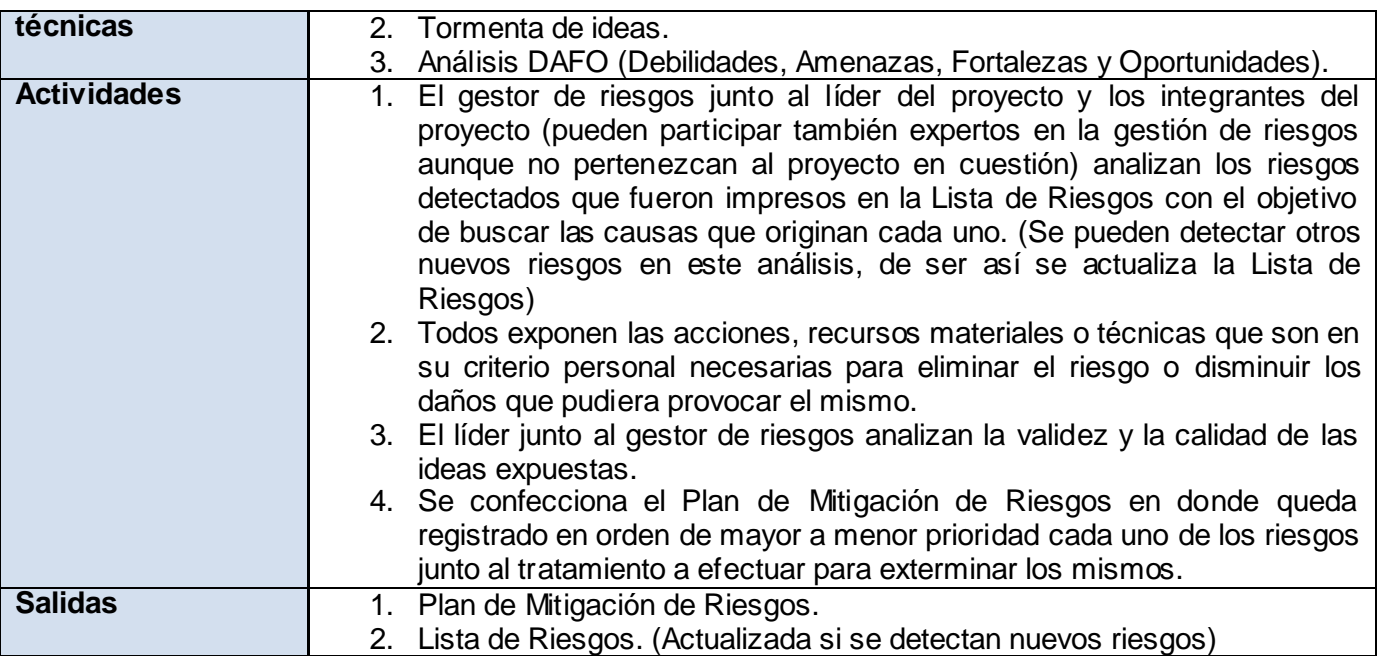

## **2.3.5 Certificar Plan de Mitigación de Riesgos**

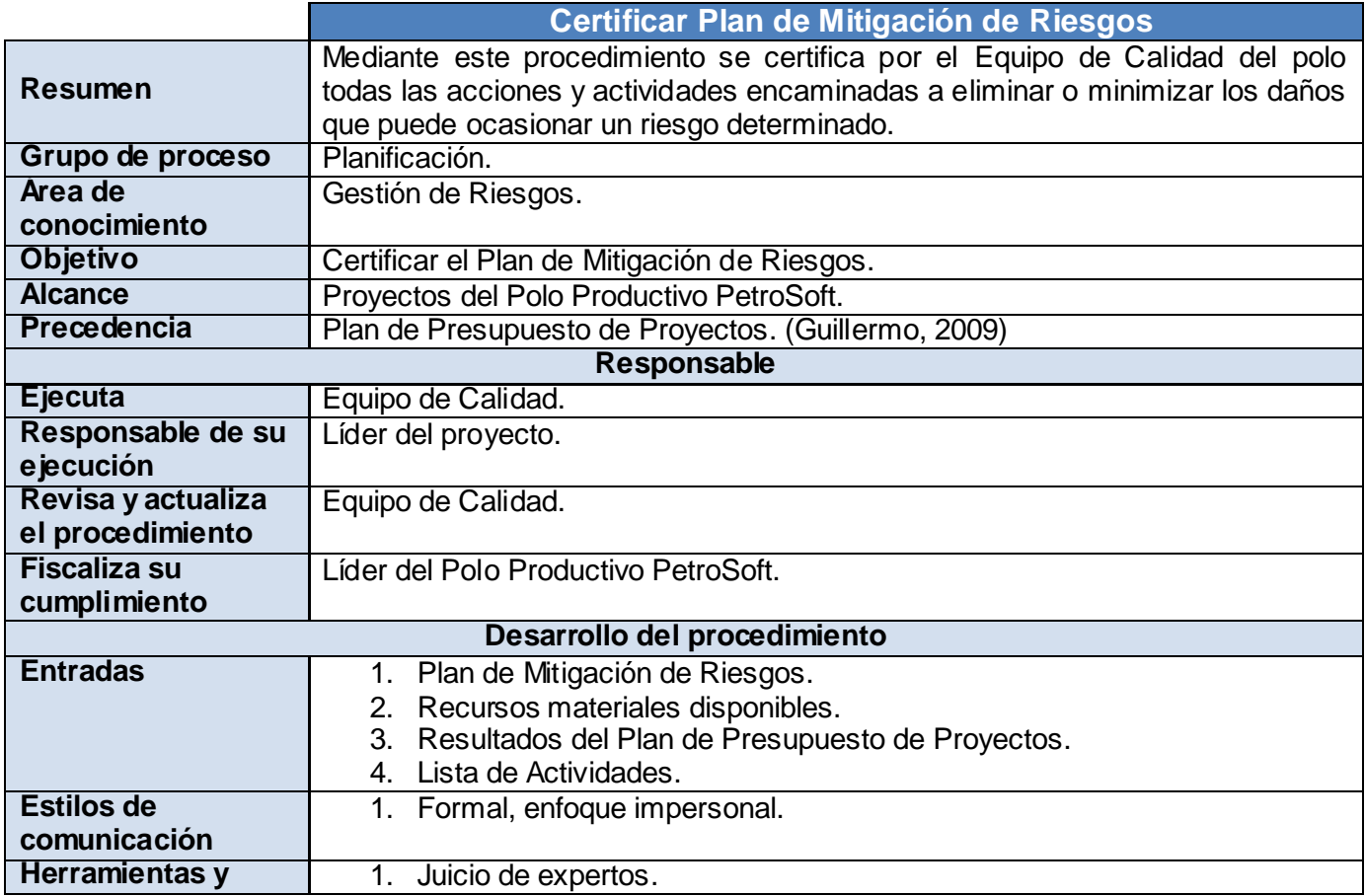

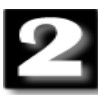

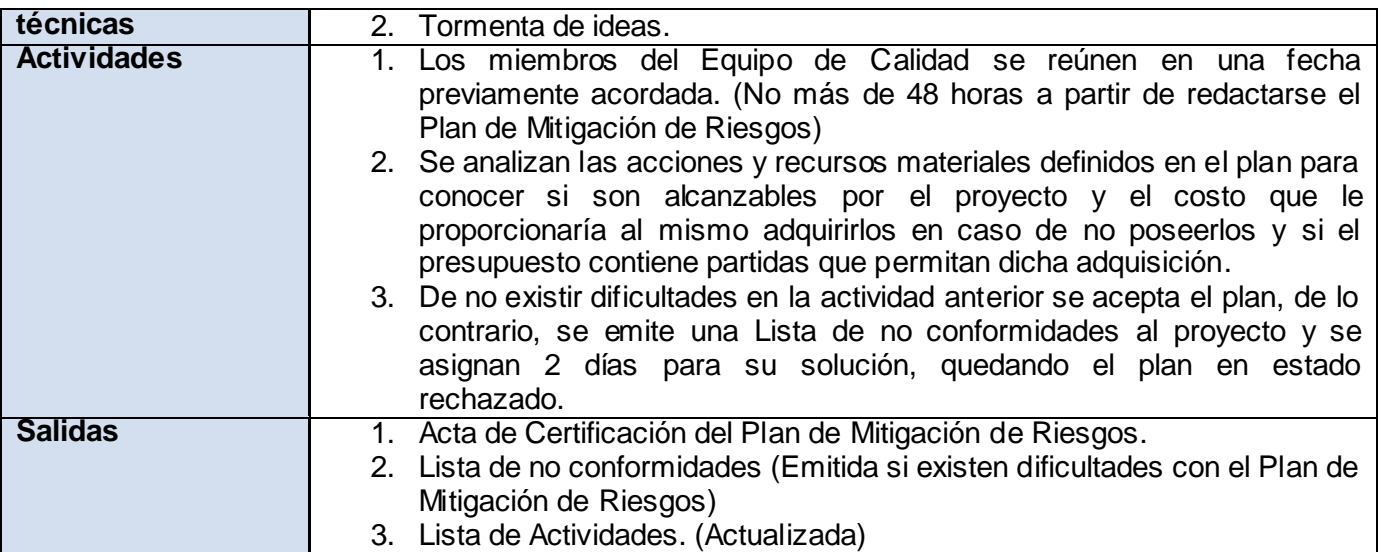

# **2.3.6 Elaborar el Plan de Contingencia**

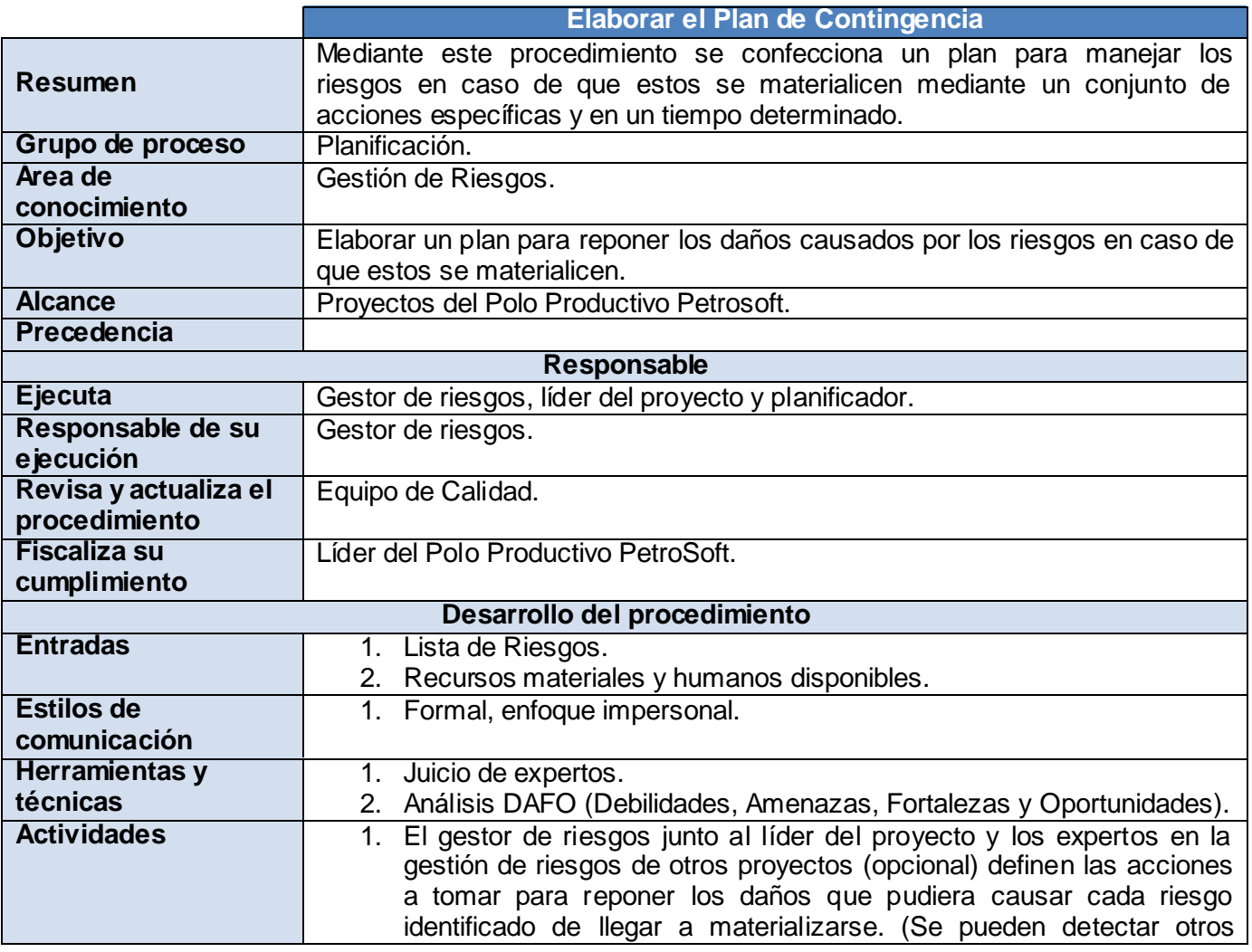

*Sistema integrado de procedimientos para la gestión de proyectos del Polo Productivo PetroSoft.* 40

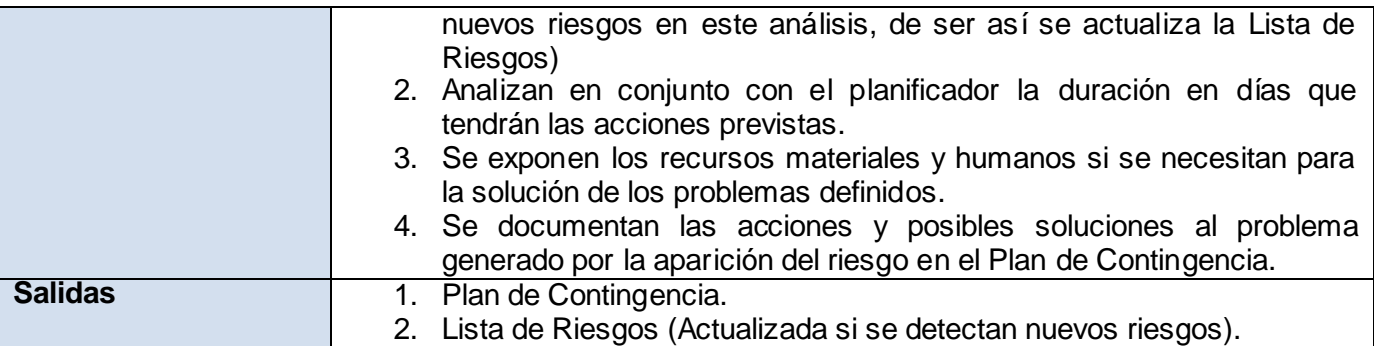

# **2.3.7 Certificar Plan de Contingencia**

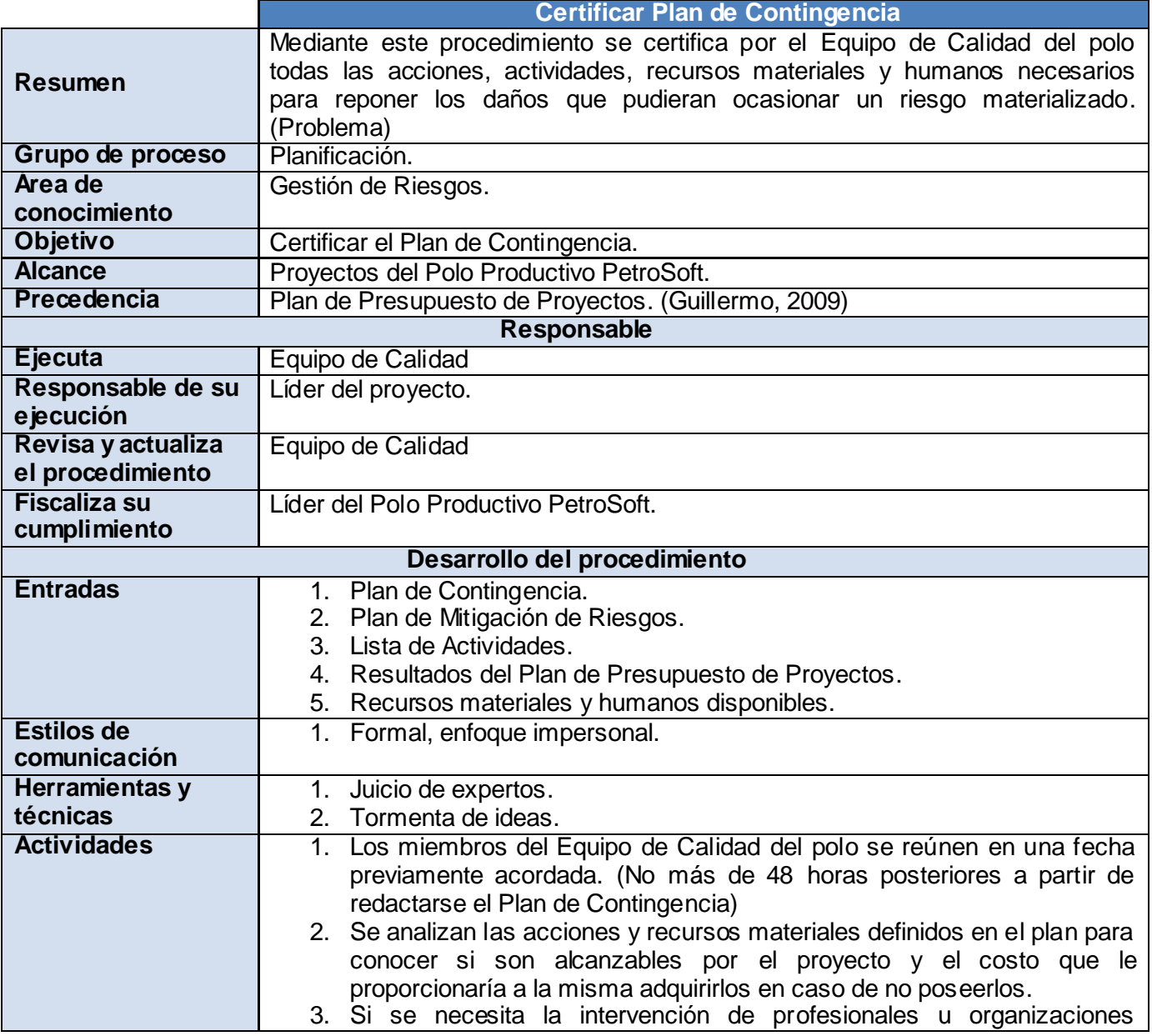

*Sistema integrado de procedimientos para la gestión de proyectos del Polo Productivo PetroSoft.* 41

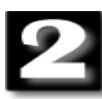

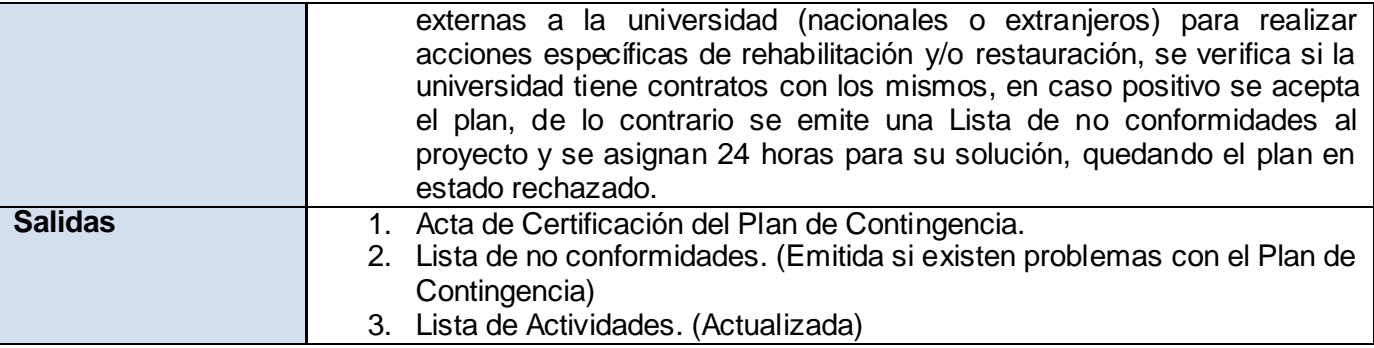

# **2.3.8 Elaborar el Plan de SQA**

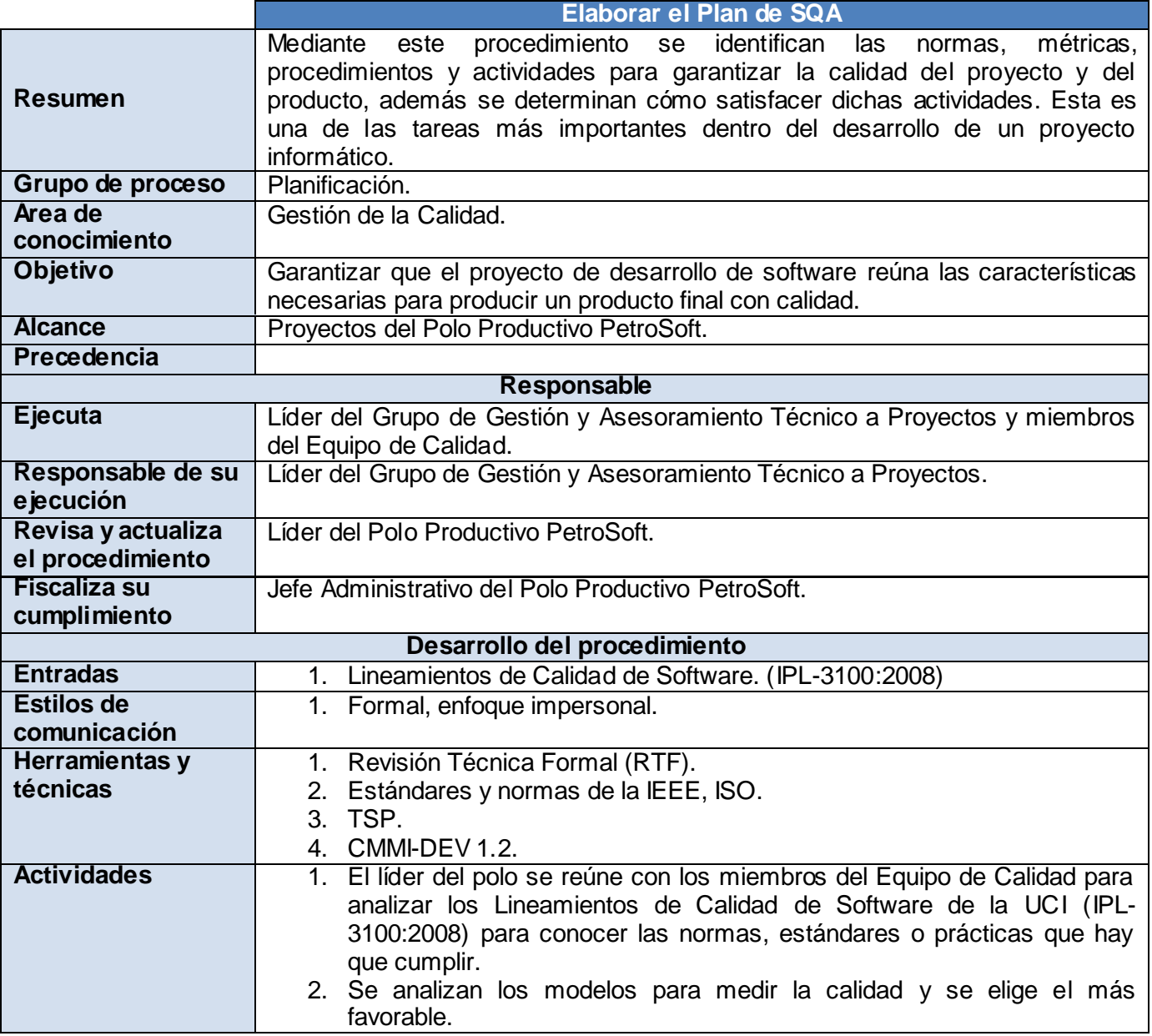

*Sistema integrado de procedimientos para la gestión de proyectos del Polo Productivo PetroSoft.* 42

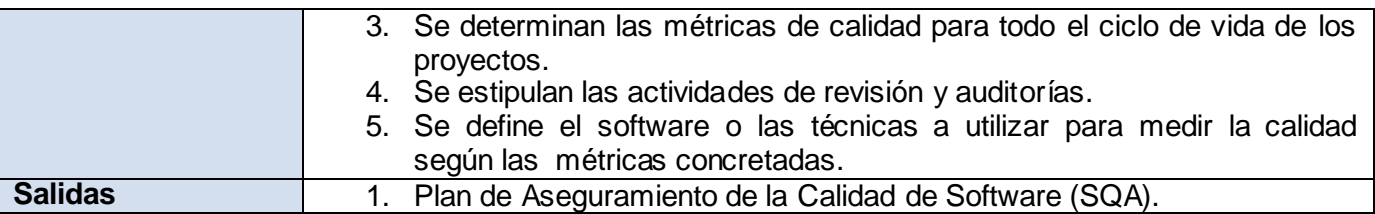

### **2.3.9 Certificar Plan de SQA**

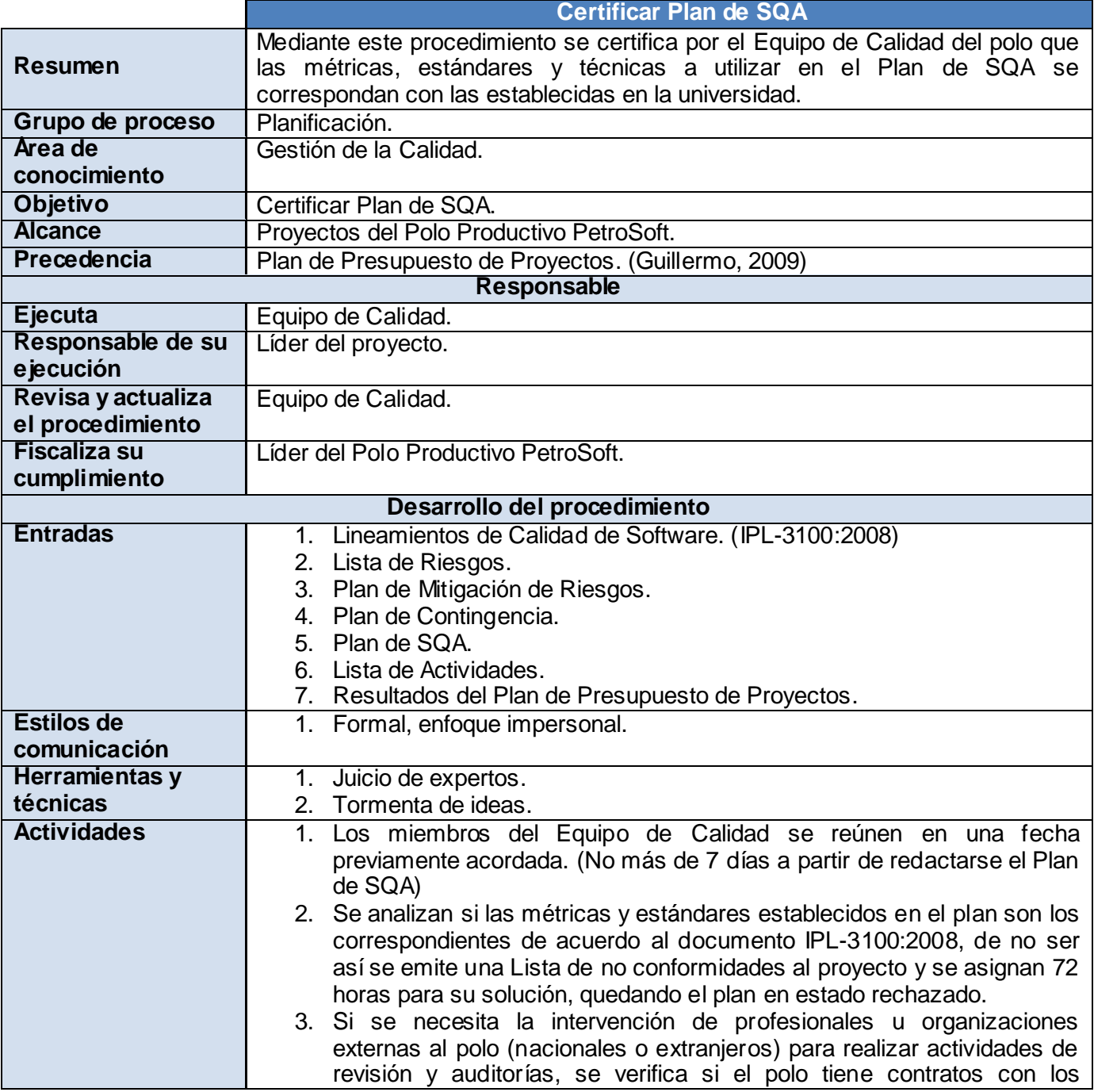

*Sistema integrado de procedimientos para la gestión de proyectos del Polo Productivo PetroSoft.* 43

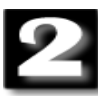

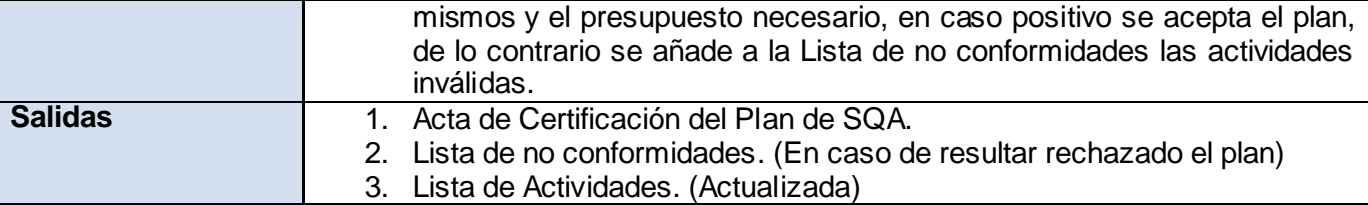

## **2.3.10 Elaborar el cronograma de actividades del proyecto o grupo de trabajo**

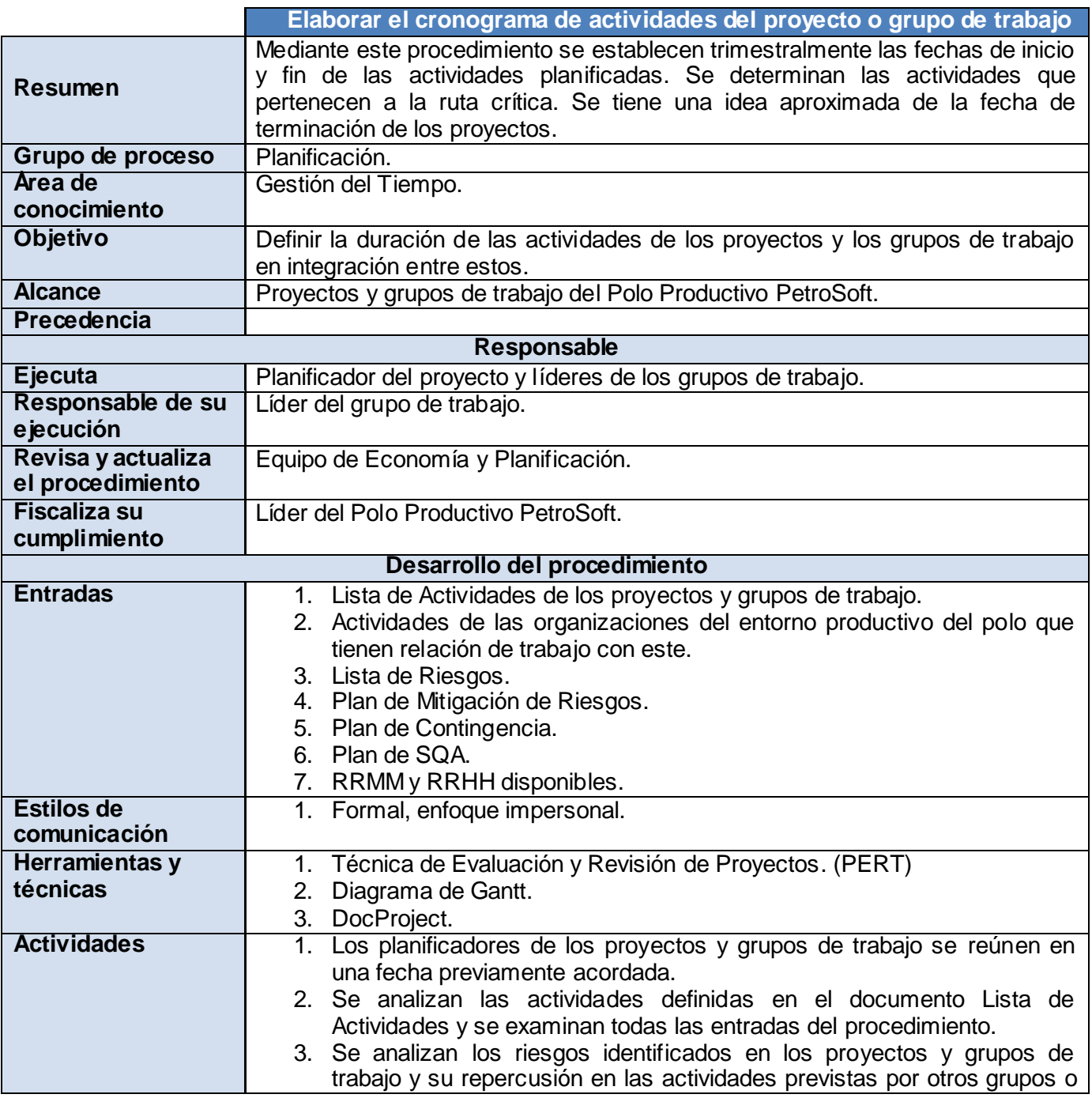

*Sistema integrado de procedimientos para la gestión de proyectos del Polo Productivo PetroSoft.* 44

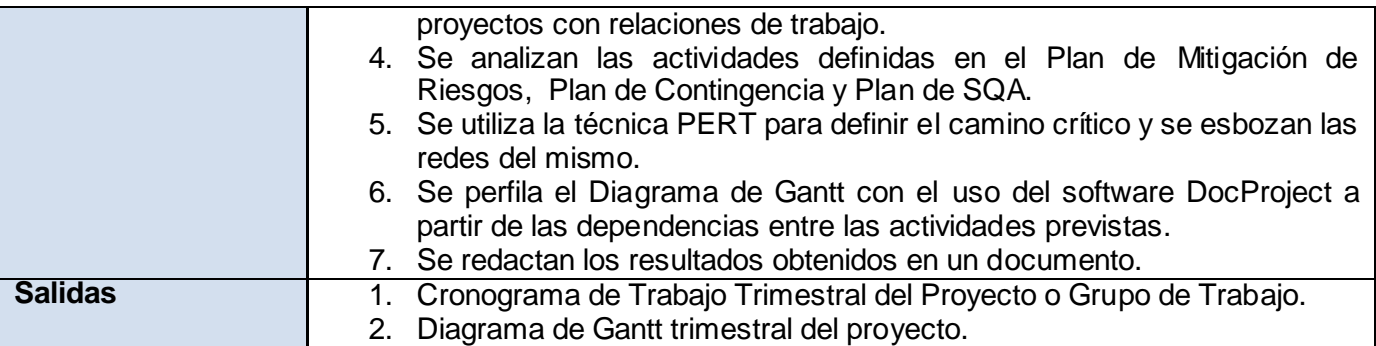

## **2.3.11 Elaborar el cronograma de actividades del polo**

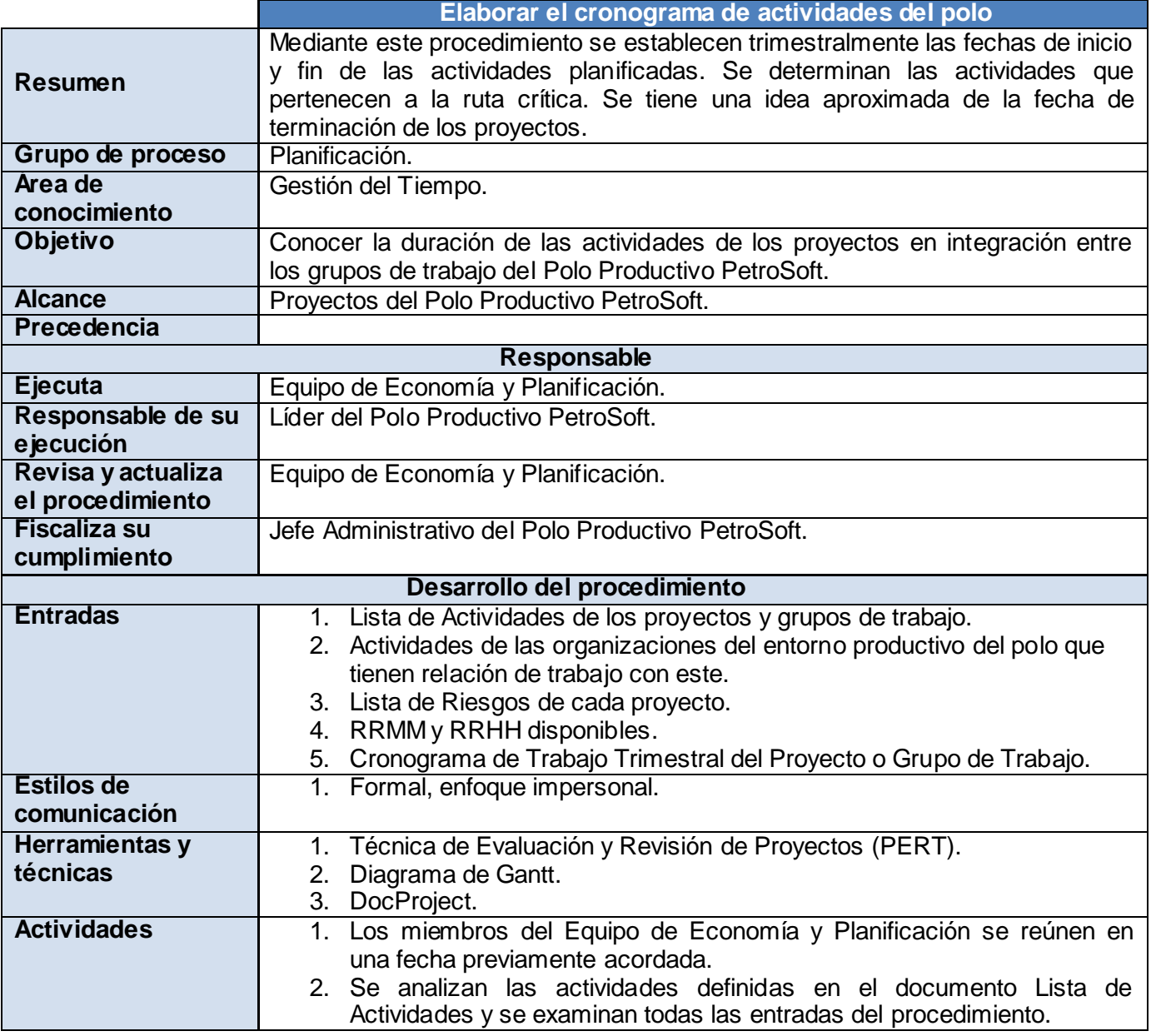

*Sistema integrado de procedimientos para la gestión de proyectos del Polo Productivo PetroSoft.* 45

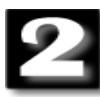

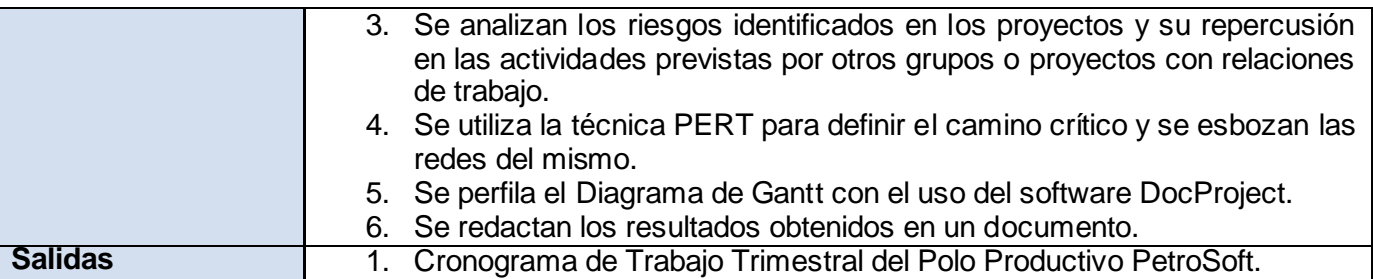

# **2.3.12 Certificar cronograma de actividades del polo, proyecto o grupo de**

## **trabajo**

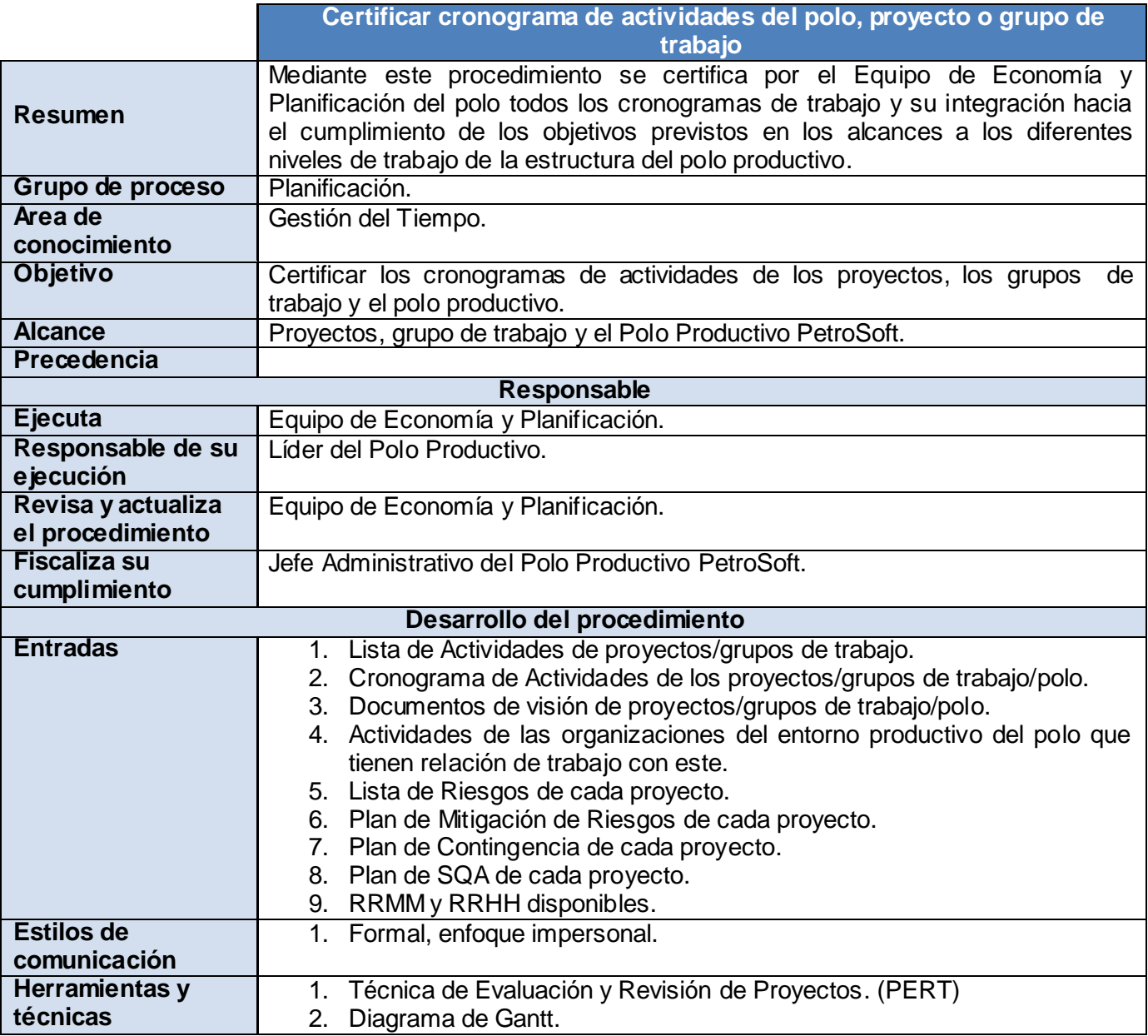

*Sistema integrado de procedimientos para la gestión de proyectos del Polo Productivo PetroSoft.* 46

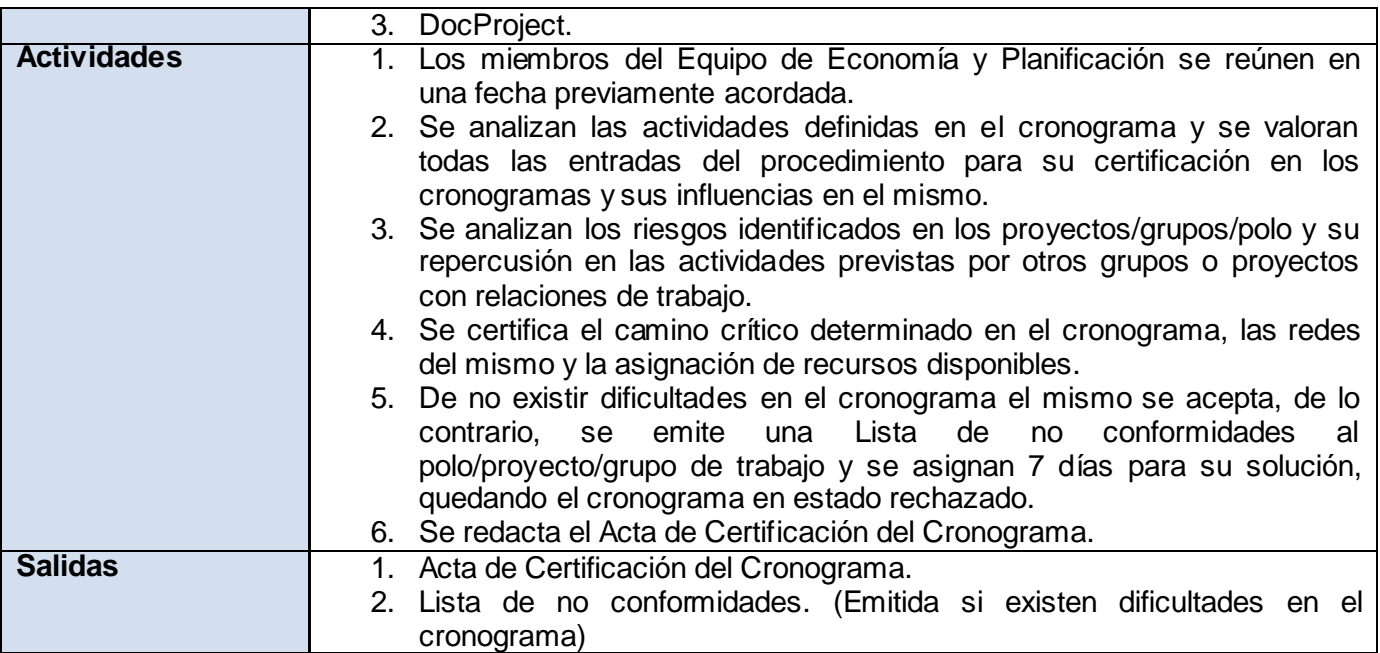

# **2.4 Procedimientos del proceso Ejecución**

En este epígrafe se describen los procedimientos y actividades que forman parte de los diferentes elementos de la gestión de proyectos vinculados al proceso **Ejecución**, los cuales son:

- **Crear equipo de desarrollo del proyecto.**
- **Desarrollar equipo del proyecto/grupo.**

### **2.4.1 Crear equipo de desarrollo del proyecto**

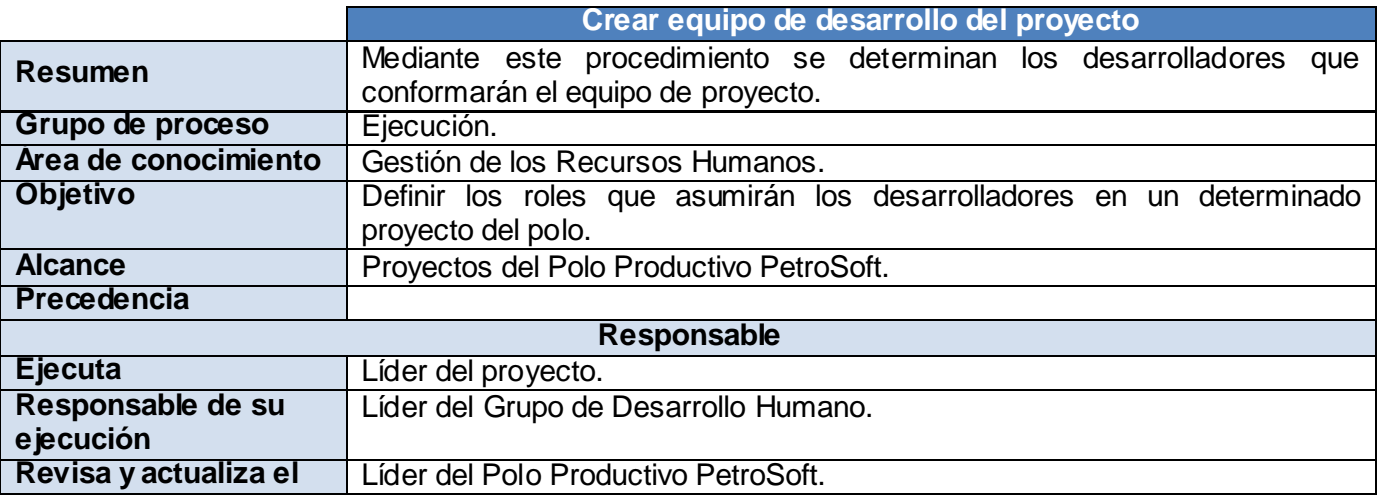

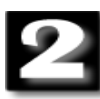

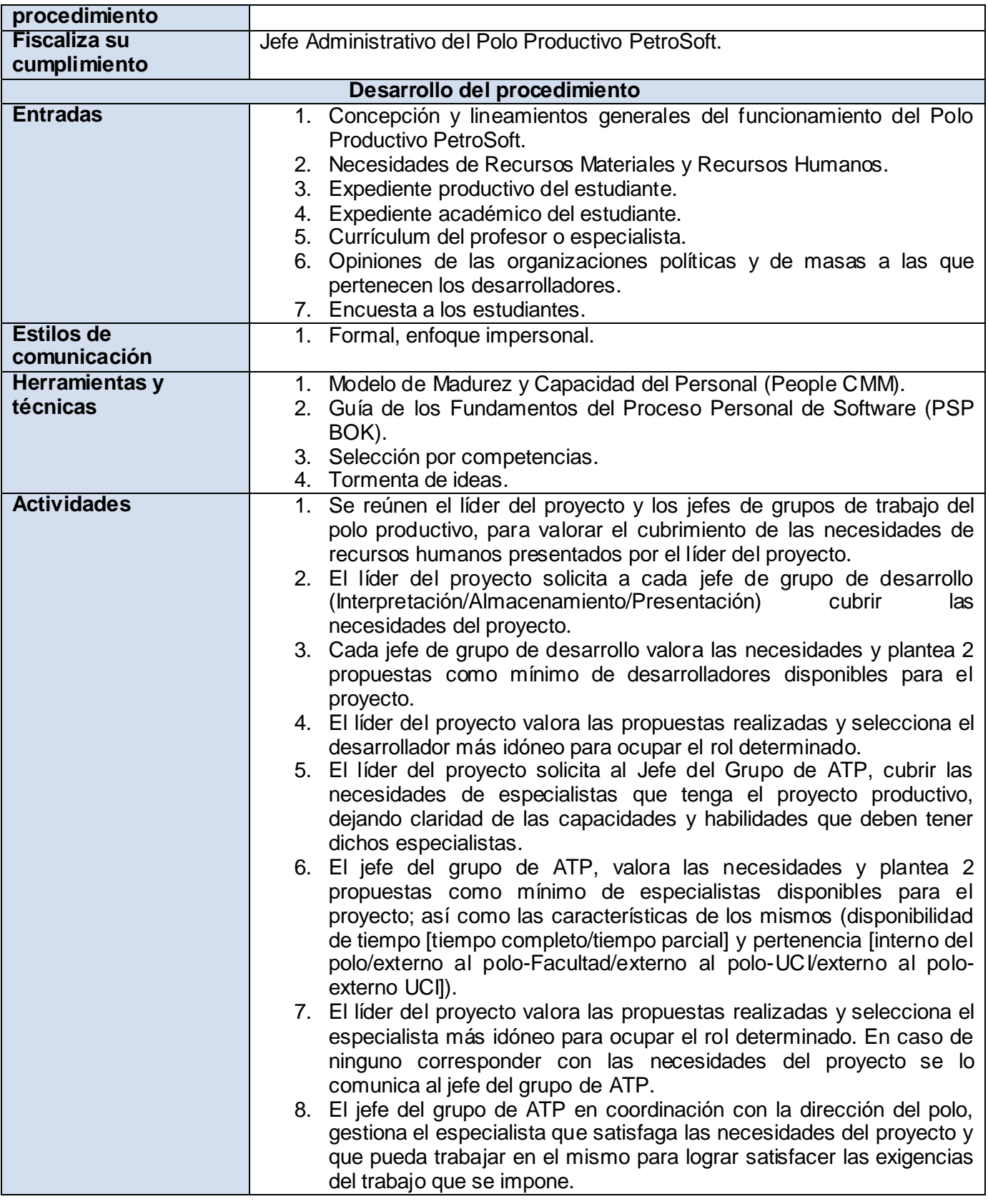

*Sistema integrado de procedimientos para la gestión de proyectos del Polo Productivo PetroSoft.* 48

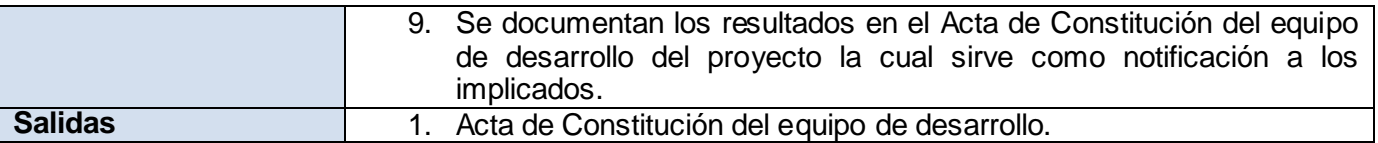

# **2.4.2 Desarrollar equipo del proyecto/grupo**

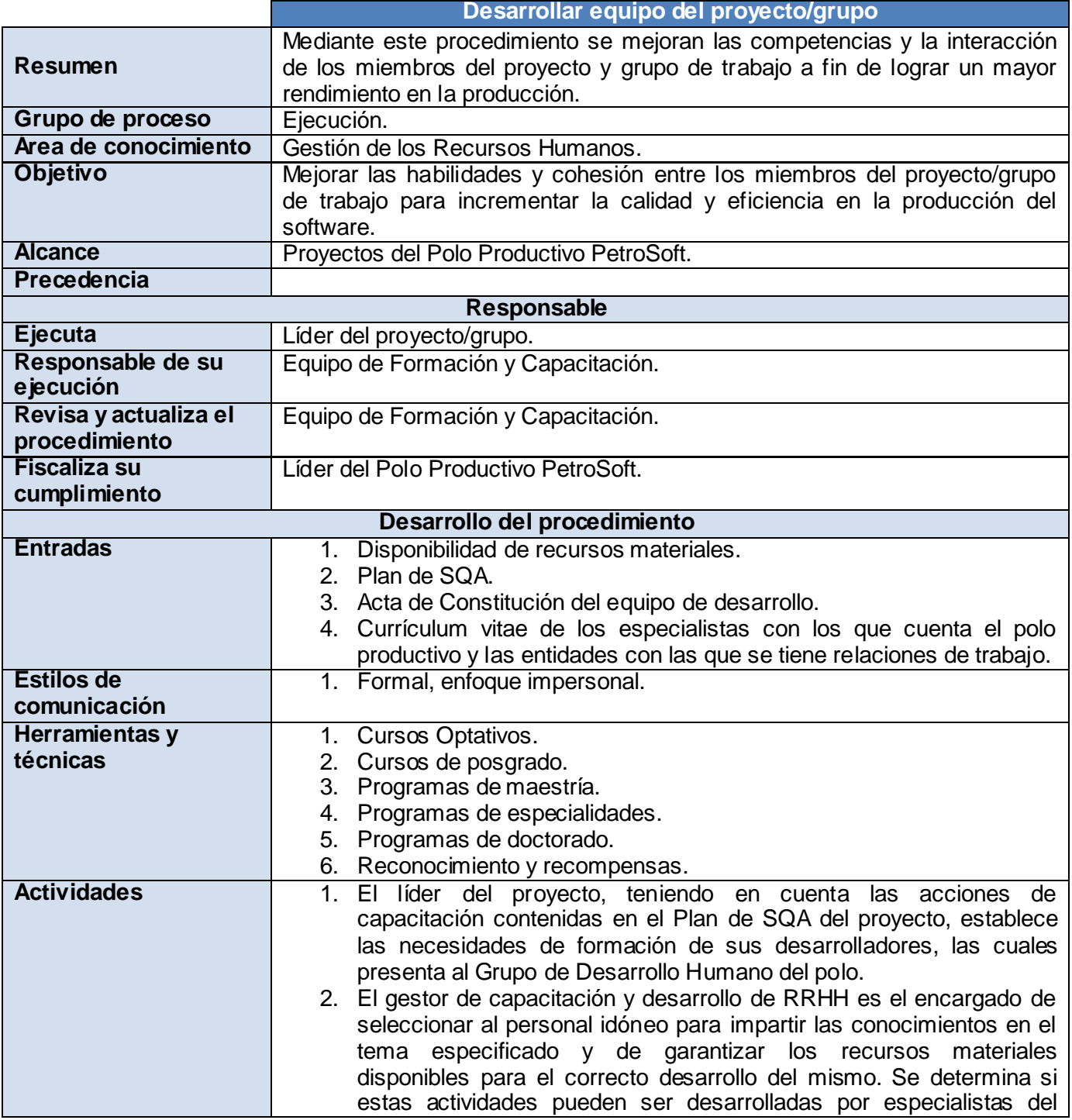

*Sistema integrado de procedimientos para la gestión de proyectos del Polo Productivo PetroSoft.* 49

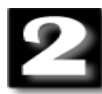

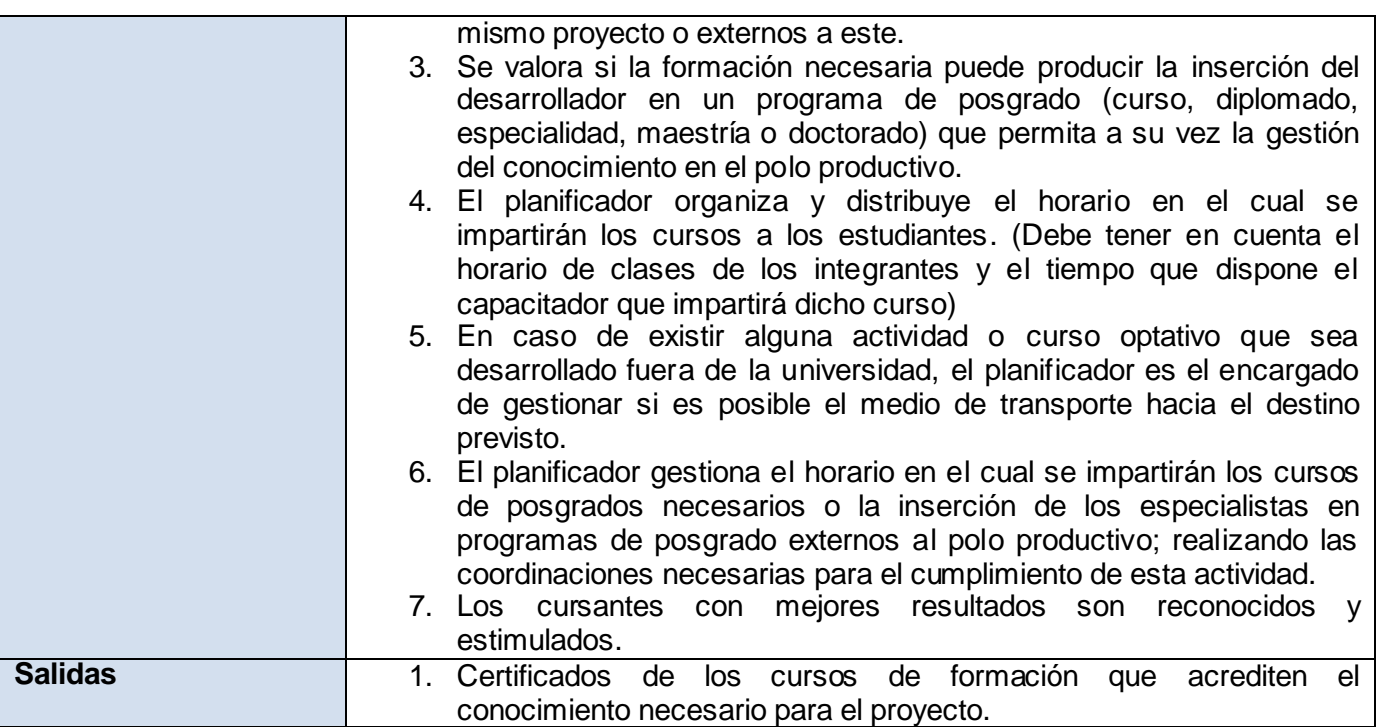

# **2.5 Procedimientos del proceso Control**

En este epígrafe se describen los procedimientos y actividades que forman parte de los diferentes elementos de la gestión de proyectos vinculados al proceso **Control**, los cuales son:

- **Controlar los riesgos.**
- **Control de calidad.**
- **Controlar el cronograma del proyecto/grupo.**
- **Gestionar equipo del proyecto/grupo.**

#### **2.5.1 Controlar los riesgos**

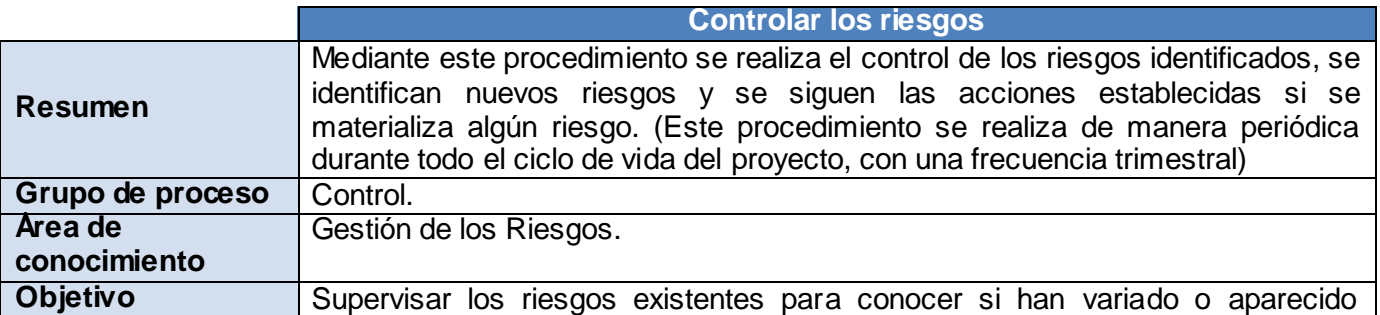

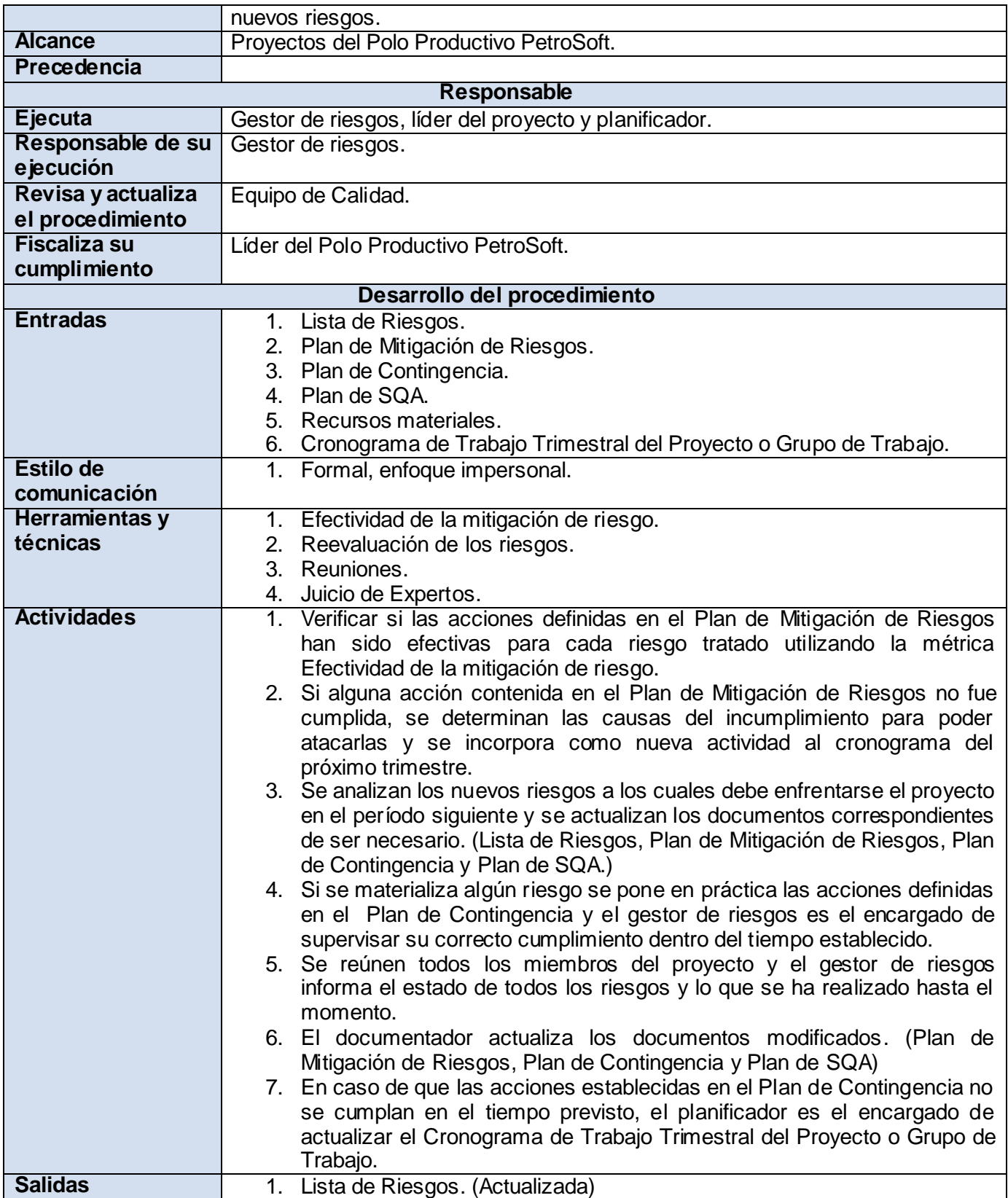

*Sistema integrado de procedimientos para la gestión de proyectos del Polo Productivo PetroSoft.* 51

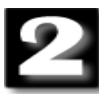

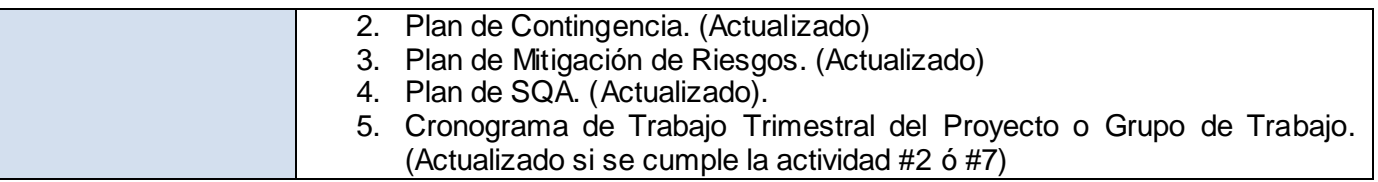

### **2.5.2 Control de calidad**

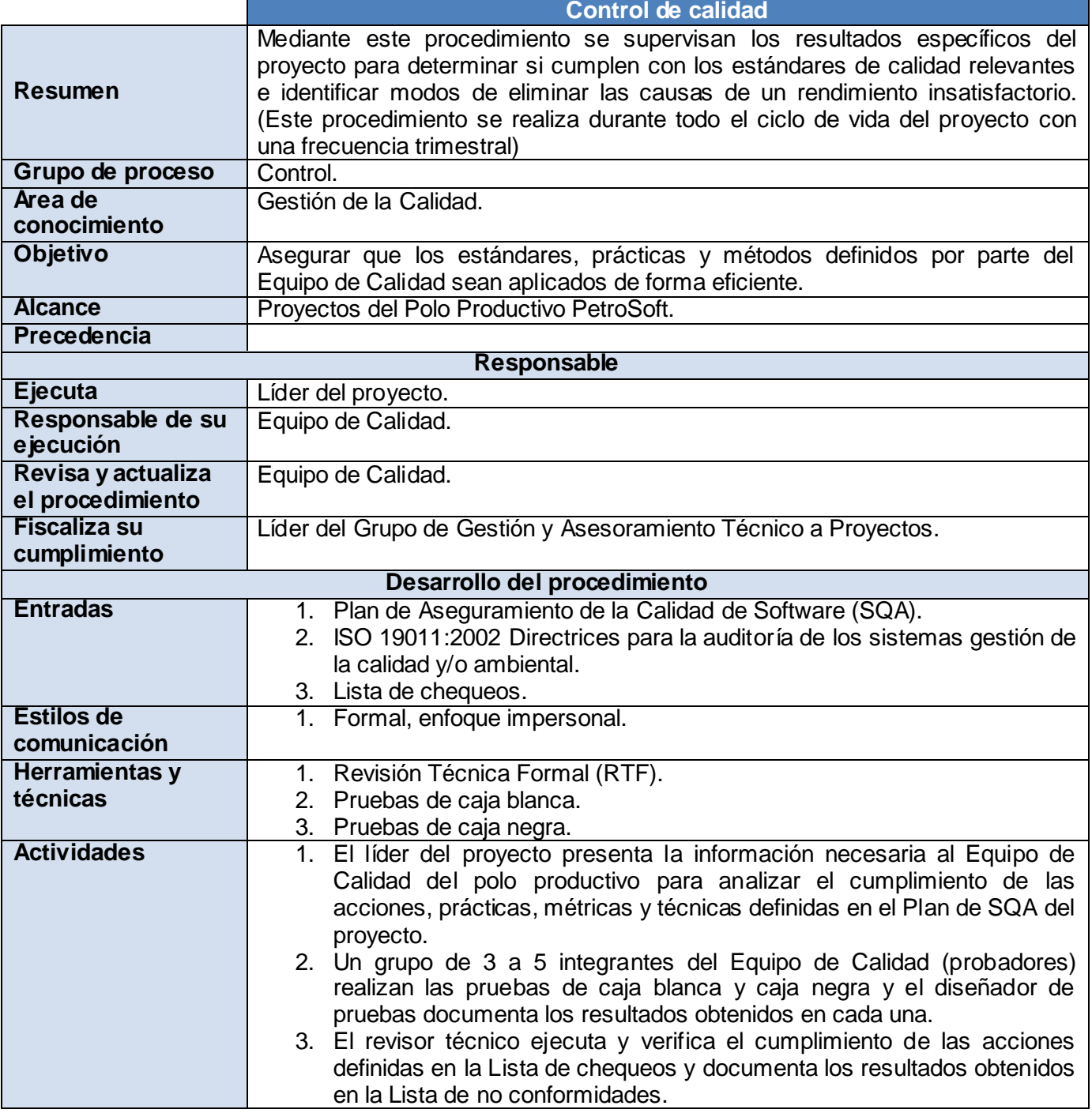

*Sistema integrado de procedimientos para la gestión de proyectos del Polo Productivo PetroSoft.* 52

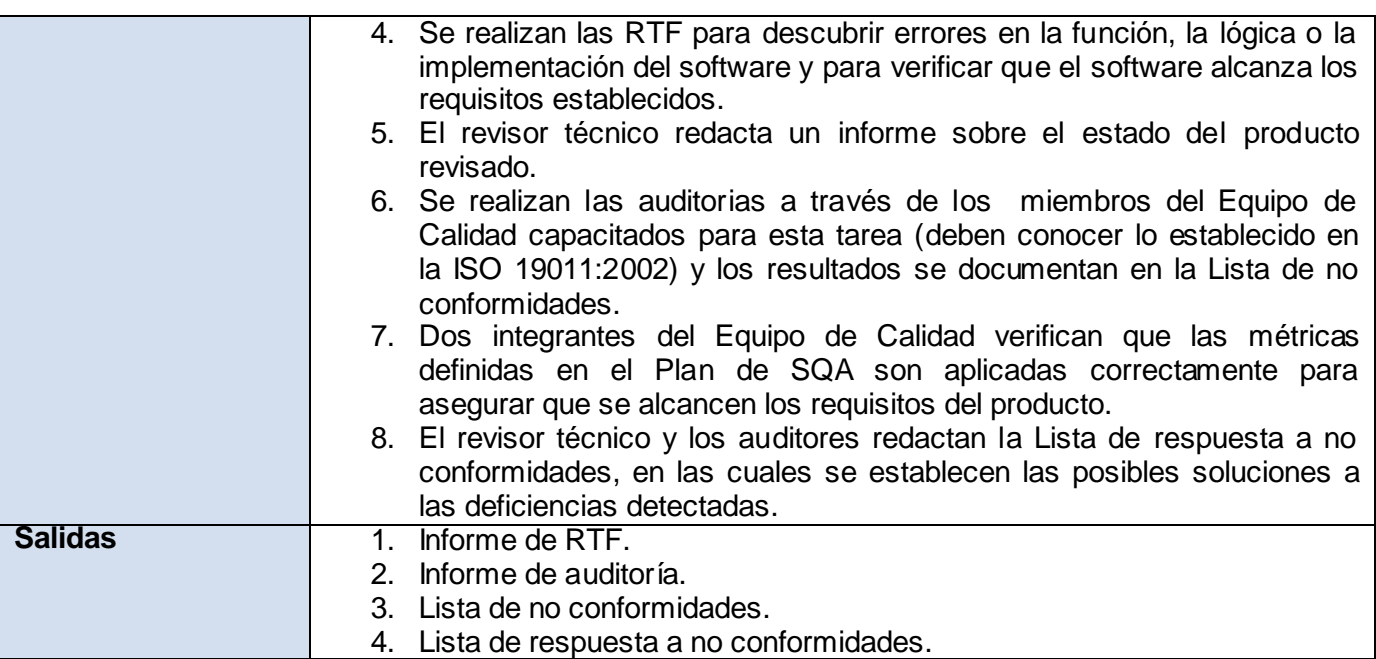

## **2.5.3 Controlar el cronograma del proyecto/grupo**

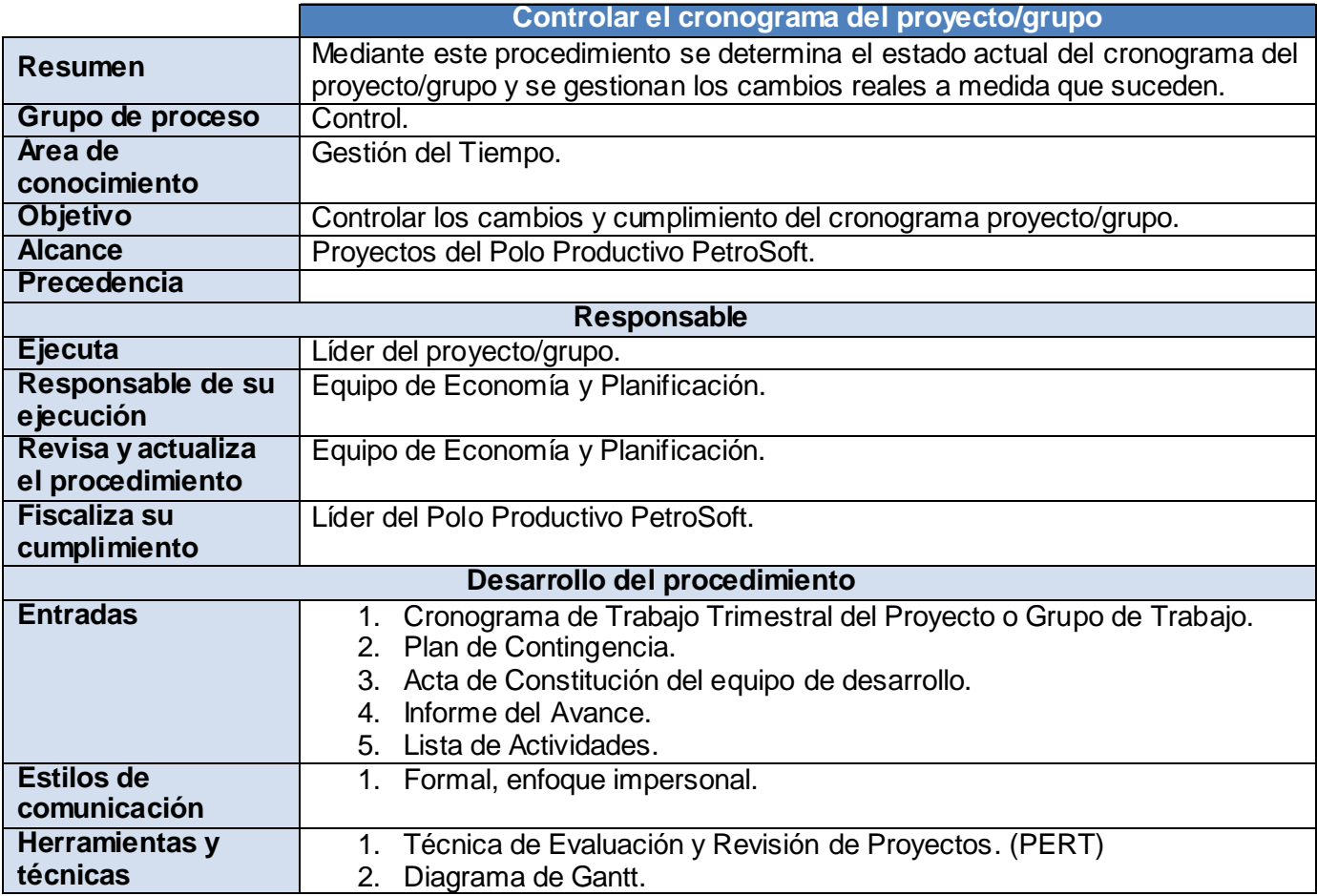

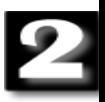

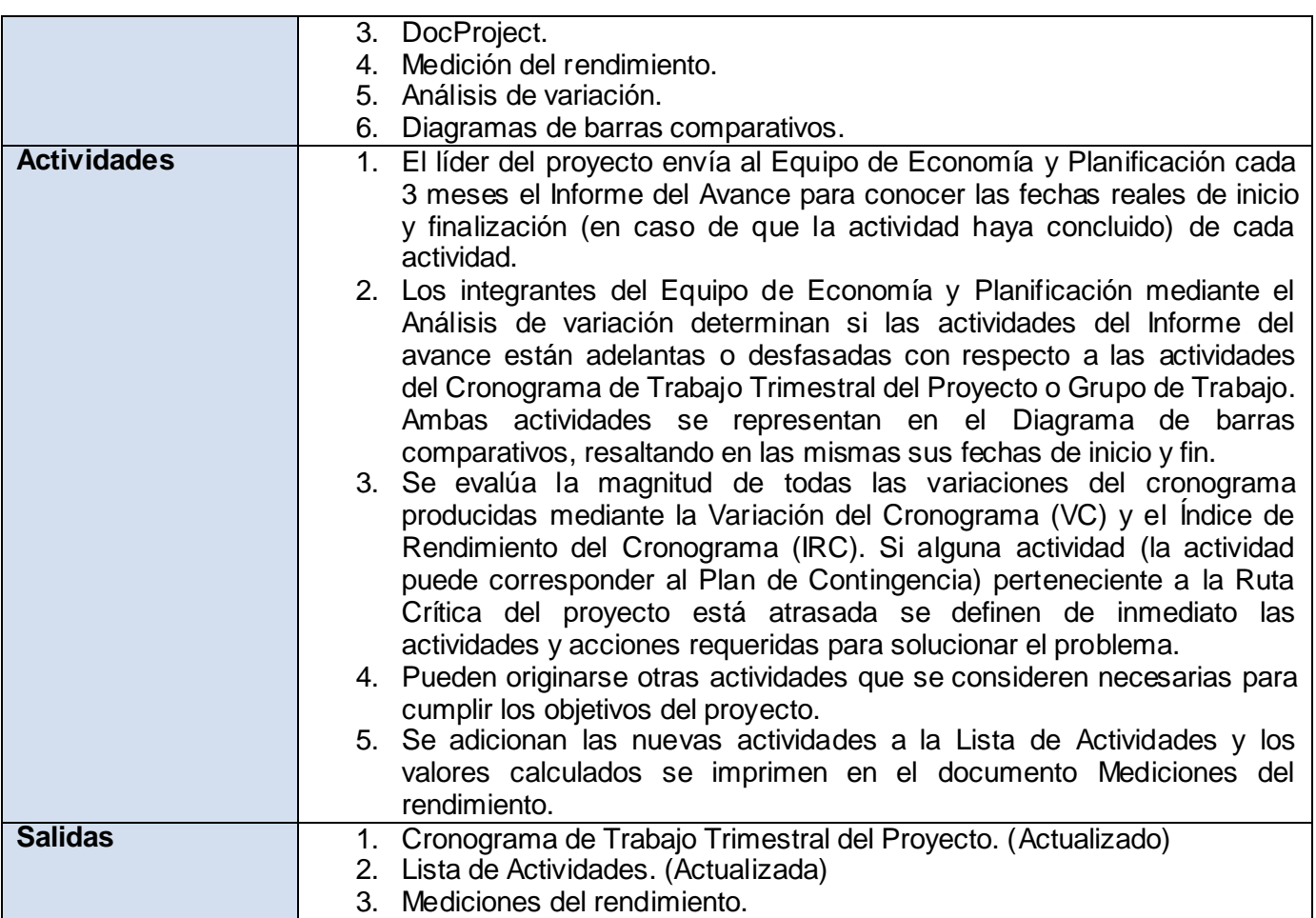

# **2.5.4 Gestionar equipo del proyecto/grupo**

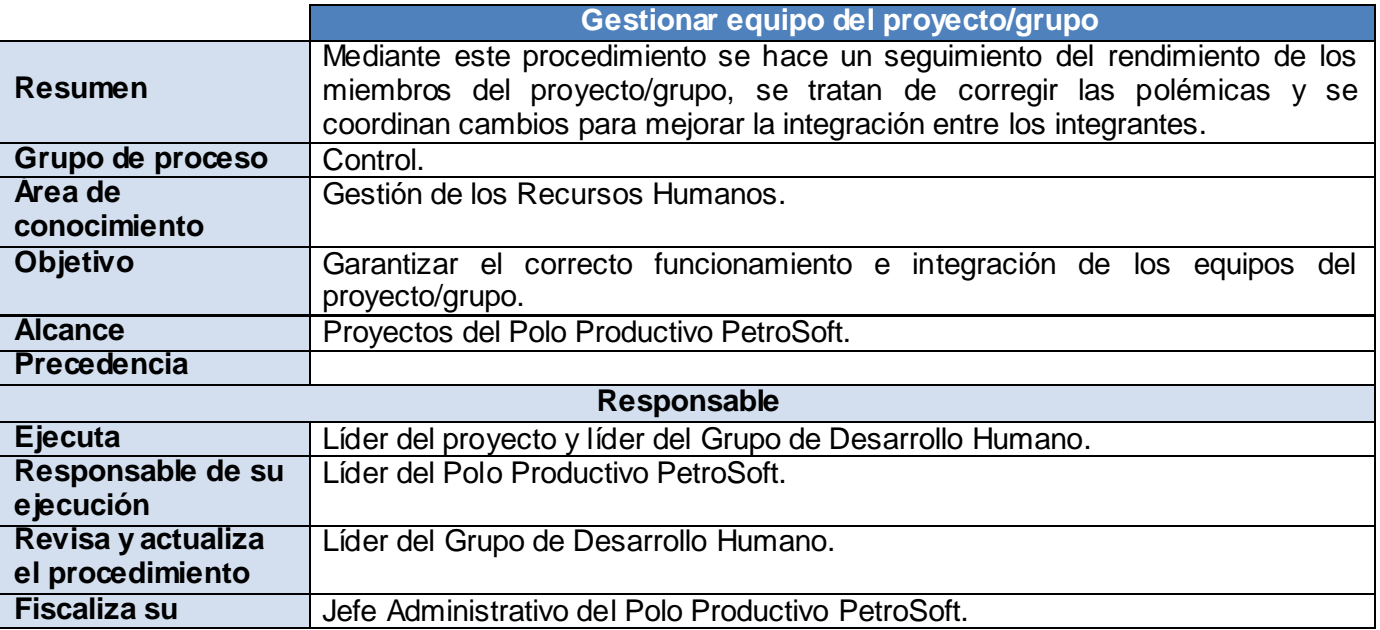

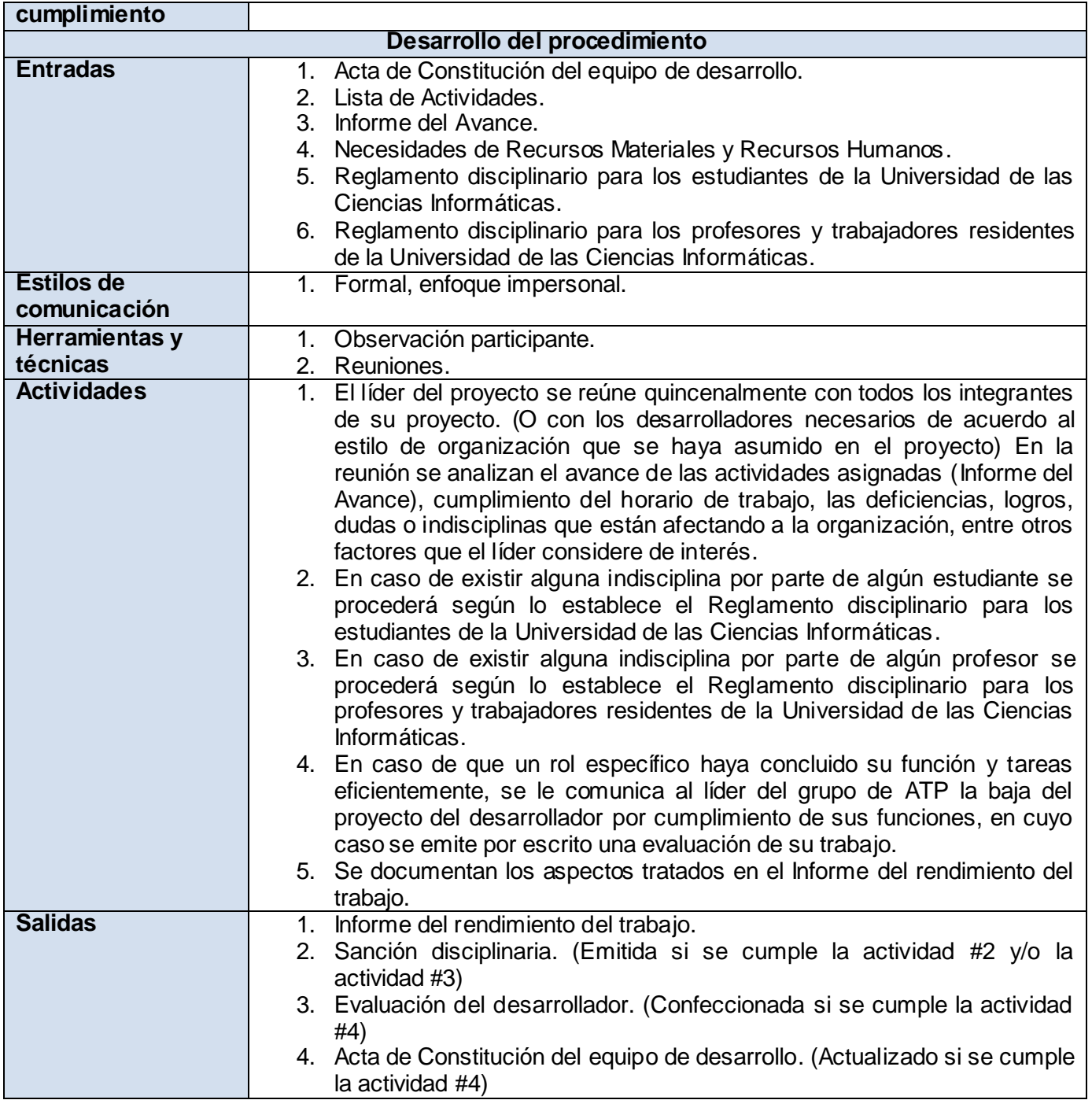

# **2.6 Procedimientos del proceso Cierre**

En este epígrafe se describe el procedimiento y actividades que forman parte de los diferentes elementos de la gestión de proyectos vinculados al proceso **Cierre**, el cual es:

#### **Cerrar proyecto**.

# **2.6.1 Cerrar proyecto**

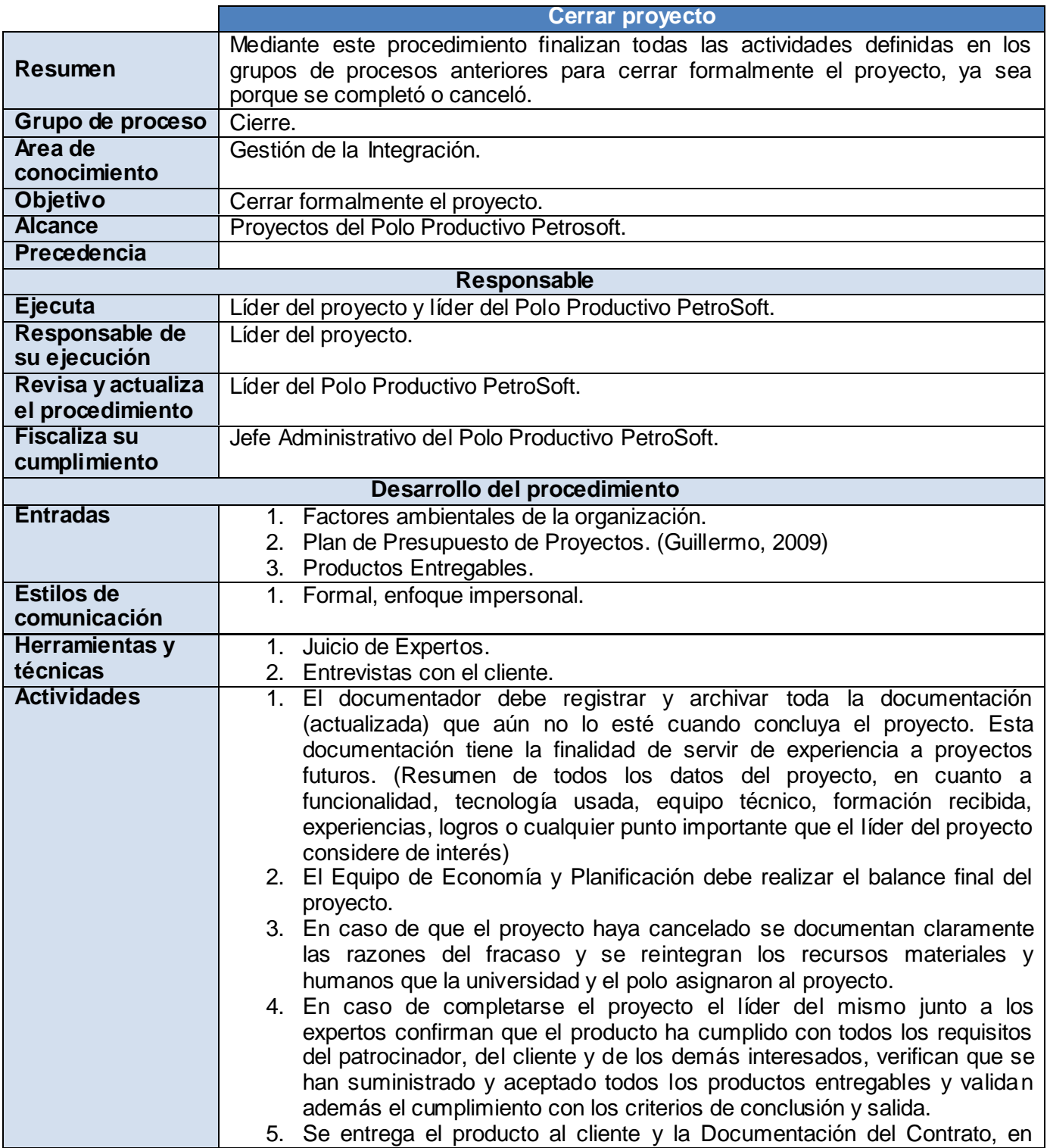

*Sistema integrado de procedimientos para la gestión de proyectos del Polo Productivo PetroSoft.* 56

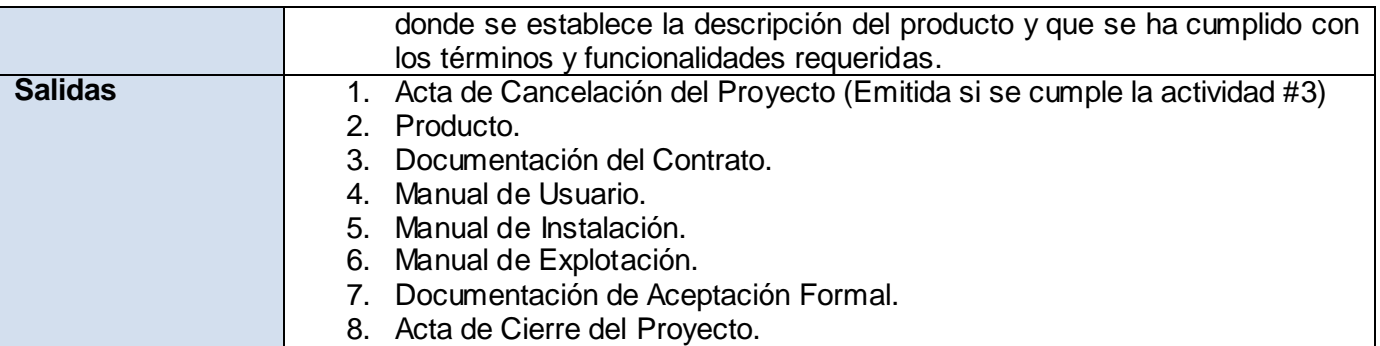

# **2.7 Procedimientos del proceso Sostener**

En este epígrafe se describen los procedimientos y actividades que forman parte de los diferentes elementos de la gestión de proyectos vinculados al proceso **Sostener**, los cuales son:

- **Sostenibilidad técnica del producto.**
- **Sostenibilidad del proyecto**.

### **2.7.1 Sostenibilidad técnica del producto**

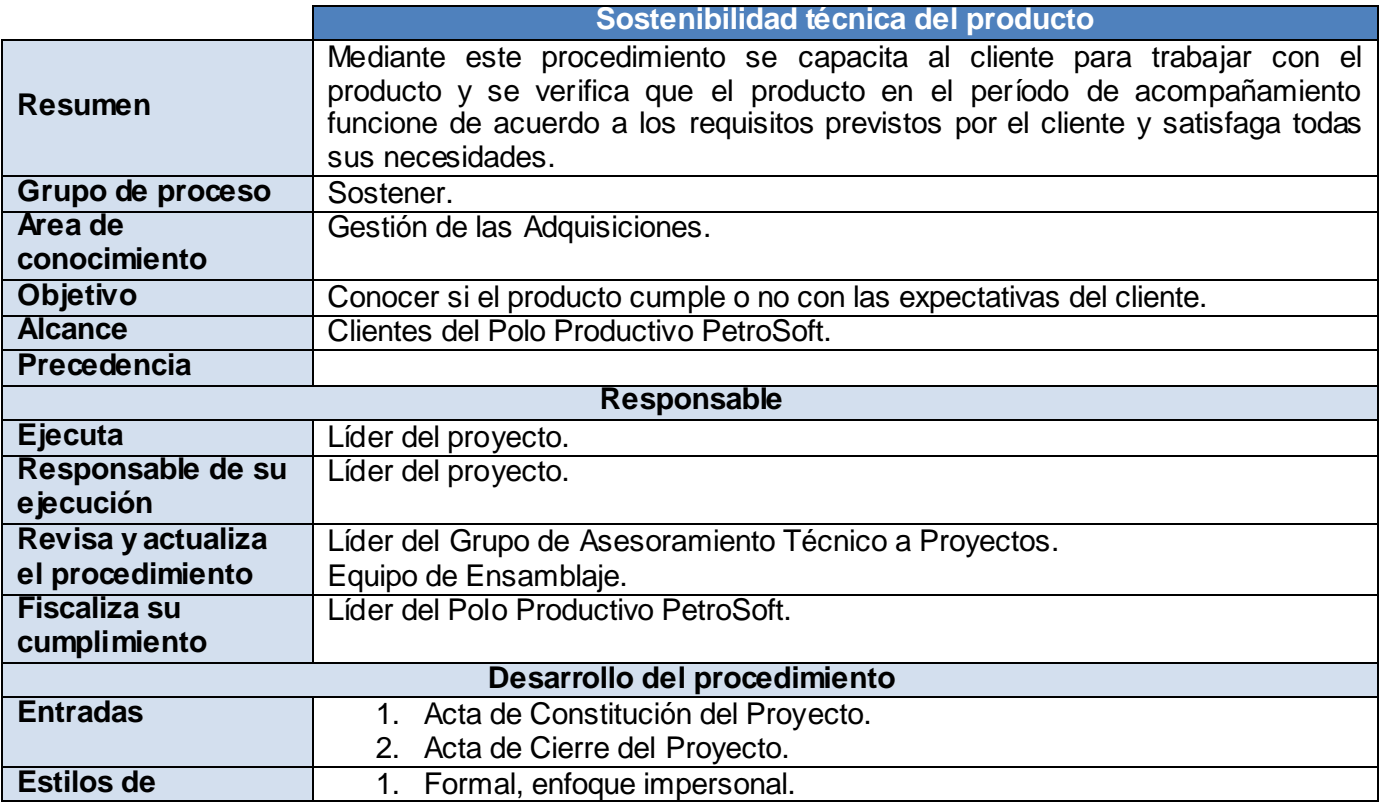

*Sistema integrado de procedimientos para la gestión de proyectos del Polo Productivo PetroSoft.* 57

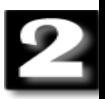

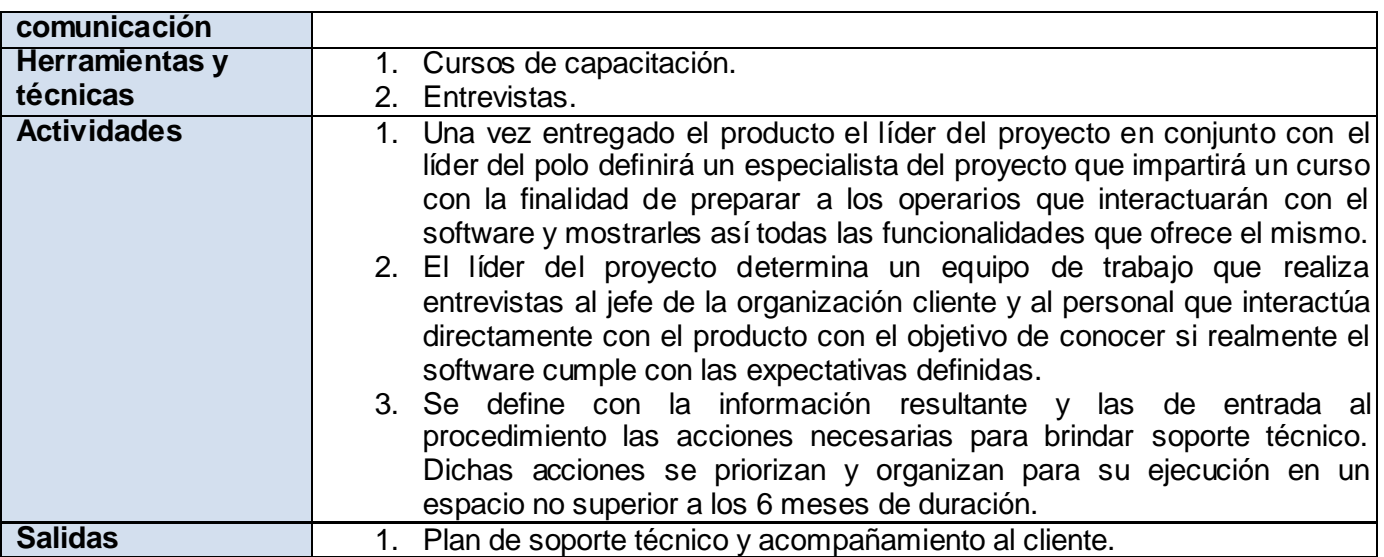

# **2.7.2 Sostenibilidad del proyecto**

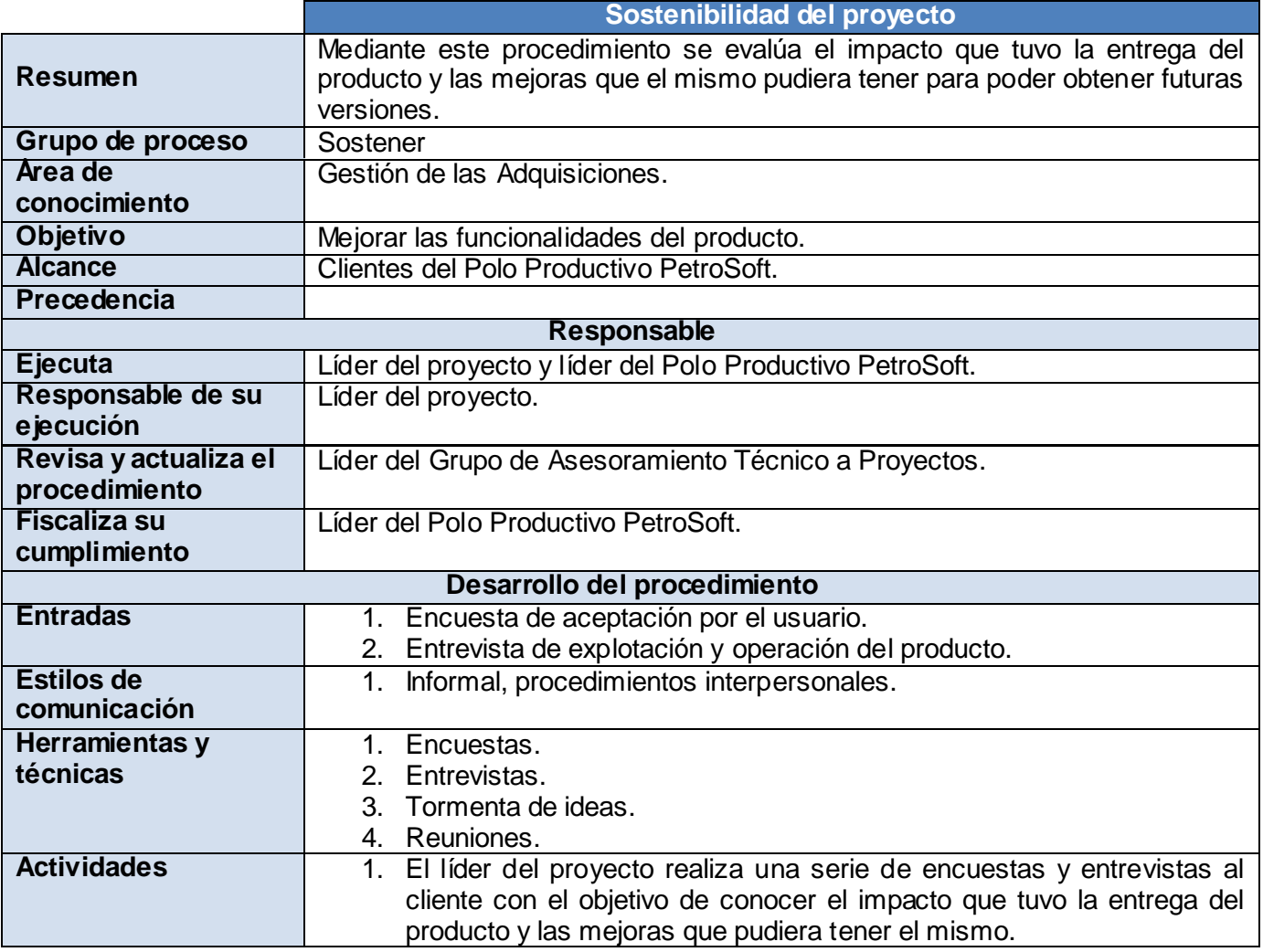

*Sistema integrado de procedimientos para la gestión de proyectos del Polo Productivo PetroSoft.* 58

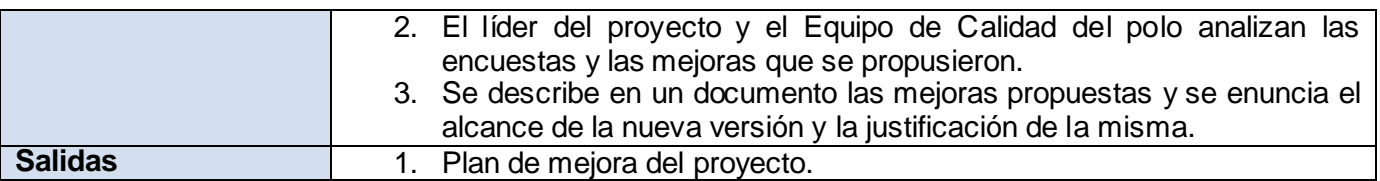

### **Conclusiones parciales**

Los procedimientos propuestos en este capítulo están relacionados con las áreas con mayores insuficiencias detectadas en los proyectos del Polo Productivo PetroSoft. El autor de la presente investigación indagó en las actividades esenciales vinculadas a cada área representada para una mejor comprensión de la propuesta. El conjunto de los veintitrés procedimientos alegados han de ser certificados por un grupo de expertos en la gestión de proyectos de software.

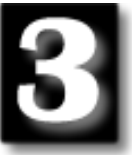

### **Introducción**

Para evaluar el cumplimiento del objetivo general de la investigación se analizaron los criterios y los juicios críticos expresados por los especialistas seleccionados acerca de la validez de la propuesta de procedimientos realizada.

El criterio de expertos es un instrumento rápido y eficaz por el potencial que posee para conformar, valorar y enriquecer criterios, concepciones, modelos y metodologías (Sampieri, y otros, 2006). Mediante la encuestas efectuadas se conoció de forma clara y explícita la opinión y valoración de los expertos elegidos sobre las preguntas planteadas en la misma.

### **3.1 Método de evaluación de expertos**

Para evaluar la calidad y la efectividad de las investigaciones se emplean varios criterios entre los que se encuentran los métricos y los cualimétricos.

Desde el punto de vista métrico se emplean métodos estadísticos que hacen posible la selección de la muestra, el diseño del experimento, así como otros requerimientos del modelo teórico propuesto, el cual está expresado en la hipótesis de la investigación.

Desde el punto de vista cualimétrico se emplea el **Método de evaluación de expertos** como un instrumento fundamental para realizar la validación teórica del modelo teórico propuesto, en el que el conjunto de especialistas valoran las ideas que se han propuesto; y en perspectiva la práctica histórico-social comprobará, de manera definitiva en un momento dado, el objeto concreto-pensado propuesto por los investigadores como posible solución al problema. (Sampieri, y otros, 2007)

El Diccionario de la Real Academia Española (DRAE) define el concepto de "experto" de la siguiente manera:

Experto: *"Práctico, hábil, experimentado"*.

Según el Dr. Sampieri se entiende por experto, tanto al individuo en s í como a un grupo de personas u organizaciones capaces de ofrecer valoraciones conclusivas de un problema en cuestión y hacer

recomendaciones respecto a sus momentos fundamentales con un máximo de competencia (Sampieri, y otros, 2007).

La evaluación puede ser individual o colectiva. Los expertos pueden exponer su opinión de forma oral o llenar un modelo o guía, elaborado previamente por los investigadores, que contiene los aspectos o factores que desea que sean los indicadores para medir el resultado de la investigación, también pueden responder por escrito una encuesta (Fernández, 2006).

### **3.2 Etapas del Método de evaluación de expertos**

Entre las etapas principales de realización de la evaluación de una investigación a través del método de evaluación de expertos se encuentran las siguientes:

- 1. Elaboración del objetivo.
- 2. Selección de los expertos.
- 3. Elaboración del cuestionario o guía.
- 4. Elección de la metodología.
- 5. Ejecución de la metodología.
- 6. Procesamiento de la información. (Fernández, 2006)

A continuación se describen cada una de estas etapas referentes a la presente inquisición.

#### **3.2.1 Elaboración del objetivo**

El propósito del investigador al aplicar el Método de evaluación de expertos consiste en certificar el sistema integrado de procedimientos para la gestión de proyectos del Polo Productivo PetroSoft definidos en el Capítulo 2.

#### **3.2.2 Selección de los expertos**

Esta es una de las etapas más importantes del método (Fernández, 2006). Respecto al número de expertos que deben configurar el panel, no existe una norma generalizada que determine un número óptimo. Según Landeta es necesario como mínimo 7 expertos y un máximo de 30 (Landeta, 1999). En la presente investigación se seleccionó un conjunto de 11 expertos, de los cuales 9 respondieron en el tiempo establecido la encuesta. Para la selección de los especialistas que hicieron la valoración del sistema integrado de procedimientos propuestos se escogió una serie de indicadores generales que permitieron obtener información fidedigna y genuina, estos son:

- Labor que desempeñan en el curso 2008 2009.
- $\checkmark$  Calificación profesional.
- $\checkmark$  Años de experiencia en la gestión de proyectos.
- $\checkmark$  Categoría docente.
- $\checkmark$  Categoría científica.
- $\checkmark$  Prestigio en el colectivo de trabajo.

#### **3.2.3 Elaboración del cuestionario o guía**

Para la elaboración de la encuesta se tuvieron en cuenta los objetivos que deberían cumplir los procedimientos propuestos para su implantación en los proyectos del Polo Productivo PetroSoft.

La encuesta inició con preguntas abiertas, a manera de enfoque pre-investigativo del tema y posteriormente se concretaron las preguntas a los puntos centrales del tema tratado. Se facilitó que el experto valorara alternativas a las respuestas exponiendo sus argumentos sobre cambios, adiciones o supresiones. La encuesta elaborada **(Ver Anexo 8)** consta de 16 preguntas o aspectos, agrupados a su vez en cuatro grupos:

- **Grupo No. 1**: Criterios de mérito científico. (4 preguntas)
- **Grupo No. 2**: Criterios de implantación. (6 preguntas)
- $\checkmark$  **Grupo No. 3**: Criterios de impacto. (4 preguntas)
- **Grupo No. 4**: Criterios económicos. (2 preguntas)

#### **3.2.4 Elección de la metodología**

Considerando el tiempo para finalizar la investigación y la eficiencia de los resultados a obtener, se implementó para la evaluación de los expertos el **Método de la preferencia**. *"Es el método más empleado, por su exactitud, objetividad y rapidez. Permite superar las limitaciones, relacionadas con la complejidad de su aplicación y del procesamiento de los datos y alcanzar una imagen integral y más amplia de la posible evolución del resultado científico sometido a valoración."* (Fernández, 2006)

Esta metodología permitió superar las limitaciones relacionadas con la complejidad de su aplicación y del procesamiento de los datos y alcanzó una imagen integral de la posible evolución del resultado científico sometido a valoración.

#### **3.2.5 Ejecución de la metodología**

La ejecución de la metodología se inició con el envío de la encuesta al colectivo de expertos seleccionados a través del correo electrónico, en la misma expresaron sus ideas, criterios y deficiencias que presenta el efecto científico valorado. Se complementaron los resultados en el tiempo establecido a pesar de existir diferentes percances.

#### **3.2.6 Procesamiento de la información**

Luego de finalizadas las encuestas realizadas por cada experto, se procesó toda la información obtenida mediante el tratamiento matemático y estadístico de la misma. Cuando se emplea el Método de la preferencia, el procesamiento mediante la utilización de esta técnica sugiere el empleo de una tabla de doble entrada. **(Tabla 3.1)** En la siguiente tabla se muestran las puntuaciones que cada experto otorgó a cada pregunta de la encuesta en una escala del 1 al 5.

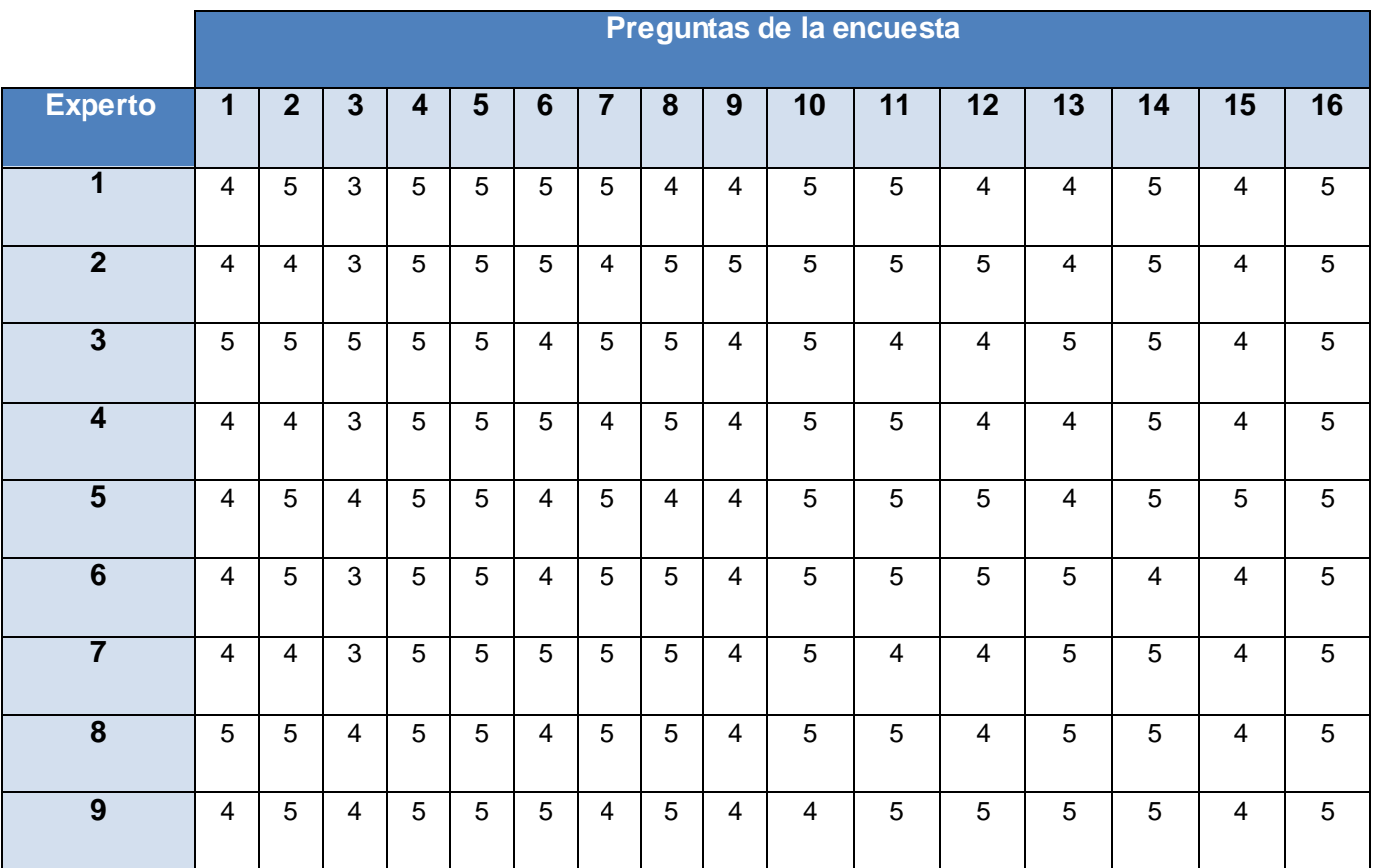

**Tabla 3.1 Puntuación proporcionada por cada experto a las preguntas de la encuesta**
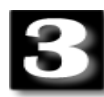

A partir de aquí se creó la tabla de los rangos de puntajes ligados **(Tabla 3.2)** para posteriormente calcular el grado de concordancia de todos los expertos para todas las preguntas utilizando el Coeficiente de Concordancia de Kendall (W).

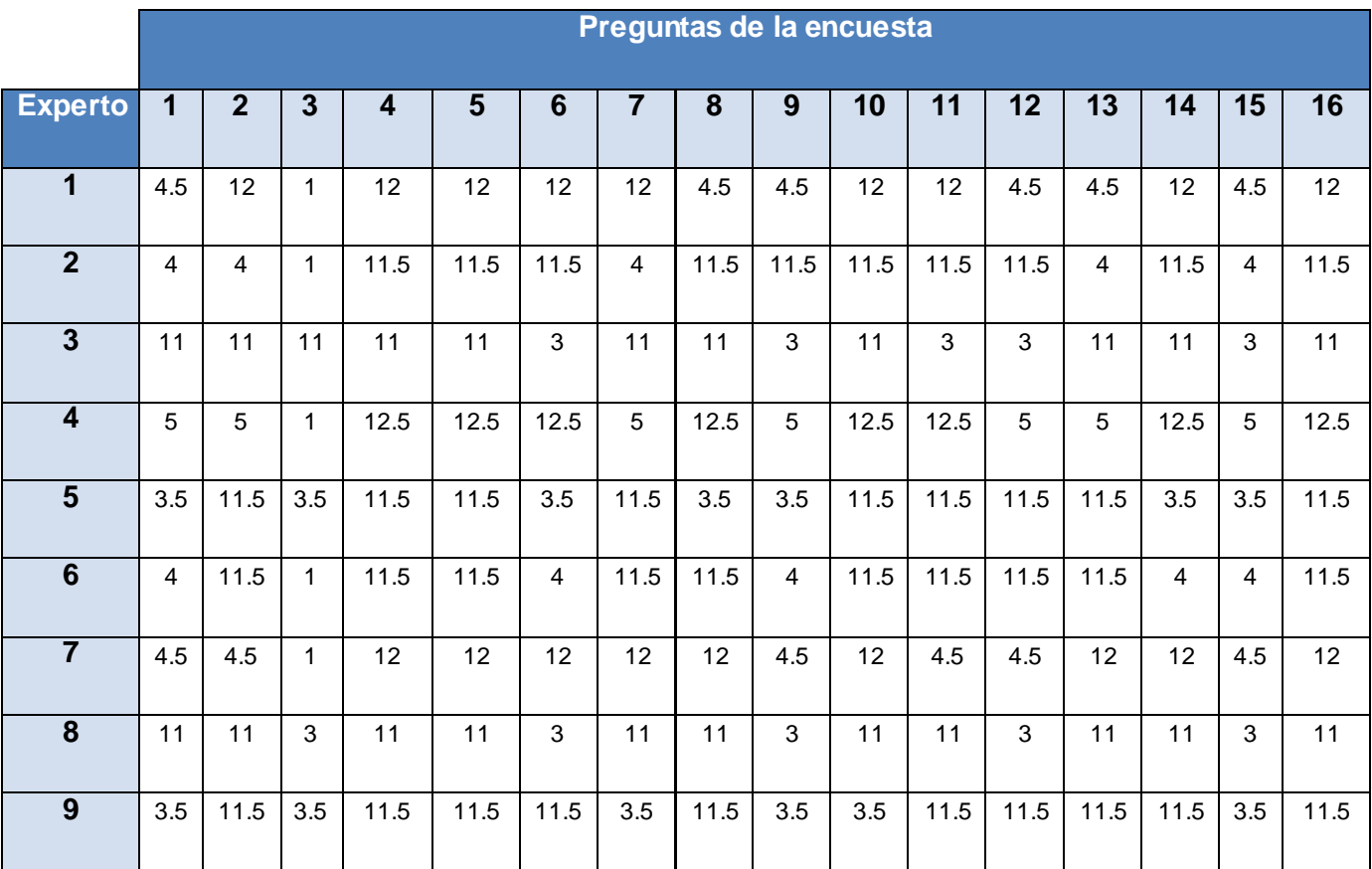

#### **Tabla 3.2 Rangos de puntajes relacionados con cada pregunta de la encuesta**

Con los resultados obtenidos en la tabla anterior se procede a sumar el rango asociado a la evaluación de cada experto por pregunta (Rij).

$$
S_j = \sum_{i=1}^m R_{ij}
$$

Los valores de Sj son:

S<sub>1</sub>=51 S<sub>2</sub>=82 S<sub>3</sub>=26 S<sub>4</sub>=104.5 S<sub>5</sub>=104.5 S<sub>6</sub>=73 S<sub>7</sub>=81.5 S<sub>8</sub>=89 S9=42.5 S10=96.5 S11=89 S12=66 S13=82 S14=89 S15=35 S16=104.5 El valor medio de las sumas de los rangos  $(\bar{S})$  se define por:

$$
\sum_{j=1}^{n} S_{j}
$$
  

$$
\overline{S} = \frac{1216}{n} = 76
$$

La suma de los cuadrados de las desviaciones de los rangos (S) se calcula a través de la fómula:

$$
S = \sum_{j=1}^{n} (\bar{S} - S_j)^2 = 9503.5
$$

El resultado de la suma de los rangos iguales, llamados también observaciones ligadas, que ofreció el experto i para las preguntas, se calcula como sigue:

$$
\sum_{i=1}^{r} (t^{3} - t)
$$
\n
$$
T_{i} = \frac{1}{2}
$$
\n
$$
12
$$
\n
$$
12
$$
\n12

Donde:

 $\checkmark$  r: Números de grupos con rangos iguales para el experto i.

 $\checkmark$  t: Número de observaciones dentro de cada uno de los grupos para el experto i.

Los valores de Ti son:

T1=77.5 T2=92.5 T3=120 T4=70 T5=88 T6=92.5 T7=77.5 T8=120 T9=100

Con todos estos valores es posible entonces calcular el Coeficiente de Concordancia de Kendall (W) a través de la expresión:

$$
W = \frac{12 \text{ S}}{m^2(n^3 - n) - m \sum_{i=1}^{m} T_i} = \frac{114042}{322938} = 0.35
$$

Donde:

- m: Número de expertos.
- $\checkmark$  n: Número de preguntas establecidas en la encuesta.

El valor W = 0 significa ausencia de concordancia en la evaluación emitida por los expertos.

El valor W = 1 significa unidad de concordancia en la evaluación emitida por los expertos.

### **Prueba de significación para W.**

Como n > 7 se procede a calcular el valor de Chi Cuadrada  $(\chi^2)$  de la siguiente manera:

$$
\chi^2 = m(n - 1)W = 9 * 15 * 0.35 = 47.25
$$

Se calcula la diferencia y se busca en la tabla de probabilidad, quedando:

df = n - 1 = 15 ; 
$$
\chi^2_{(15;0.001)} = 37.70
$$

Se puede determinar entonces que **sí existe concordancia** en el trabajo de los expertos dado que se cumple:

$$
\chi^{2}
$$
real >  $\chi^{2}$ ( $\alpha$ , c-1) 47.25 > 37.70

Como 47.25 > 37.70 entonces, los resultados de la evaluación del sistema integrado de procedimientos realizada por los expertos son de significación estadística, es decir, hay evidencias para plantear que los 9 expertos concuerdan en la efectividad del sistema integrado de procedimientos, tanto en su concepción teórica como en los resultados que se obtendrán con su aplicación en la práctica. Analizando las respuestas dadas por los expertos referentes a la categoría final de la propuesta, se obtuvieron los resultados mostrados en la **Tabla 3.3**, en donde el 100 % de los expertos valora entre **Buena** y **Excelente** el conjunto sistémico de 23 procedimientos propuestos. **(Figura 3.1)**

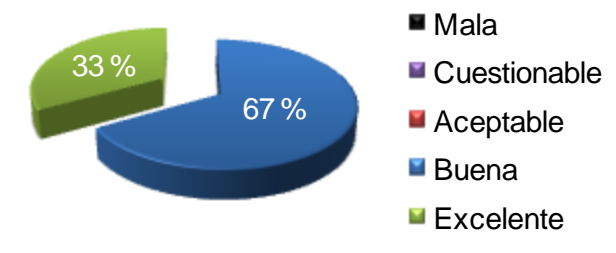

**Figura 3.1 Por ciento del criterio de los expertos para la categoría final de la propuesta**

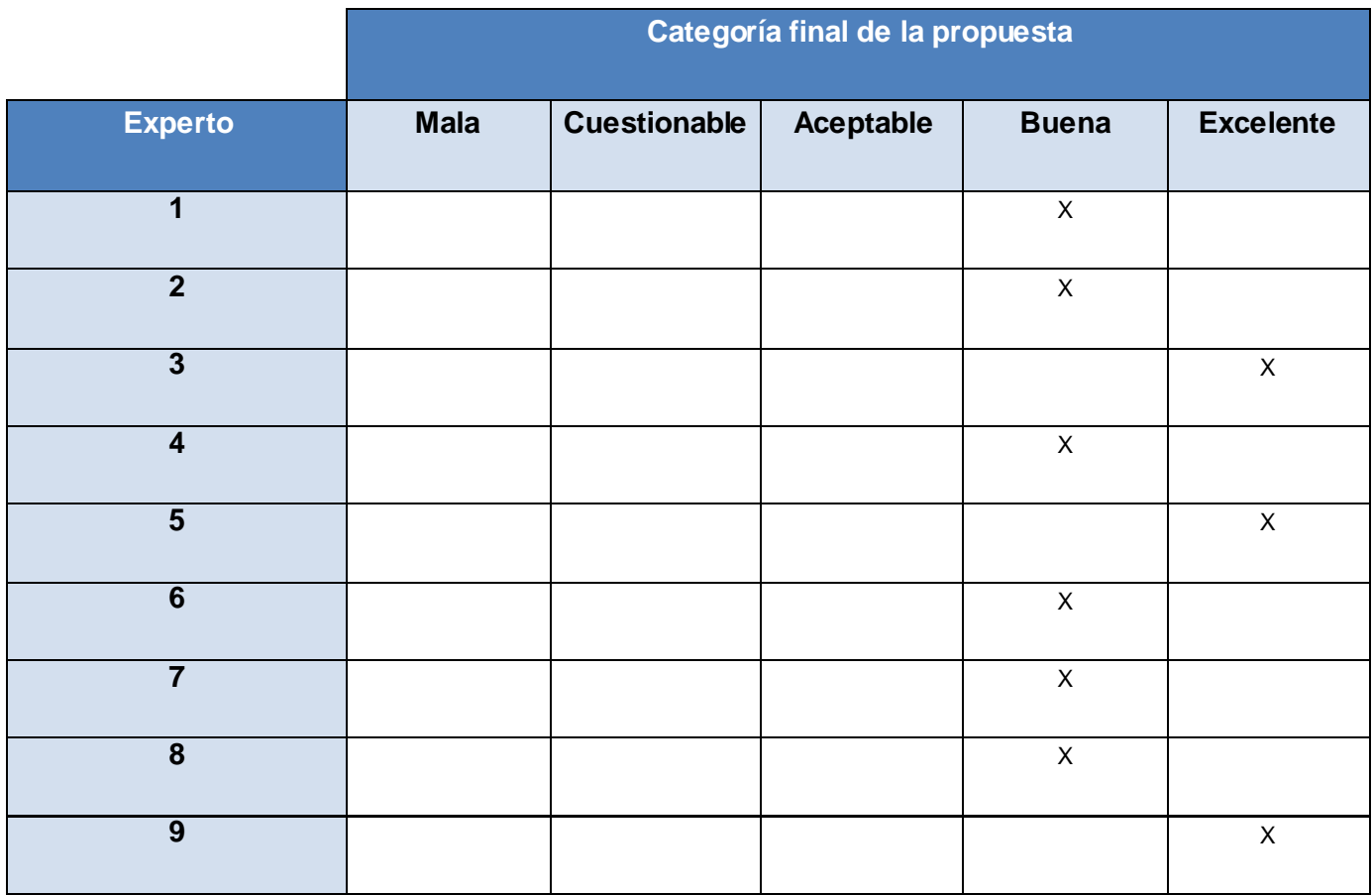

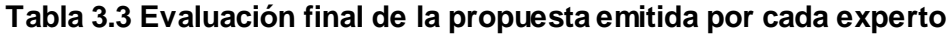

### **Conclusiones parciales**

Dentro de los aspectos más importantes definidos en la encuesta se pueden resaltar los siguientes resultados tomados en una escala del 1 al 5 dada por cada experto:

- **Valor científico de la propuesta**: Promedio 4.22
- **Necesidad de empleo de la propuesta**: Promedio 5
- **Carácter sistémico del sistema de procedimientos**: Promedio 4.9
- **Capacidad de la propuesta de disminuir el ciclo de vida de los proyectos del Polo Productivo PetroSoft**: Promedio 4.6
- **Capacidad de la propuesta de lograr la integración entre los diferentes grupos de trabajo y desarrollo del Polo Productivo PetroSoft**: Promedio 4.9

La certificación por el panel de expertos del sistema integrado de procedimientos produjo resultados significativos como se demostró con los cálculos anteriormente expuestos, además todos los especialistas concuerdan en que la propuesta se encuentra entre los criterios **Buena** y **Excelente**.

Las opiniones de los expertos permitieron corregir y perfeccionar el sistema integrado de procedimientos, pues todos estos criterios fueron incorporados al cuerpo de la propuesta, logrando mayor eficiencia en la misma.

# **Conclusiones**

Con la realización de esta investigación se arribaron a las siguientes conclusiones:

- $\checkmark$  Se determinaron las deficiencias existentes en los proyectos del Polo Productivo PetroSoft mediante las entrevistas a los líderes de cada proyecto y se identificaron las áreas de conocimiento afectadas por las mismas.
- $\checkmark$  Se hizo un estudio de las técnicas, modelos y estándares utilizados para la gestión de proyectos a nivel nacional e internacional.
- $\checkmark$  Se seleccionó el estándar apropiado para la confección del objetivo general de la investigación.
- $\checkmark$  Se definieron un conjunto de veintitrés procedimientos enfocados en los grupos de procesos y áreas de conocimientos con mayores problemas detectados en cada proyecto del Polo Productivo PetroSoft.
- $\checkmark$  Se validó satisfactoriamente la propuesta a través de un panel de expertos de la UCI, que garantizan que los procedimientos cumplen con las necesidades de los proyectos del Polo Productivo PetroSoft.
- $\checkmark$  Los procedimientos propuestos son efectivos, adaptables, objetivos y con amplias posibilidades de aplicación.

# **Recomendaciones**

Tomando como punto de partida los resultados obtenidos con la realización de esta investigación, se hacen las siguientes recomendaciones:

- $\checkmark$  Aplicar el sistema de procedimientos integrados a los proyectos pertenecientes al Polo Productivo PetroSoft para mejorar la gestión en los mismos.
- $\checkmark$  Profundizar en la investigación para realizar otros procedimientos con el objetivo de fortalecer las áreas de conocimiento Gestión de Riesgos, Gestión de las Comunicaciones y Gestión de Configuración.
- Estudiar la Guía de los Fundamentos para la Dirección de Proyectos Cuarta Edición para conocer los nuevos procedimientos y prácticas definidas, con el objetivo de insertarlas en la propuesta planteada según las necesidades del proyecto.

## **Referencia Bibliográfica**

**Aedo, Raúl Fernández. 2006.** *Los métodos de evaluación de expertos para valorar resultados de las investigaciones.* Cuba : MES, 2006.

**Ajenjo, Alberto Domingo. 2005.** *Dirección y gestión de proyectos: Un enfoque práctico. Segunda Edición.* España : RA-MA Editorial, 2005. 978-84-7897-662-1.

**Álvarez, José Luis Moreno. 2004.** *Aplicación de un Sistema Experto para el desarrollo de Sistema Evaluador del modelo Capability Maturity Model (CMM) niveles dos y tres.* México : Universidad de las Américas, 2004.

**Baetjer, Howard. 1997.** *Software as Capital: An Economic Perspective on Software Engineering. Primera Edición.* s.l. : Wiley-IEEE Computer Society Pr, 1997. 0818677791.

**Blaya, Inma. 2006.** *Gestión por procesos.* [En línea] 2006. [Citado el: 18 de Febrero de 2009.] http://www.upm.es/innovacion/calidad/documentos/Gestion\_Procesos.ppt.

**C. Paulk, Mark, y otros. 1995.** *The Capability Maturity Model: Guidelines for Improving the Software Process.* s.l. : Addison-Wesley Professional, 1995. 0201546644.

**Casañola, Yaimí Trujillo. 2007.** *Modelo de factoría aplicando inteligencia.* La Habana : s.n., 2007.

**Ciudad Ricardo, Febe Ángel y Díaz Domínguez, Alexey. 2008.** *Concepción y lineamientos generales del funcionamiento del Polo Productivo PetroSoft.* 2008.

**Comunicaciones, Ministerio de la Informática y las.** Ministerio de la Informática y las Comunicaciones de Cuba. *Ministerio de la Informática y las Comunicaciones de Cuba.* [En línea] [Citado el: 9 de abril de 2009.] http://www.mic.gov.cu.

**Constantine, Larry L. 1993.** *Work Organization: Paradigms for Project Management and Organization.*  New York : ACM, 1993. 0001-0782.

**D. Rosenau, Jr, Milton y D. Githens, Gregory. 2005.** *Successful Project Management.* New Jersey : John Wiley & Sons, Inc, 2005. 0-471-68032-X.

**Desoft.** Desoft. *Desoft.* [En línea] [Citado el: 10 de abril de 2009.] http://www.desoft.cu.

**Gutiérrez, Alain Sánchez. 2008.** *Procedimiento de Aprobación y Evaluación de Arquitectura de Proyectos.* La Habana : s.n., 2008.

**Hernández Sampieri, Roberto, Fernández Collado, Carlos y Baptista Lucio, Pilar. 2007.** *Fundamentos de metodología de la investigación. Primera Edición.* Madrid : McGrau-Hill Interamericana, 2007. 844-81-6059-2.

**—. 2006.** *Metodología de la Investigación. Cuarta Edición.* México : McGraw- Hill Interamericana, 2006. 970-10-5753-8.

**Hernández, Gretchen Guillermo. 2009.** *Procedimiento de Planificación y Estimación de Tiempo.* La Habana : s.n., 2009.

**—. 2009.** *Procedimiento de Presupuesto de Proyectos.* La Habana : s.n., 2009.

**Humphrey, Watts S. 2001.** *Introducción al Proceso Software Personal. Primera Edición.* Madrid : Adison-Wesley Pearson Educación, S.A., 2001. 84-7829-052-4.

**—. 1999.** *Introduction to the Team Software Process.* s.l. : Adison-Wesley, 1999. 020147719X.

**—. 2005.** *PSP: A Self-Improvement Process for Software Engineers.* s.l. : Addison-Wesley Professional, 2005. 0-321-30549-3.

**Jacobson, Ivar, Booch, Grady y Rumbaugh, James. 2000.** *El Proceso Unificado de Desarrollo de Software.* Madrid : Addison-Wesley Iberoamericana España S.A., 2000. 8478290362.

**Jalote, Panjak. 2002.** *Software Project Management in Practice.* s.l. : Pearson Education, Inc, 2002. 0- 201-73721-3.

**Mantei, Marilyn. 1981.** *The effect of programming team structures on programming tasks.* New York : ACM, 1981. 0001-0782.

**MINREX. 2005.** *Ministerio de Relaciones Exteriores de Cuba.* [En línea] 2005. [Citado el: 6 de 4 de 2009.] http://www.cubaminrex.cu/Sociedad\_Informacion/Cuba\_SI/Informatizacion.htm.

**Pressman, Roger. 2005.** *Ingeniería del Software. Un enfoque práctico. Sexta Edición.* s.l. : Mcgrau-Hill, 2005. 970-10-5473-3.

**—. 2001.** *Ingeniería del Software: Un enfoque práctico. Quinta Edición.* s.l. : Mcgraw- Hill, 2001. 8448132149.

**Project Management Insitute, Inc. 2004.** *Guía de los Fundamentos de la Dirección de Proyectos. Tercera Edición.* 2004. 1-930699-50-6.

**Ricardo, Febe Ángel Ciudad. 2008.** *Propuesta de modificaciones para enfrentar el trabajo futuro del Polo Productivo PetroSoft.* La Habana : s.n., 2008.

**Rodríguez, Jon Landeta. 1999.** *El método Delphy. Una técnica de previsión para la incertidumbre. Primera Edición.* Barcelona : Ariel, 1999. 8434442566.

**Scasso, Rafael de Heredia. 1995.** *Dirección integrada de proyectos. Segunda Edición.* Madrid : Alianza Editorial, 1995. 84-7484-108-9.

**Software Engineering Institute, Inc. 2007.** *Capability Maturity Model® Integration (CMMI®), Version 1.2 Overview.* s.l. : Carnegie Mellon University, 2007.

**—. 2006.** *CMMI for Development, Versión 1.2.* s.l. : Carnegie Mellon University, 2006.

**Sommerville, Ian. 2005.** *Ingeniería del software. Séptima Edición.* Madrid : Pearson Educación S.A., 2005. 84-7829-074-5.

**Stepanek, George. 2005.** *Software Project Secrets: Why Software Projects Fail.* New York : Apress, 2005. 1-59059-550-5.

## **Bibliografía**

**Aedo, Raúl Fernández. 2006.** *Los métodos de evaluación de expertos para valorar resultados de las investigaciones.* Cuba : MES, 2006.

**Ajenjo, Alberto Domingo. 2005.** *Dirección y gestión de proyectos: Un enfoque práctico. Segunda Edición.* España : RA-MA Editorial, 2005. 978-84-7897-662-1.

**Blaya, Inma. 2006.** *Gestión por procesos.* [En línea] 2006. [Citado el: 18 de Febrero de 2009.] http://www.upm.es/innovacion/calidad/documentos/Gestion\_Procesos.ppt.

**Casañola, Yaimí Trujillo. 2007.** *Modelo de factoría aplicando inteligencia.* La Habana : s.n., 2007.

**Ciudad Ricardo, Febe Ángel y Díaz Domínguez, Alexey. 2008.** *Concepción y lineamientos generales del funcionamiento del Polo Productivo PetroSoft.* 2008.

**Comunicaciones, Ministerio de la Informática y las.** Ministerio de la Informática y las Comunicaciones de Cuba. *Ministerio de la Informática y las Comunicaciones de Cuba.* [En línea] [Citado el: 9 de abril de 2009.] http://www.mic.gov.cu.

**Desoft.** Desoft. *Desoft.* [En línea] [Citado el: 10 de abril de 2009.] http://www.desoft.cu.

**Gutiérrez, Alain Sánchez. 2008.** *Procedimiento de Aprobación y Evaluación de Arquitectura de Proyectos.* La Habana : s.n., 2008.

**Hernández Sampieri, Roberto, Fernández Collado, Carlos y Baptista Lucio, Pilar. 2007.** *Fundamentos de metodología de la investigación. Primera Edición.* Madrid : McGrau-Hill Interamericana, 2007. 844-81-6059-2.

**—. 2006.** *Metodología de la Investigación. Cuarta Edición.* México : McGraw- Hill Interamericana, 2006. 970-10-5753-8.

**Hernández, Gretchen Guillermo. 2009.** *Procedimiento de Planificación y Estimación de Tiempo.* La Habana : s.n., 2009.

**—. 2009.** *Procedimiento de Presupuesto de Proyectos.* La Habana : s.n., 2009.

**Humphrey, Watts S. 2001.** *Introducción al Proceso Software Personal. Primera Edición.* Madrid : Adison-Wesley Pearson Educación, S.A., 2001. 84-7829-052-4.

**—. 1999.** *Introduction to the Team Software Process.* s.l. : Adison-Wesley, 1999. 020147719X.

**MINREX. 2005.** *Ministerio de Relaciones Exteriores de Cuba.* [En línea] 2005. [Citado el: 6 de 4 de 2009.] http://www.cubaminrex.cu/Sociedad\_Informacion/Cuba\_SI/Informatizacion.htm.

**Pressman, Roger. 2005.** *Ingeniería del Software. Un enfoque práctico. Sexta Edición.* s.l. : Mcgrau-Hill, 2005. 970-10-5473-3.

**—. 2001.** *Ingeniería del Software: Un enfoque práctico. Quinta Edición.* s.l. : Mcgraw- Hill, 2001. 8448132149.

**Project Management Insitute, Inc. 2004.** *Guía de los Fundamentos de la Dirección de Proyectos. Tercera Edición.* 2004. 1-930699-50-6.

**Ricardo, Febe Ángel Ciudad. 2008.** *Propuesta de modificaciones para enfrentar el trabajo futuro del Polo Productivo PetroSoft.* La Habana : s.n., 2008.

**Scasso, Rafael de Heredia. 1995.** *Dirección integrada de proyectos. Segunda Edición.* Madrid : Alianza Editorial, 1995. 84-7484-108-9.

**Software Engineering Institute, Inc. 2007.** *Capability Maturity Model® Integration (CMMI®), Version 1.2 Overview.* s.l. : Carnegie Mellon University, 2007.

**—. 2006.** *CMMI for Development, Versión 1.2.* s.l. : Carnegie Mellon University, 2006.

**Sommerville, Ian. 2005.** *Ingeniería del software. Séptima Edición.* Madrid : Pearson Educación S.A., 2005. 84-7829-074-5.

**Stepanek, George. 2005.** *Software Project Secrets: Why Software Projects Fail.* New York : Apress, 2005. 1-59059-550-5.

# **Anexos**

**Anexo 1:** Acta de Constitución del Proyecto.

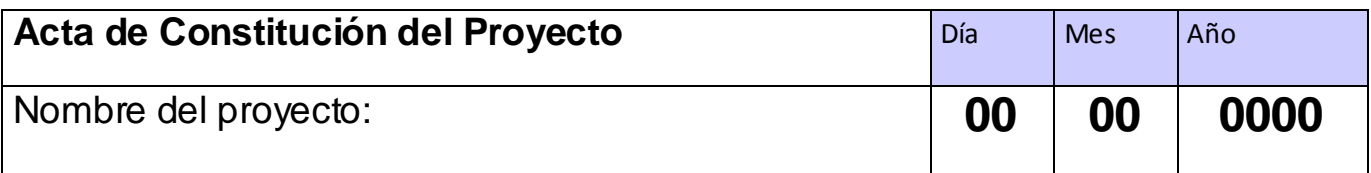

Código: 105

Autor: \_\_\_\_\_\_\_\_\_\_\_\_\_\_\_\_\_\_\_\_\_\_

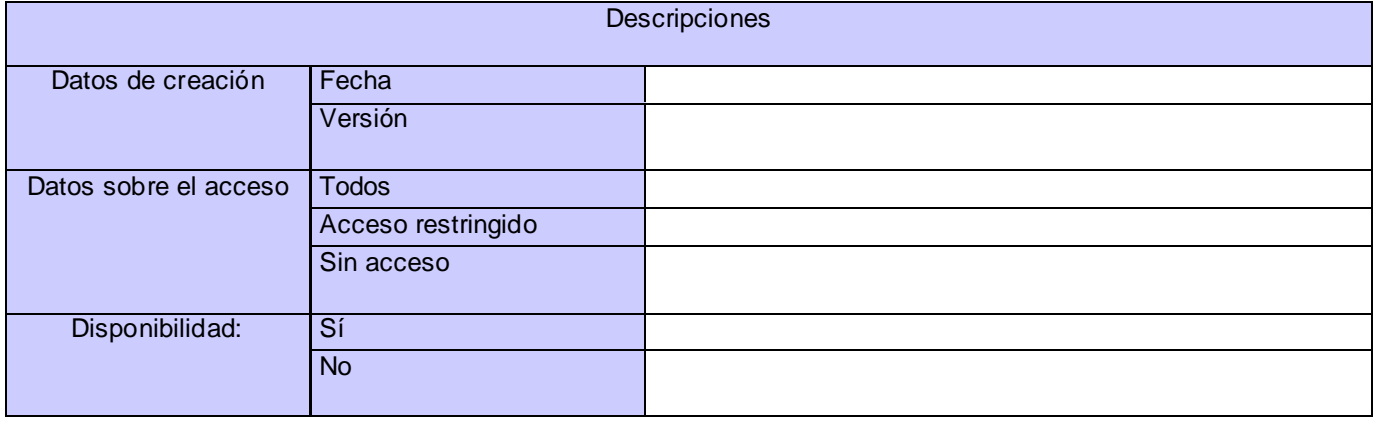

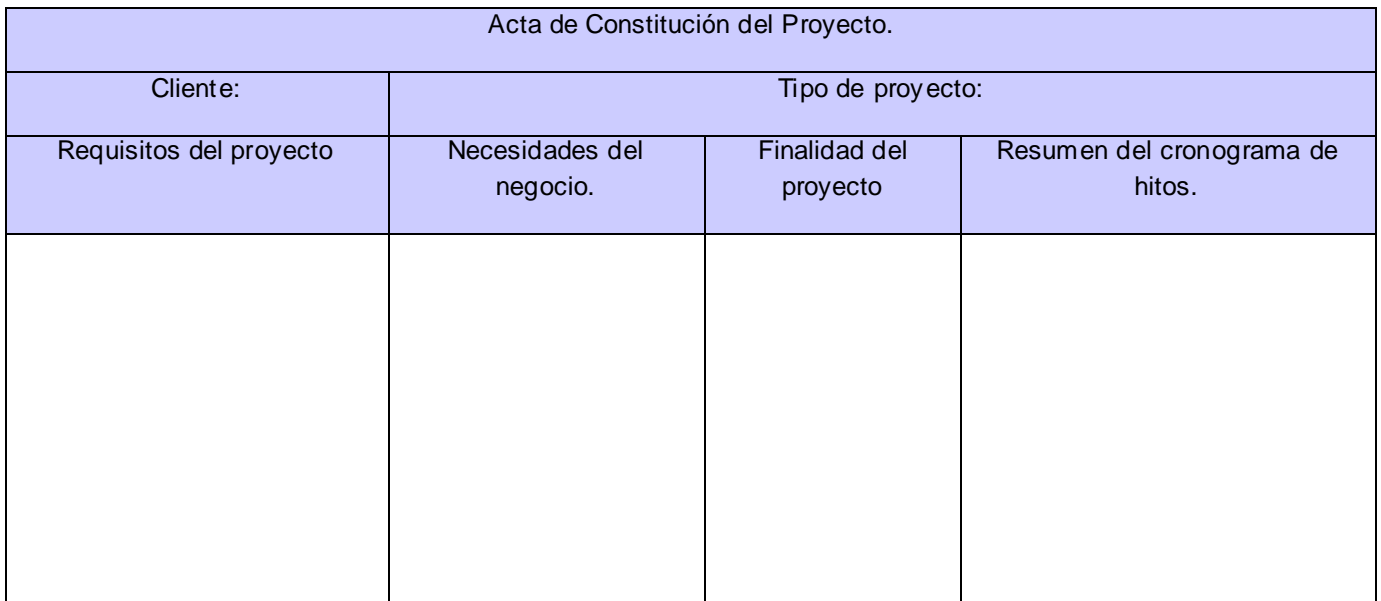

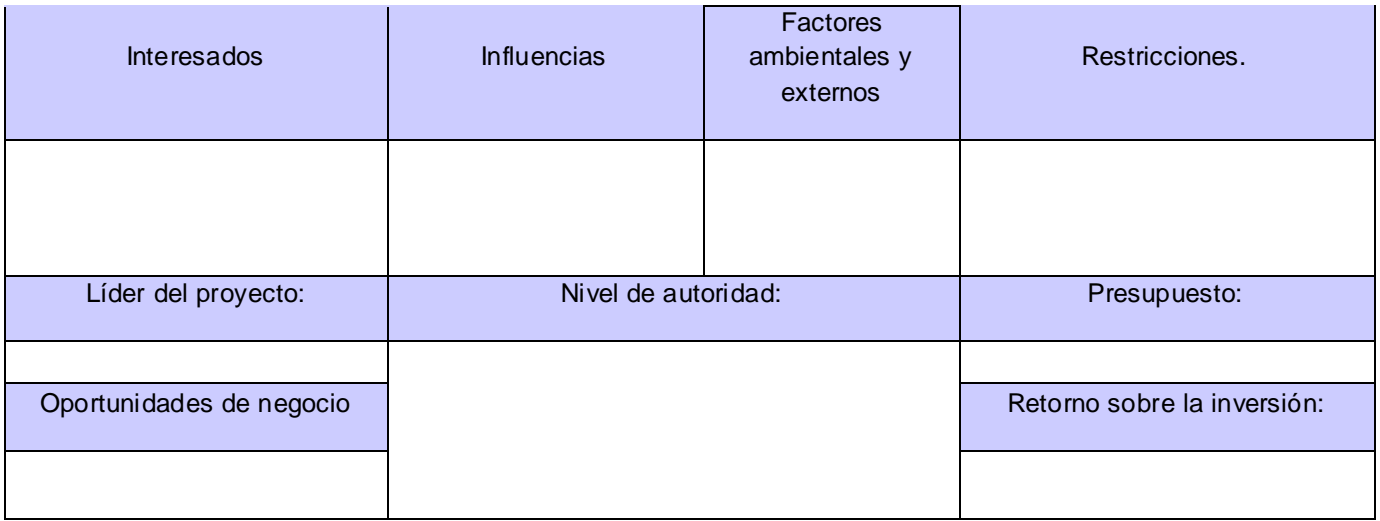

**Anexo 2:** Listado de las no conformidades.

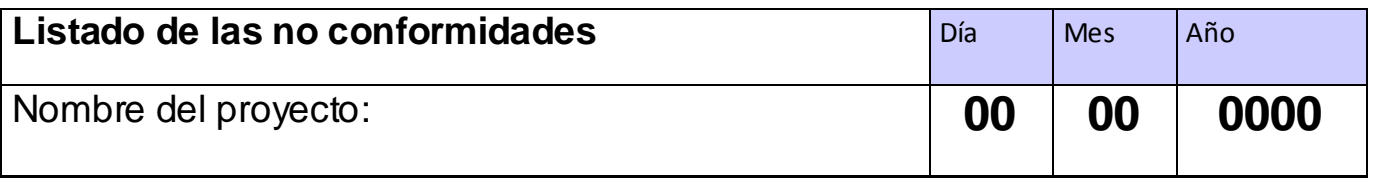

Código: 128

Autor: \_\_\_\_\_\_\_\_\_\_\_\_\_\_\_\_\_\_\_\_\_

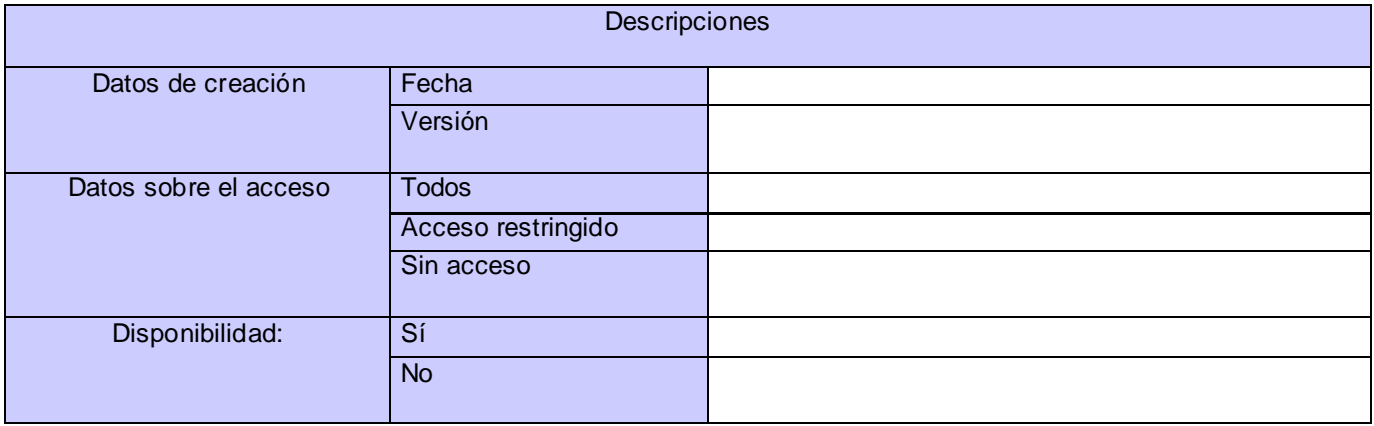

El presente documento recogerá las incidencias resultantes de: \_\_\_\_\_\_\_ del día \_ del mes \_ del año \_\_\_. Total de No conformidades encontradas: \_\_\_\_\_

#### Anexos

#### Leyenda:

#### Importancia

- $\bullet$   $A Alto$
- $-M Media$
- B Baja

El estado de la no conformidad tendrá las siguientes categorías:

- RA Resuelta y Aprobada por la parte cliente.
- PD Pendiente por solución del equipo de desarrollo.
- PR Pendiente por revisión conjunta.
- PC Pendiente por la parte cliente.
- AV Aplazada para resolver en próximas versiones.

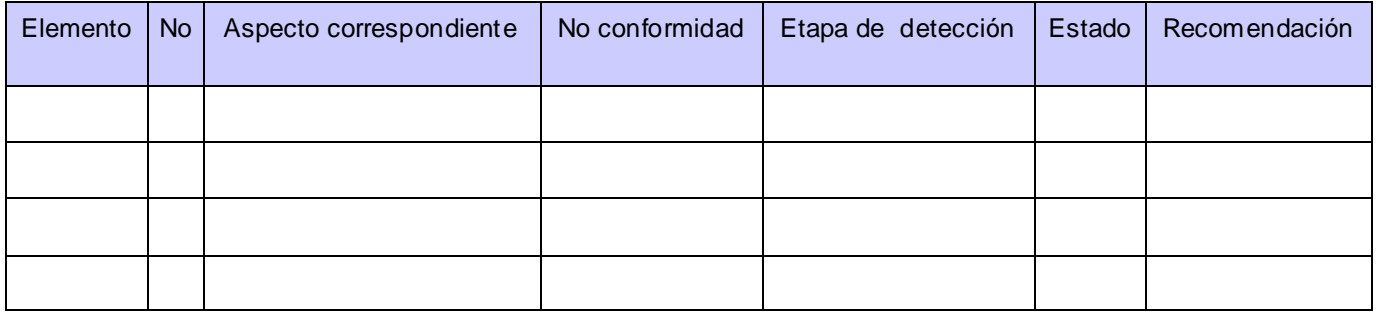

#### **Anexo 3:** Listado del personal.

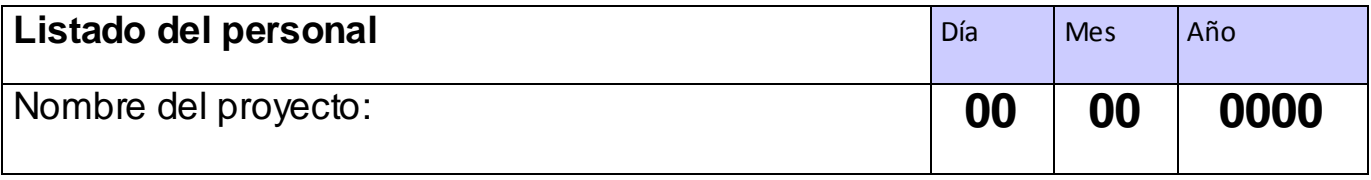

#### Código: 115

Autor: \_\_\_\_\_\_\_\_\_\_\_\_\_\_\_\_\_\_\_\_\_\_\_

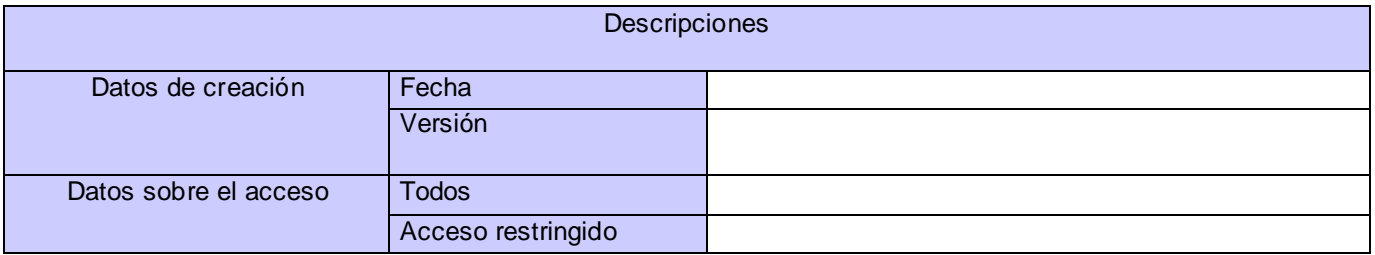

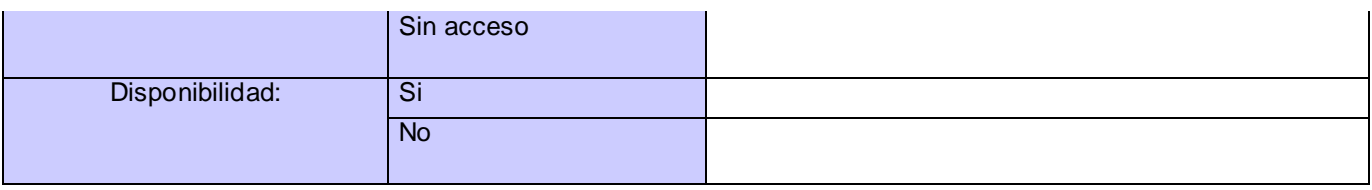

### **Listado del personal**

Fecha:  $\frac{1}{2}$ 

Proyecto: \_\_\_\_\_\_\_\_\_\_\_\_\_\_\_\_\_\_\_\_\_\_\_\_\_\_\_\_\_\_\_\_\_\_\_\_\_\_\_\_\_\_\_\_\_\_\_\_\_\_\_\_\_\_\_\_\_\_\_\_\_\_\_\_\_\_\_\_\_\_\_\_\_\_

Jefe de Proyecto: \_\_\_\_\_\_\_\_\_\_\_\_\_\_\_\_\_\_\_\_\_\_\_\_\_\_\_\_\_\_\_\_\_\_\_\_\_\_\_\_

## **Integrantes del proyecto**

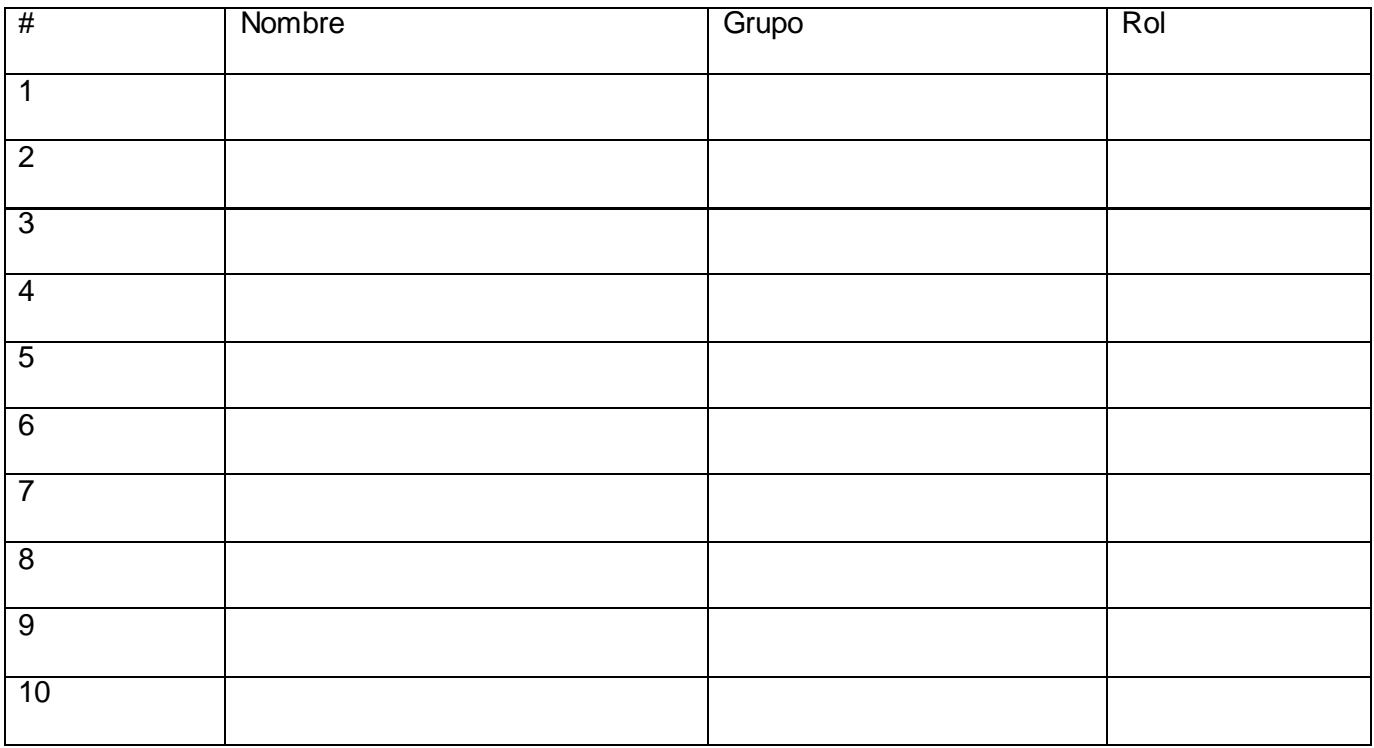

**Anexo 4:** Informe del rendimiento del trabajo.

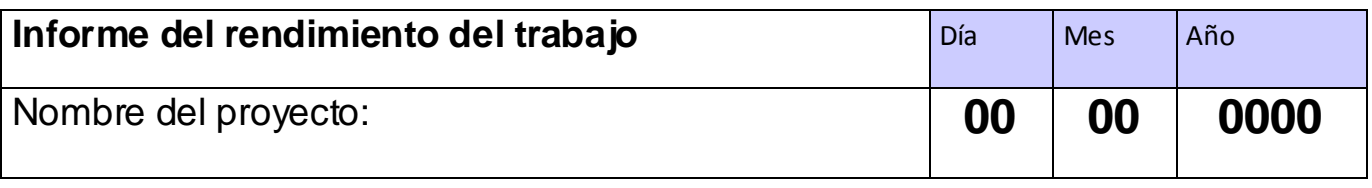

Código: 125

Autor: \_\_\_\_\_\_\_\_\_\_\_\_\_\_\_\_\_\_\_\_\_\_\_

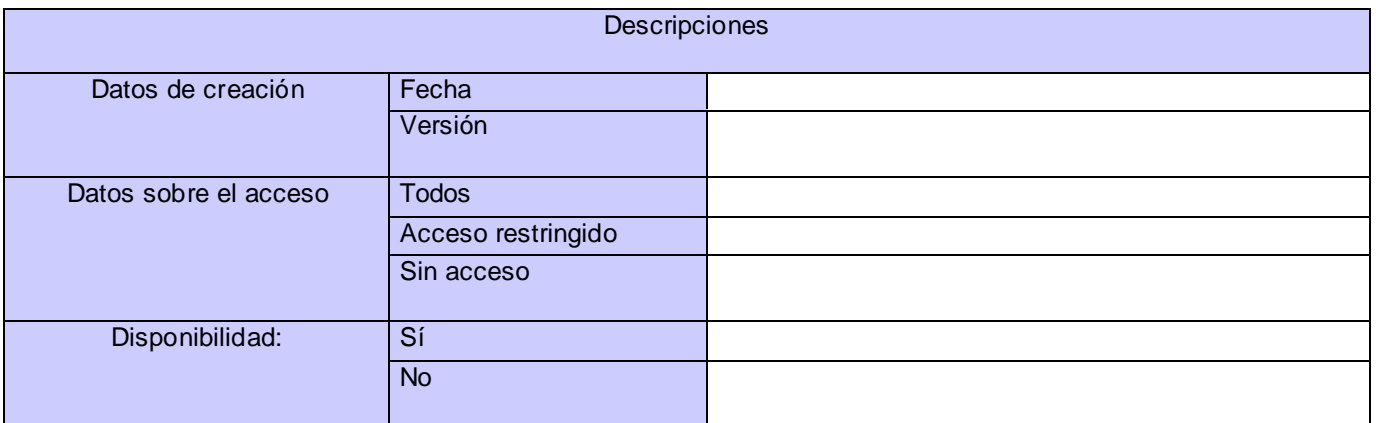

\_\_\_\_\_\_\_\_\_\_\_\_\_\_\_\_\_\_\_\_\_\_\_\_\_\_\_\_\_\_\_\_\_\_\_\_\_\_\_\_\_\_\_\_\_\_\_\_\_\_\_\_\_\_\_\_\_\_\_\_\_\_\_\_\_\_\_\_\_\_\_\_\_\_\_\_\_\_\_\_\_\_

\_\_\_\_\_\_\_\_\_\_\_\_\_\_\_\_\_\_\_\_\_\_\_\_\_\_\_\_\_\_\_\_\_\_\_\_\_\_\_\_\_\_\_\_\_\_\_\_\_\_\_\_\_\_\_\_\_\_\_\_\_\_\_\_\_\_\_\_\_\_\_\_\_\_\_\_\_\_\_\_\_\_

\_\_\_\_\_\_\_\_\_\_\_\_\_\_\_\_\_\_\_\_\_\_\_\_\_\_\_\_\_\_\_\_\_\_\_\_\_\_\_\_\_\_\_\_\_\_\_\_\_\_\_\_\_\_\_\_\_\_\_\_\_\_\_\_\_\_\_\_\_\_\_\_\_\_\_\_\_\_\_\_\_\_

### **Informe del rendimiento del trabajo**

Fecha:  $1/1/2$ 

Nombre del Proyecto: \_\_\_\_\_\_\_\_\_\_\_\_\_\_\_\_\_\_\_\_\_\_\_\_\_\_\_\_\_\_\_\_\_\_\_\_\_\_\_\_\_\_\_\_\_\_\_\_\_\_\_\_\_\_\_\_\_\_\_\_\_\_\_\_

Nombre: \_\_\_\_\_\_\_\_\_\_\_\_\_\_\_\_\_\_\_\_\_\_\_\_\_\_\_\_\_\_\_\_\_\_\_\_\_\_\_\_\_\_\_\_\_\_\_\_\_\_\_\_\_

Rol: \_\_\_\_\_\_\_\_\_\_\_\_\_\_\_\_\_\_\_\_\_\_\_\_\_\_\_\_\_\_\_\_\_\_\_\_\_\_\_\_\_\_\_\_\_\_\_\_\_\_\_\_\_\_\_\_

Evaluación del cumplimiento de las tareas:

Responsable de evaluación: \_\_\_\_\_\_\_\_\_\_\_\_\_\_\_\_\_\_\_\_\_\_\_\_\_\_\_\_\_\_\_\_\_\_\_\_\_

**Anexo 5:** Informe de auditoría.

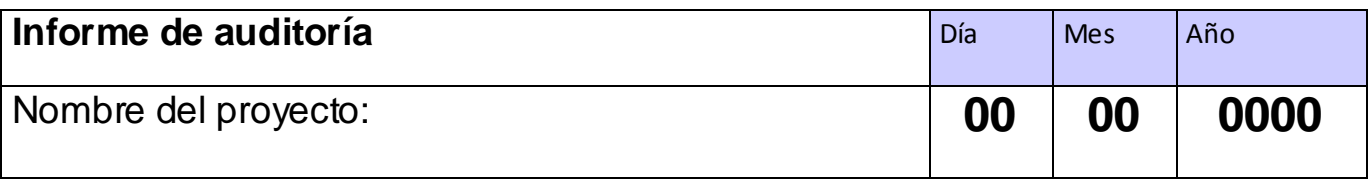

Código: 503

Autor: \_\_\_\_\_\_\_\_\_\_\_\_\_\_\_\_\_\_\_\_\_\_

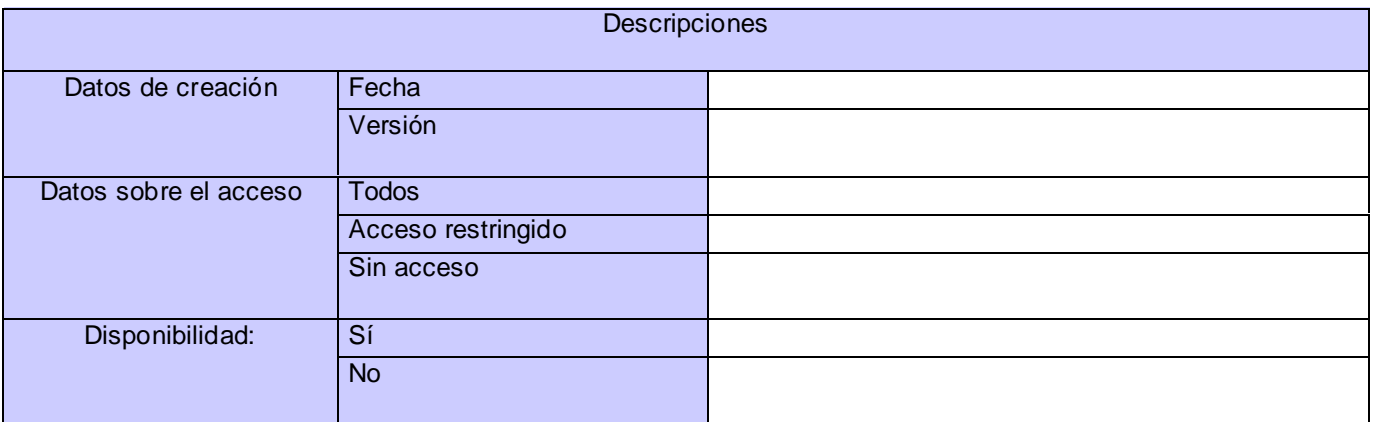

#### **1. Objetivos**

- <Describir la visión y el alcance de la auditoría.>  $\bullet$
- $\bullet$ <El objetivo general>
	- <Lineamiento 1>
		- $\blacksquare$  <Indicadores>
		- <Acciones>
	- <Lineamiento 2>
		- <lndicadores>
		- <Acciones>
	- <Lineamiento n>  $\bullet$ 
		- $\blacksquare$  <Indicadores>
		- <Acciones>

### **2. Plan de ejecución de la auditoría**

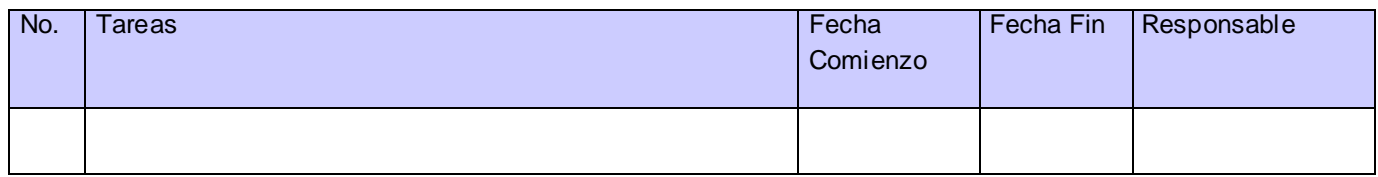

#### **3. Resultados de la auditoría**

Se reflejan los resultados de la auditoría cualitativa y cuantitativamente por indicadores.

#### **Anexo 6:** Cierre de contrato.

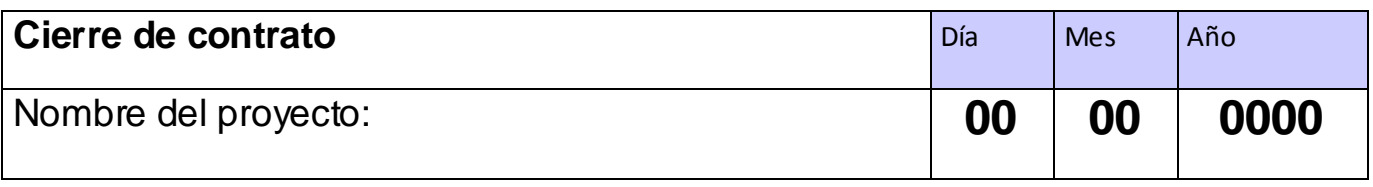

Código: 510

Autor: \_\_\_\_\_\_\_\_\_\_\_\_\_\_\_\_\_\_\_\_\_\_\_

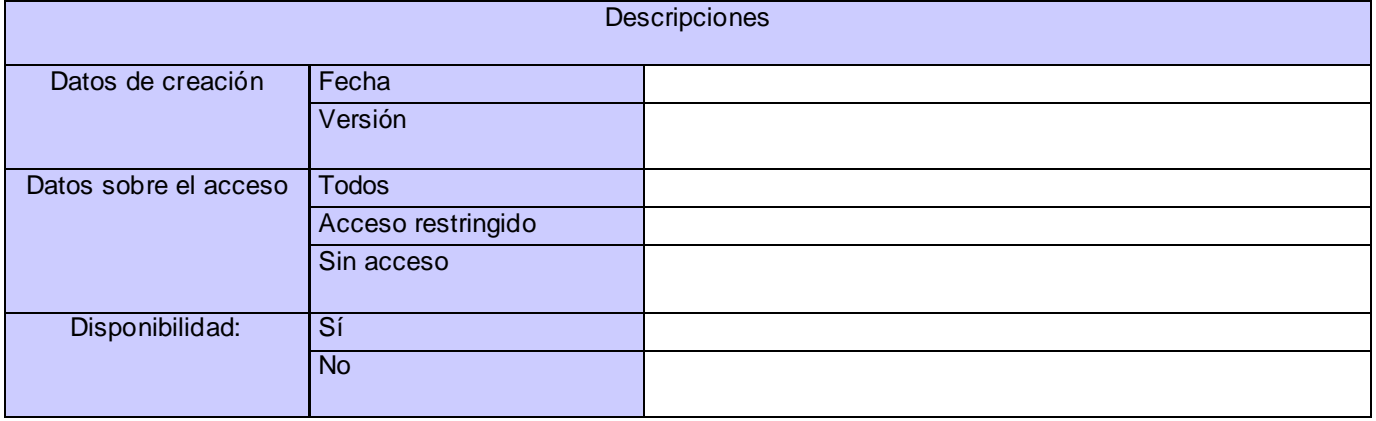

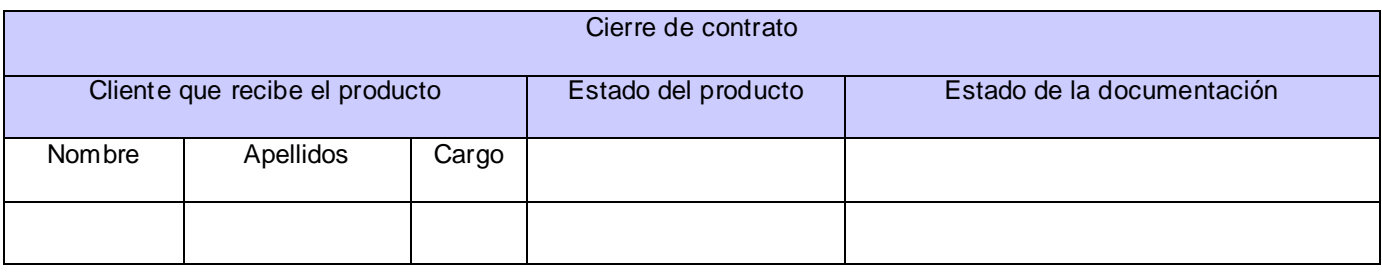

#### Anexos

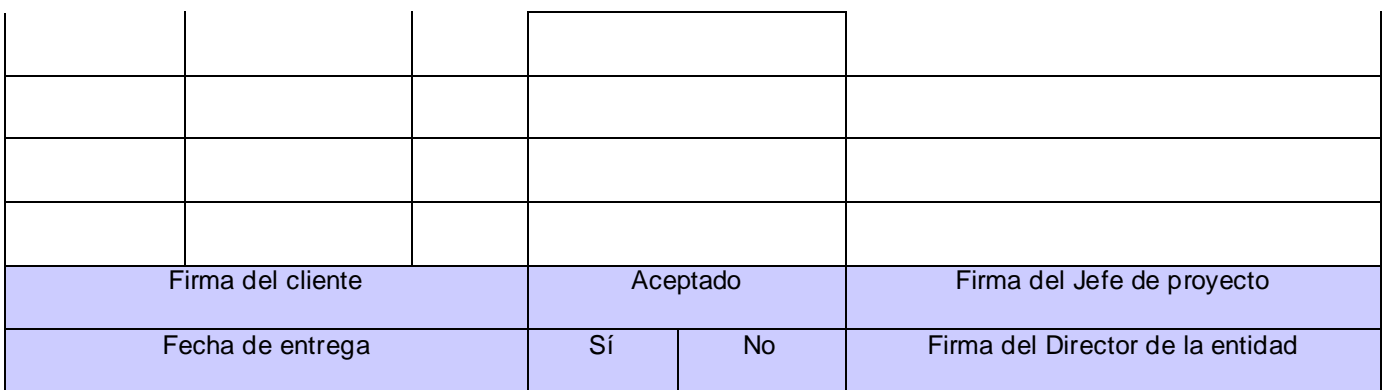

### **Anexo 7:** Listado de roles.

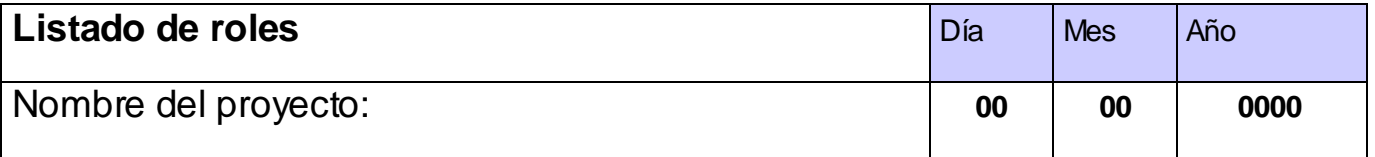

Código: 138

Autor: \_\_\_\_\_\_\_\_\_\_\_\_\_\_\_\_\_\_\_\_\_\_\_\_\_\_\_\_

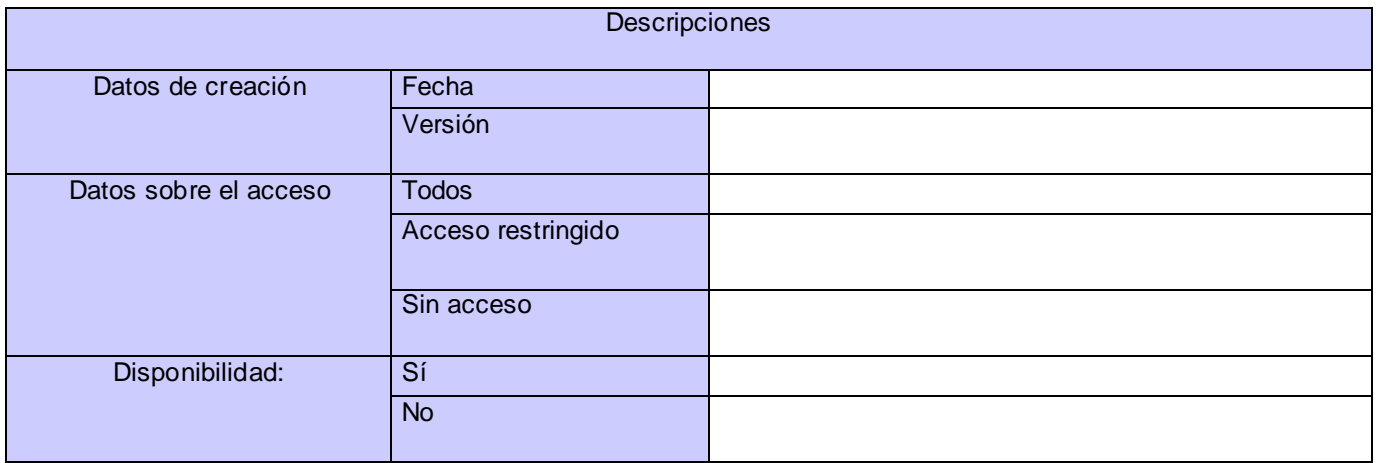

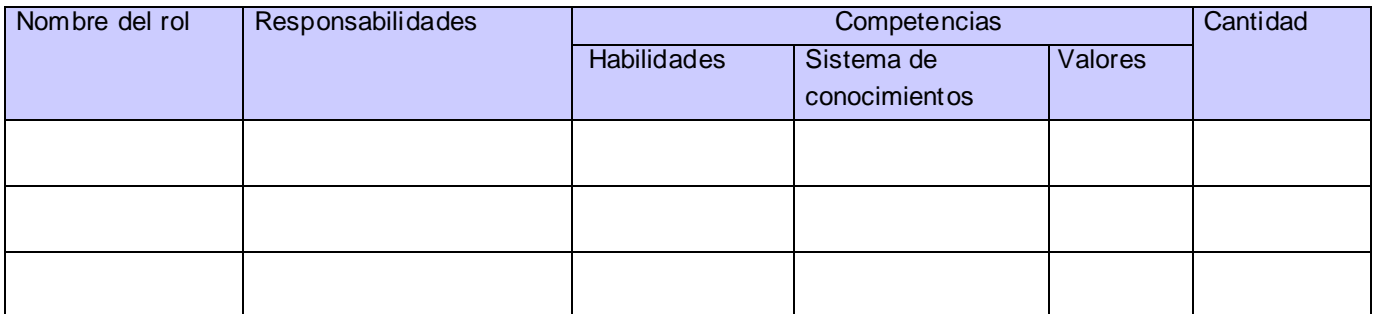

**Anexo 8:** Encuesta aplicada a los expertos para validar el Sistema integrado de procedimientos para la gestión de proyectos del Polo Productivo PetroSoft**.**

## **Guía para informar el peso de los criterios seleccionados**

**Fecha de recepción**…\_ \_/\_ \_/\_ \_…

Fecha de entrega...  $\angle$  / ...

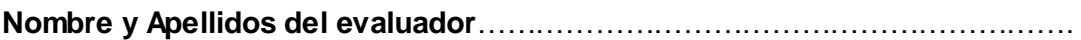

**Le otorgará un peso a cada criterio de acuerdo a su opinión y el peso total de cada grupo debe sumar:**

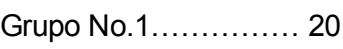

Grupo No.2…………… 35

Grupo No.3…………… 20

Grupo No.4…………… 25

Para que el peso total asignado sea 100.

### Grupo No 1: Criterios de mérito científico.

1. Valor científico de la propuesta.

Peso..........

2. Calidad de la investigación.

Peso..........

3. Contribución científica.

Peso..........

4. Responsabilidad científica y profesionalidad del investigador.

Peso..........

### Grupo No 2: Criterios de implantación

5. Necesidad de empleo de la propuesta.

Peso..........

6. Claridad y completitud de la propuesta.

Peso..........

- 7. Aplicabilidad de la investigación a los proyectos de desarrollo del Polo Productivo PetroSoft. Peso..........
- 8. Reusabilidad de los procedimientos en otros polos productivos.

Peso..........

9. Capacidad del sistema integrado de procedimientos para la admisión de cambios que impliquen mejoras.

Peso..........

10. Carácter sistémico del sistema de procedimientos.

Peso……

#### Grupo No 3. Criterios de impacto.

11. Posibilidad de uso de la propuesta en los proyectos productivos y grupos de trabajo del Polo Productivo PetroSoft.

Peso..........

12. Posibilidad de su utilización como base teórica para la definición de herramientas que permitan la automatización del proceso de gestión (o parte de este) de los proyectos del polo productivo.

Peso..........

13. Capacidad de la propuesta de disminuir el ciclo de vida de los proyectos del Polo Productivo PetroSoft.

Peso..........

14. Capacidad de la propuesta de lograr la integración entre los diferentes grupos de trabajo y desarrollo del Polo Productivo PetroSoft.

Peso..........

#### Grupo No 4.Criterios económicos

15. Eficiencia en los proyectos que utilicen los resultados derivados del trabajo.

Peso..........

16. Repercusión en la asignación y gestión del desarrollo de los recursos del proyecto.

Peso..........

## **Guía para calificar los criterios de la propuesta**

Fecha de recepción... / / ...

**Fecha de entrega...** \_ /\_ /\_ \_...

**Nombre y Apellidos del Evaluador**…………………………………………………………

#### **Criterios de medida que se evalúan en una escala de 1 - 5**

Grupo No 1: Criterios de mérito científico.

1. Valor científico de la propuesta.

Peso..........

2. Calidad de la investigación.

Peso..........

3. Contribución científica.

Peso..........

4. Responsabilidad científica y profesionalidad del investigador.

Peso..........

Grupo No 2: Criterios de implantación

5. Necesidad de empleo de la propuesta.

Peso..........

6. Claridad y completitud de la propuesta.

Peso..........

7. Aplicabilidad de la investigación a los proyectos de desarrollo del Polo Productivo PetroSoft.

Peso..........

8. Reusabilidad de los procedimientos en otros polos productivos.

Peso..........

9. Capacidad del sistema integrado de procedimientos para la admisión de cambios que impliquen mejoras.

Peso..........

10. Carácter sistémico del sistema de procedimientos.

Peso……

#### Anexos

Grupo No 3. Criterios de impacto.

11. Posibilidad de uso de la propuesta en los proyectos productivos y grupos de trabajo del Polo Productivo PetroSoft.

Peso..........

12. Posibilidad de su utilización como base teórica para la definición de herramientas que permitan la automatización del proceso de gestión (o parte de este) de los proyectos del polo productivo.

Peso..........

13. Capacidad de la propuesta de disminuir el ciclo de vida de los proyectos del Polo Productivo PetroSoft.

Peso..........

14. Capacidad de la propuesta de lograr la integración entre los diferentes grupos de trabajo y desarrollo del Polo Productivo PetroSoft.

Peso..........

#### Grupo No 4.Criterios económicos

15. Eficiencia en los proyectos que utilicen los resultados derivados del trabajo.

Peso..........

16. Repercusión en la asignación y gestión del desarrollo de los recursos del proyecto.

Peso..........

### **Categoría final de la propuesta**

- \_\_\_ Excelente: Alta novedad científica, con aplicabilidad y resultados relevantes.
- \_\_\_ Buena: Novedad científica, resultados destacados.
- \_\_\_ Aceptable: Suficientemente bueno con reservas.
- \_\_\_ Cuestionable: No tiene relevancia científica y los resultados son malos.
- \_\_\_ Mala: No aplicable.
	- 1. Exponga su valoración sobre el trabajo. (si procede)
	- 2. Enuncie sus sugerencias para mejorar la calidad de la propuesta. (si procede)
	- 3. Mencione los elementos críticos que considera deben mejorarse en la propuesta. (si procede)

# **Glosario**

- **1. Acta de Constitución del Polo Productivo PetroSoft**: documento oficial que autoriza formalmente la creación del Polo Productivo PetroSoft.
- **2. CMM**: Capability Maturity Model.
- **3. CMMI**: Capability Maturity Model Integrator.
- **4. CMMI-DEV**: Capability Maturity Model Integrator for Development.
- **5. COCOMO**: COnstructive COst MOdel.
- **6. DocProject**: software distribuido bajo licencia GNU utilizado para la gestión de proyectos.
- **7. Estilos de comunicación**: colección de técnicas de comunicación formales e informales entre los miembros del equipo y entre múltiples equipos con el objetivo de coordinar a las personas para enfrentar un determinado problema. Kraul y Streeter definen las siguientes técnicas:
	- $\checkmark$  Formal, enfoque impersonal.
	- $\checkmark$  Formal, procedimientos interpersonales.
	- $\checkmark$  Informal, procedimientos interpersonales.
- **8. Factores ambientales de la organización**: factores o sistemas de la organización que están relacionados con el éxito del proyecto o pudieran influir sobre él de alguna manera. Esto incluye:
	- $\checkmark$  Cultura y estructura de la organización o empresa.
	- $\checkmark$  Normas gubernamentales o industriales. (Por ejemplo, normas de productos y estándares de calidad)
	- $\checkmark$  Recursos materiales. (Por ejemplo, las computadoras y otros medios tecnológicos que provee la universidad)
	- $\checkmark$  Administración de personal. (Por ejemplo, tener una idea previa de los estudiantes y profesores que pueden participar en el proyecto y las habilidades y capacidades de los mismos)
- **9. IEEE**: Insitute of Electrical and Electronics Engineers.
- **10. IPD-CMM**: Integrated Product Development Capability Maturity Model.
- **11. ISO**: Organización Internacional para la Estandarización. (**ISO** es derivado del griego *"isos"*  que significa **"igual"**)
- **12. Juicio de expertos**: técnica que consiste en apoyarse en el criterio de un conjunto de especialistas con conocimientos y formación especializada acerca del tema o problema a abordar.
- **13. Lineamientos de Calidad de Software (IPL-3100:2008)**: documento propietario de la Universidad de las Ciencias Informáticas en el que se reflejan los lineamientos de calidad necesarios que deben cumplir todos los proyectos productivos de la universidad para la creación de software.
- **14. Lista de Actividades**: documento en el cual se describen detalladamente las actividades que conforman el cronograma de trabajo definidas cada una por un identificador.
- **15. Lista de Riesgos**: documento en el cual quedan plasmados detalladamente los riesgos identificados en un proyecto.
- **16. Análisis DAFO (Debilidades, Amenazas, Fortalezas y Oportunidades)**: técnica empleada para conocer la situación real en que se encuentra una empresa u organización, así como el riesgo y oportunidades que existen en el mercado y que afectan directamente al funcionamiento del negocio.
- **17. People CMM**: People Capability Maturity Model.
- **18. PERT**: Program Evaluation and Review Technique.
- **19. PMBOK**: Project Management Body of Knowledge.
- **20. PMI**: Project Management Institute.
- **21. PSP**: Personal Software Process.
- **22. PSP BOK**: Personal Software Process Body of Knowledge.
- **23. Real Academia Española (RAE)**: institución española especializada en lexicografía, gramática, ortografía y bases de datos lingüísticas. Productora del Diccionario de la Real Academia Española (DRAE).
- **24. SECM**: Systems Engineering Capability Model.
- **25. SEI**: Software Engineering Institute.
- **26. SW-CMM**: Capability Maturity Model for Software.
- **27. TIR**: Tasa Interna de Rendimiento.
- **28. Tormenta de ideas**: técnica usada para recopilar las ideas expuestas por todos los miembros de una organización sin importar la calidad o simpleza de las mismas.
- **29. TSP**: Team Software Process.
- **30. VAN**: Valor Actual Neto.